# Eine vergleichende Untersuchung von Erschließungssoftware unter archivfachlichen und softwareergonomischen Gesichtspunkten

Transferarbeit im Rahmen des Referendariats für den höheren Archivdienst

Andreas Berger

38. Wissenschaftlicher Kurs, April 2005 Landesarchiv NRW – Staatsarchiv Münster

Der Sirius-Kybernetik-Bord-Computer, der jedes kleinste Teilchen des Raumschiffes unter seiner Kontrolle hatte, schaltete auf Kommandobereitschaft. »Hallo Freunde!« sagte er fröhlich und spuckte gleichzeitig einen kleinen Lochstreifen aus, nur so zur Erinnerung. Auf dem Lochstreifen stand: Hallo Freunde! »Oh Gott«, sagte Zaphod. Er hatte noch nicht viel mit diesem Computer gearbeitet, hasste ihn aber bereits von ganzem Herzen. Der Computer redete und tickerte weiter, dreist und munter, als verkaufe er Waschpulver. »Nehmen Sie bitte zur Kenntnis, dass ich dazu da bin, Ihnen bei der Lösung Ihrer Probleme zu helfen, egal, worum's dabei geht.« »Jaja«, sagte Zaphod. »Weißt du, ich glaube, ich nehme doch lieber ein Stück Papier.« »Aber klar«, sagte der Computer und spuckte seine Mitteilung gleichzeitig in den Papierkorb …

Douglas ADAMS: *Per Anhalter durch die Galaxis* (Frankfurt/Berlin: Ullstein, 1995 20 ), 93-94.

# Inhalt

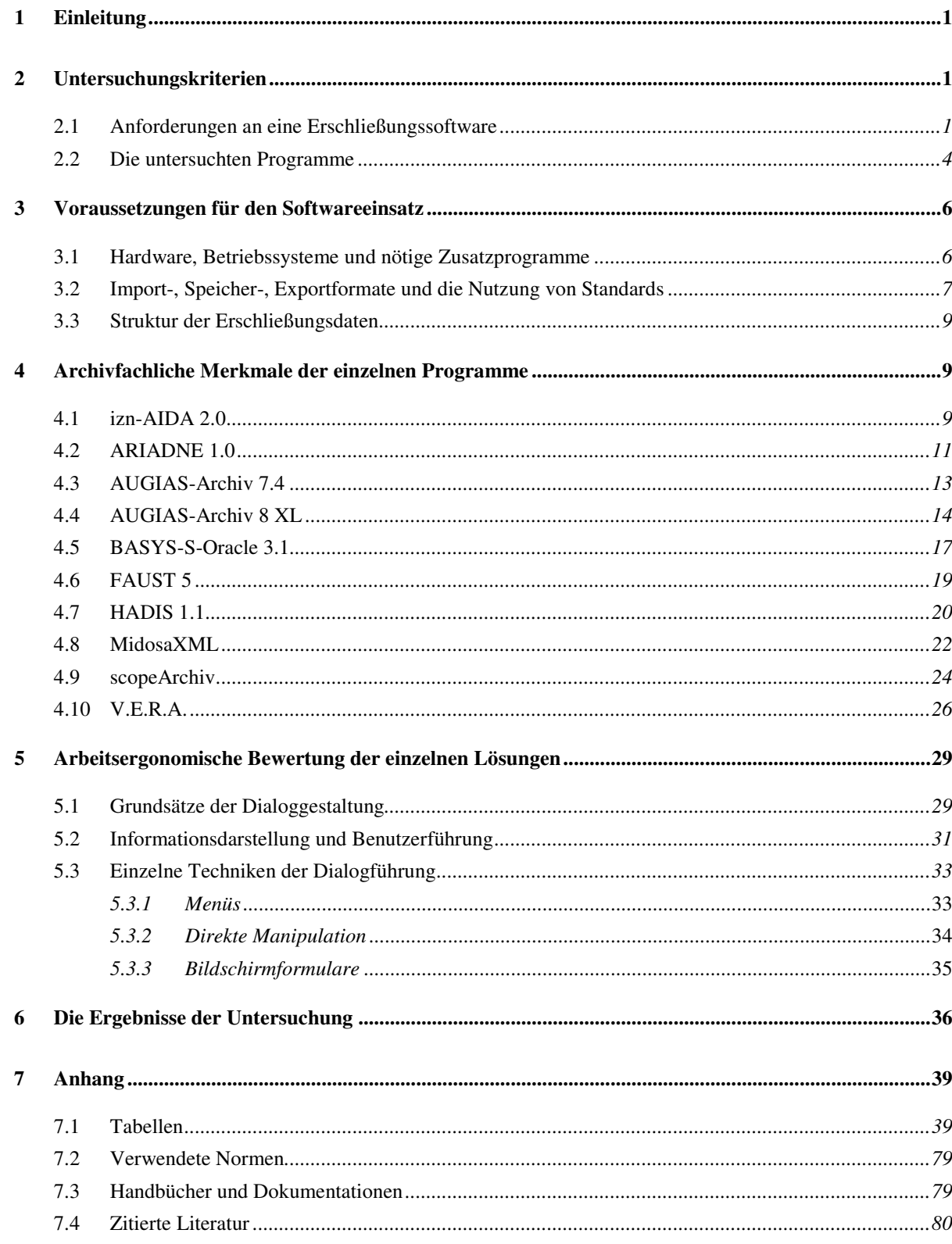

# Tabellen

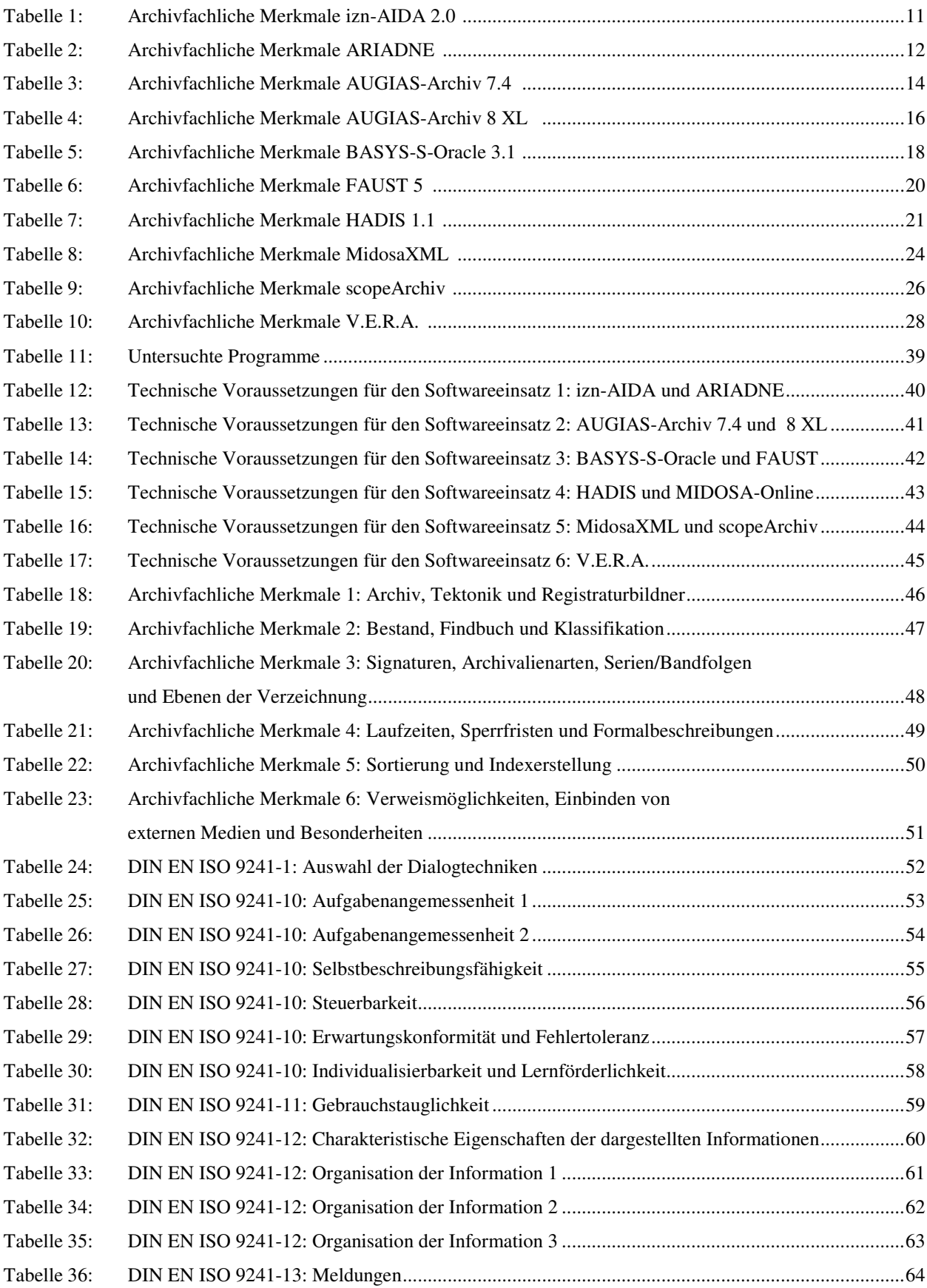

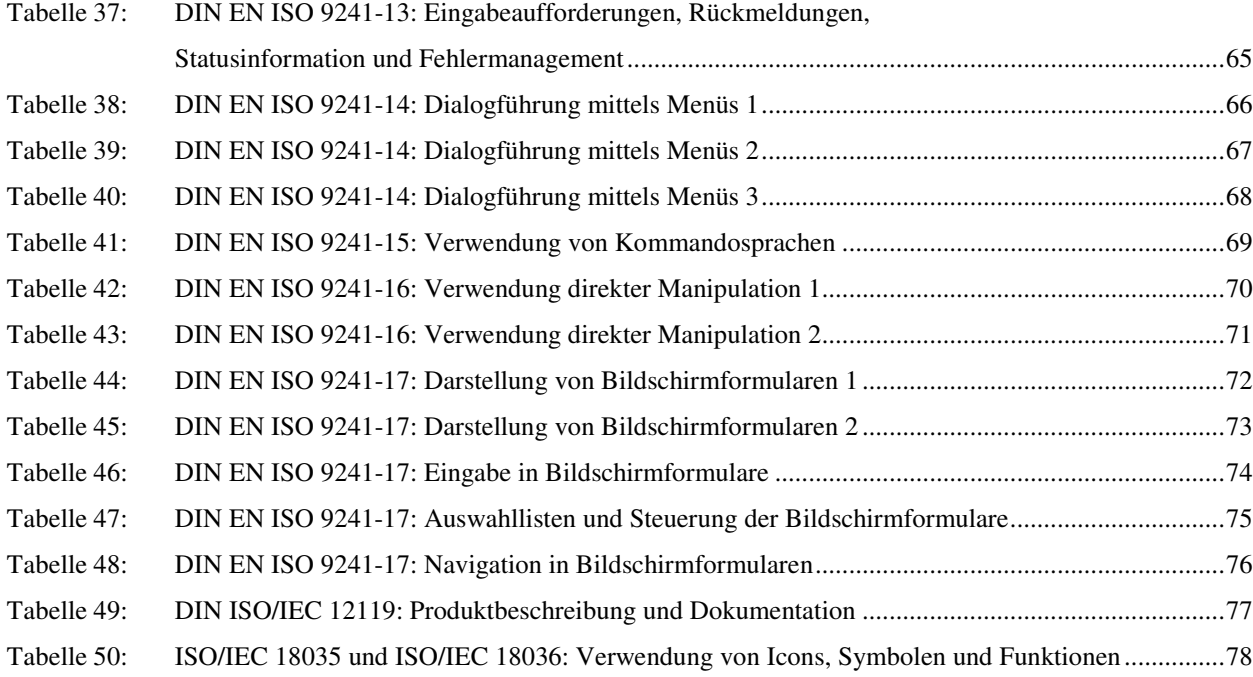

#### **1 Einleitung**

»Die Einführung eines bildschirmgestützten Informationsverarbeitungssystems kann Auswirkungen auf die Struktur, Funktion und physische Umwelt einer Organisation haben. Formen der Zusammenarbeit können sich ändern; individuelle, organisatorische oder technische Zusammenhänge können sich ändern, ebenso die Arbeitsinhalte. Diese Veränderungen sollten die Arbeitsausführung, die Gesundheit und das Wohlbefinden der davon betroffenen Menschen in positiver Weise beeinflussen.« $1$ 

Dieser in der Einleitung zu einer Norm von 1993 beschriebene Prozess mit allen seinen Auswirkungen ist in den letzten Jahrzehnten auch im Archivwesen abgelaufen. Eine Reflexion über diese Entwicklung findet unter Archivaren auf unterschiedliche Weise statt, bleibt aber zu oft im Allgemeinen. Dabei treten zu selten die »bildschirmgestützten Informationsverarbeitungssysteme«, ihre Funktionalitäten und die Softwareergonomie in den Fokus. Auch wenn für einige Archivare die zurzeit aktuellen Lösungen nur Nachteile gegenüber der klassischen papiergestützten Arbeitsweise zu haben scheinen oder allenfalls einen wenig beachtenswerten Übergang zu einer neuen Generation von Informationssystemen à la »Star Trek« darstellen, so sollte doch eine nicht von diesen Vorurteilen gelenkte Auseinandersetzung mit der derzeitig im Einsatz befindlichen Erschließungssoftware erfolgen.<sup>2</sup>

In dieser Transferarbeit sollen die archivfachlichen Möglichkeiten und Grenzen der unterschiedlichen Softwarelösungen aufgezeigt werden. Daneben soll durch die Überprüfung der Softwareergonomie festgestellt werden, ob durch die Anwendung dieser Programme die Arbeitsausführung und das Wohlbefinden des Archivars positiv oder gar negativ beeinflusst wird. Es ist nicht Ziel dieser Untersuchung, eine bestimmte Softwarelösung zu favorisieren und andere nur in ihren Schwächen darzustellen.

#### **2 Untersuchungskriterien**

#### 2.1 Anforderungen an eine Erschließungssoftware

Anforderungen an archivische Software sind bisher schon an diversen Stellen aufgestellt worden, jedoch ist bisher kein wirklich brauchbarer Katalog entwickelt worden, der den modernen Möglichkeiten der EDV gerecht wird. Gerade seit den 1970er Jahren bis Anfang der 1990er Jahre fand eine verbreitete Diskussion über Software, die in Archiven zur Verwendung kommt, auf internationaler Ebene und vereinzelt auch in Deutschland statt. Dabei standen die Möglichkeiten, die Leistungsfähigkeit, der Aufbau und die Handhabbarkeit der Software im Vorder-

<sup>1</sup> *DIN EN 29241-2*, 3.

<sup>&</sup>lt;sup>2</sup> Obwohl hier vom Autor etwas überspitzt dargestellt, werden diese oder ähnliche Argumente nicht nur in Gesprächen, sondern auch in schriftlicher Form immer wieder – nicht nur von erfahrenen, sondern auch von jungen Kollegen – vorgebracht. Die Anzahl der einschlägigen Publikationen ist zu lang, als dass sie hier aufgeführt werden könnte. Als »gutes« Beispiel kann der Aufsatz RASCH in DEGREIF: *Vom Findbuch zum Internet*, 95-98 dienen.

grund.<sup>3</sup> In den letzten Jahren wurde Software dagegen meist unter dem Aspekt der Einführung von internationalen Standards, der Schaffung von langfristig brauchbaren Schnittstellen und der Möglichkeit von Web-Präsentationen betrachtet.<sup>4</sup> Es gibt genügend Texte, in denen eine Softwarelösung, oft von Seiten der Entwickler, vorgestellt wird, aber nur wenig vergleichende Studien, in denen zudem kaum brauchbare Merkmale für objektive Vergleiche herausgearbeitet werden.<sup>5</sup> Meist werden die Anwendungsbereiche als Vergleichskriterien benannt. Es ist in diesem Rahmen nicht sinnvoll, die Anwendungsbereiche als Kriterien zu wählen, da die zu betrachtende archivische Erschließung nur einen Anwendungsbereich darstellt.<sup>6</sup>

Es soll im Folgenden ein Kriterienkatalog vorgestellt werden, in dem »das Rad nicht neu erfunden wird«, sondern der auf Vorhandenes – teilweise Grundlegendes – zurückgreift und es neu ordnet. Gerade Anforderungen wie einfache Funktionalität und gute Handhabbarkeit, die uns heute bei Software selbstverständlich scheinen, sind es leider nicht immer und müssen so in den Kriterienkatalog aufgenommen werden. Als Grundlage können hier die einschlägigen Normen für Software genutzt werden.<sup>7</sup> Umfangreich werden die konkreten Anforderungen in Ausschreibungen und Fachkonzepten, die von einzelnen Archiven zur Anschaffung oder Entwicklung von Software aufgestellt wurden, beschrieben. Diese gilt es zu verallgemeinern und als Maßstab anzulegen. 8

Vorweg müssen kurz technische Fragen behandelt werden, deren Auswertung aber weitestgehend nicht im Text dargestellt werden soll: Handelt es sich um ein Programm, das einen Server benötigt? Gibt es Einzelplatzversionen, und welche Anforderungen werden an die Hardware (Prozessor, RAM, Festplattenspeicher, Grafikkarte, Bildschirm, Netzwerk) gestellt? Auf

<sup>3</sup> Als frühes Beispiel: COOK: *Archives and the computer*. Für Deutschland ist der 50. Archivtag 1975 in Mainz wichtig. Hier besonders SCHÜLER in *Der Archivar* XXIX und BUCHMANN in *Der Archivar* XXIX.

<sup>4</sup> Standards: http://www.loc.gov/ead/, 10.02.2005, ICA: *ISAD(G)*, deutsch: BRÜNING/HEGEWALDT/ BRÜBACH: *ISAD(G)*, ICA: *ISAAR (CPF)*, XML: http://www.w3.org/XML/, 10.02.2005, Web-Präsentation: BLACK-VELDTRUP in DEGREIF: *Archive im zusammenwachsenden Europa*.

<sup>5</sup> Für den englischsprachigen Raum: LAKE/LOISELLE/STEIDEL-WALL: *Market survey*, für Italien: VITALI in *Archivi & Computer* XIII. Für Deutschland vgl. die Zusammenstellung bei REIMANN in *Der Archivar* XLVI.

<sup>6</sup> LAKE/LOISELLE/STEIDEL-WALL: *Market survey*, 8 geben in einer Tabelle folgende Merkmale an, nach denen das jeweilige Programm klassifiziert wird: appraisal, accessioning, authority control, custodial management, workflow management, research room management, internet access/search tools, deaccessioning/disposition, order fulfilment (reproductions), reporting capabilities, supports MARC, supports EAD, supports ISAD(G), supports ISAAR(CPF), supports other standards. Dieser Aufzählung der Anwendungsbereiche folgen Beschreibungen weiterer Bereiche: Anpassungsfähigkeit, Zusatzmodule, Sicherheitsfeatures, unterstützte Sprachen, Import/Export-Schnittstellen, Hilfe und Dokumentation, Anwender Support. Ähnlich auch bei REIMANN in *Der Archivar* XLVI, bes. 439-442.

<sup>&</sup>lt;sup>7</sup> Die Flut von Normen ist dabei kaum zu übersehen. Vgl. die sarkastische Zusammenfassung für internationale Normen bei TRAVIS: *Bluffers' guide*, 3. Im Vordergrund soll die Betrachtung von Teilen der DIN EN ISO 9241 stehen, die sich mit Anforderungen an die Software im Gebrauch beschäftigen. Für eine Liste der dieser Arbeit zugrunde liegenden Normen siehe *Kapitel 7.2 Verwendete* Normen *Normen* im Anhang. Zur Interpretation der Normentexte wurde maßgeblich herangezogen BEU/GÖRNER/KOLLER: *Bildschirmarbeitsplatz*. Nur am Rande berücksichtig werden sollen hier die Normen, die für die Entwicklung von Software einschlägig sind. Zusammenfassung in *DIN-Taschenbuch, 166*. Auf die Qualitätssicherung nach DIN EN ISO 9000ff wird nicht eingegangen. Dazu zusammenfassend: DREEHSEN: *Qualitätssicherung bei EDV-Systemen*.

<sup>8</sup> Ausführlich: BISCHOFF et al.: *Fachkonzept*.

3

Grundlage welcher Datenbank wird das Programm betrieben, und benötigt es Zusatzprogramme? In diesem Zusammenhang müssen auch die Verwendung von archivischen Standards und die möglichen Import-, Export- und Speicherformate untersucht werden. Zu den Exportformaten zählen im weiteren Sinn auch die Möglichkeiten der Erstellung eines klassischen Papierfindbuchs oder die Präsentation über eine Weboberfläche. Diese technischen Fragen stellen kein Kriterium zur Beurteilung der Software dar, sie geben vielmehr Aufschluss über den technischen Stand der zurzeit verwendeten Lösungen und lassen Rückschlüsse auf die Ausstattung und die Arbeitsweisen der Archive zu.

Der Versuch, die archivfachlichen Anforderungen an Erschließungssoftware an dieser Stelle allgemeingültig festzulegen, käme einer Quadratur des Kreises gleich. Es sei nur auf die wichtige Diskussion innerhalb des Fachs zu Erschließung und Erschließungsrichtlinien hingewiesen, ohne dass hier auch nur ansatzweise darauf eingegangen werden kann. <sup>9</sup> Nicht einmal die Fachtermini sind deutschlandweit gleich, so dass deren Verwendung nicht untersucht werden soll, solange es sich um archivische Fachtermini handelt. Letztlich immer noch ungeklärt und im Einzelfall extrem unterschiedlich beantwortet ist die Frage, ob Erschließung mittels Software »nur« eine komfortablere Version der klassischen Erschließung auf Karteikarten sein soll, oder ob die sich darüber hinaus bietenden Möglichkeiten der modernen EDV beim Erschließen selbst und/oder der Präsentation der Ergebnisse genutzt werden soll.<sup>10</sup> Jede Softwarelösung setzt unterschiedliche archivfachliche Anforderungen, die von verschiedenen Seiten an sie gestellt werden, um, so dass weitergehende Möglichkeiten nicht unbedingt von einer »höheren« Qualität eines Produktes zeugen müssen. Vielmehr muss beschrieben werden, was mit der jeweiligen Software in archivischer Hinsicht möglich ist, um herauszuheben, für welchen Nutzerkreis diese geeignet ist und welche Wünsche eventuell beim Einsatz dieser Lösung unerfüllt bleiben müssen. Diese Sichtweise deckt sich mit DIN 66272, in der die Qualität von Software als »Gesamtheit von Merkmalen (und Merkmalswerten) einer Einheit bezüglich ihrer Eignung, festgelegte und vorausgesagte Erfordernisse zu erfüllen« definiert wird. Damit liegt der Norm eine relative – nicht absolute Auffassung – von Qualität zugrunde. Als besonders zu betrachtende Merkmale, die archivfachliche Fragen berühren, stellten sich während der Untersuchung die unterschiedlichen Möglichkeiten der Signaturvergabe, die Flexibilität bei der Anlage von Verzeichnungseinheiten auf unterschiedlichen Ebenen und mit unterschiedlichen Formularen, die Bildung von Band-

<sup>9</sup> Um nur ein triviales Beispiel zu nennen: Soll ein Programm in der Lage sein, die Ordnung und Klassifikation eines nach Bärschem Prinzip erschlossenen Bestandes zu ermöglichen, oder ist dies nicht nötig, da man einer anderen Erschließungstradition folgt, die eine Vorordnung der Archivalien vor der Verzeichnung verlangt?

<sup>&</sup>lt;sup>10</sup> So beispielsweise euphorisch bei WEBER in METZING, 88, der einen »Mehrwert« gegenüber konventionellen Findmitteln sieht: »Archivische Findmittel und Internettechnologie sind geradezu füreinander geschaffen.« Gute Darstellung bei BLACK-VELDTRUP in MENNE-HARITZ: *Archivische Erschließung* und DIES. in *Der Archivar* LI. Jüngst als guter Überblick über Geschichte und Perspektiven der Erschließung MÜLLER in *Der Archivar* LVIII.

folgen oder Serien, die Mechanismen der Klassifikation, die Indizierung und die flexible Verschiebbarkeit der einzelnen Elemente heraus. Diese Merkmale sollen neben einigen anderen bei der Betrachtung im Vordergrund stehen.

Die dritte Ebene der Analyse bewegt sich wieder auf festerem Boden, indem auf Regeln der Normung zurückgegriffen werden kann. Es ist im Einzelnen zu untersuchen, ob die vor allem in DIN EN ISO 9241 Teil 10 bis 17 festgelegten Anforderungen zur Softwareergonomie von den einzelnen Programmen erfüllt werden, wobei dies nur im Hinblick auf den engen Arbeitsbereich der Erschließung selbst geschehen kann. Die Gebrauchstauglichkeit von Software hängt immer vom jeweiligen Nutzungskontext, also in diesem Fall der Vorgehensweise bei der Erschließung, ab und kann deshalb auch nur in diesem Rahmen und nicht direkt vergleichend beurteilt werden. Das Ergebnis muss auch hier die Antwort auf die Frage, ob eine Softwarelösung die an sie speziell gestellten Anforderungen erfüllt, sein. Eine Untersuchung auf Normkonformität von Software ist zudem immer auch, neben der als objektiv geltenden Beurteilung eines »Experten«, von der subjektiven Bewertung des »Nutzers« abhängig, der allein den Nutzungskontext vollständig kennen kann.<sup>11</sup> Diese Dualität kann in dieser Untersuchung umgangen werden, da der Autor sowohl als »Experte« wie auch als »Nutzer« agieren kann, der die unterschiedlichen Nutzungskontexe zu simulieren versucht. Die Prüfung wird dadurch verfeinert, dass die Software zuerst nur nach DIN EN ISO 9241 Teil 10 geprüft wird und dann, wenn sich dabei Hinweise auf Nonkonformität ergeben, genauer nach den entsprechenden Teilen der Norm untersucht werden muss.<sup>12</sup> Auch hier können nicht alle Prüfschritte im Text dargestellt werden, vielmehr sollen nur die nach Themen zusammengefassten Ergebnisse und Besonderheiten hervorgehoben werden.

#### 2.2 Die untersuchten Programme

Mit der hier untersuchten Auswahl kann nicht das gesamte Spektrum der in Deutschland eingesetzten Programme abgedeckt werden, was auch nicht intendiert ist. Folgende Auswahlkriterien kommen zum Tragen: Es handelt sich um Software, die speziell oder wenigstens zu einem großen Teil zur Erschließung von Archivalien konzipiert ist. Programme, die für den Einsatz in Bibliotheken oder Museen konzipiert sind, werden nicht berücksichtigt. Dabei wird Software, mit der nur eine bestimmte Gattung von Archivalien, wie beispielsweise Filme oder Fotos, erschlossen werden, nicht berücksichtigt. Eine weitere Bedingung ist, dass sie in Deutschland im

<sup>11</sup> Die Untersuchung folgt in großen Teilen den Vorschlägen von DZIDA et al.: *Gebrauchstauglichkeit von Software*, bes. 19-88. Zur Unterscheidung der Untersuchung von Experte und Nutzer auf gleicher Beurteilungsgrundlage ebd., 20-29. Zur Anwendung der DIN EN ISO 9241 und ihrer Teile vgl.: *DIN EN ISO 9241-1*, 8-10.

<sup>12</sup> Dieses Verfahren schlägt auch DZIDA et al.: *Gebrauchstauglichkeit von Software*, 36 zur vereinfachten Durchführung einer Untersuchung von Software auf Gebrauchstauglichkeit vor. Zum logischen Aufbau der Teilnormen, der diese Vorgehen unterstützt, siehe: *DIN EN ISO 9241-1*, 11-12. Eine Betrachtung in Bezug auf behinderte Menschen wird nicht vorgenommen, es sei dazu auf die Technical Specification ISO/TS 16071 hingewiesen.

Einsatz sein oder für den Einsatz in Deutschland konzipiert sein muss. Programme, die als Eigenprogrammierung nur in einem oder sehr wenigen Archiven eingesetzt werden, können nicht berücksichtigt werden. Die vom Bundesarchiv eingesetzte Software BASYS-S-Oracle bildet hier eine Ausnahme. Es wird nur »lebende« Software in die Untersuchung einbezogen. Programme, die nicht mehr weiterentwickelt werden und sich so auf einem weit zurückliegenden Stand der Technik befinden oder gar nicht mehr von Seiten des Entwicklers betreut werden, müssen unberücksichtigt bleiben.<sup>13</sup> Existieren von einem Programm zwei konzeptionell völlig voneinander abweichende Produkt-Varianten, sind diese nebeneinander in verschiedenen Archiven im Einsatz und bleiben dies voraussichtlich auch, so werden beide in die Betrachtungen aufgenommen. 14

Grundsätzlich müssen bei der Betrachtung mehrere Gruppen von Programmen unterschieden werden. Produkte wie AUGIAS-Archiv 7.4 und 8 XL, FAUST<sup>15</sup>, scopeArchiv, MIDOSA-Online und MidosaXML werden am Markt angeboten, sind also gegebenenfalls von jedem Interessenten zu erwerben. Andere Produkte wurden entweder in Eigenentwicklung oder als Auftrag für ein Archiv entwickelt und sind nicht für den Markt bestimmt. So wird BASYS-S-Oracle von der ProDV Software AG für das Bundesarchiv entwickelt, V.E.R.A. für Nordrhein-Westfalen von der Firma startext. Die Länder Hessen und Niedersachsen entwickeln ihre Lösungen HADIS und izn-AIDA selbst. Zurzeit sind diese Produkte mit der Ausnahme von V.E.R.A., dessen Einsatz auch außerhalb des Landesarchivs NRW geplant ist und das auf der diesjährigen CeBIT vorgestellt wurde, nicht zu erwerben. Nach jetzigem Kenntnisstand ist dies auch nicht vorgesehen.<sup>16</sup> Eine Sonderrolle nimmt ARIADNE ein, da es sich bei dem hier betrachteten Erschließungswerkzeug um ein Programm handelt, das den Teilnehmern an einem Archivverbund kostenlos zur Verfügung gestellt wird. Im Rahmen eines DFG-Projekts wurde ein Konzept ent-

<sup>&</sup>lt;sup>13</sup> Als Beispiel für ein veraltetes Programm, das noch im Einsatz ist, kann LARS gelten. Die Software DACHS wird in Deutschland anscheinend nur noch im Stadtarchiv Hannover genutzt. Auch die Anwendung GOLIATH muss nicht einbezogen werden, da sie nur noch selten genutzt wird und keine Fortentwicklung mehr stattfindet. INOVAR ist ein Programm, dessen Hersteller Mitte 2004 sein Gewerbe abgemeldet hat. DRDOC, das im Landeshauptarchiv Koblenz verwendet wird, ist von der Konzeption her ein Dokumentenmanagement-System. MAVIS, mit dem im Filmarchiv im Bundesarchiv Filme erfasst werden, kann als Beispiel für Programme gelten, die nur zur Erschließung einer Archivaliengruppe zu nutzen sind.

<sup>&</sup>lt;sup>14</sup> Dies ist der Fall bei MIDOSA-Online und MidosaXML, AUGIAS-Archiv 7.4 und 8 XL. Für eine Übersicht über die Programme siehe *Tabelle 11: Untersuchte Programme*.

<sup>&</sup>lt;sup>15</sup> Der Untersuchung ist FAUST 5 zugrunde gelegt worden. Seit kurzer Zeit ist das Programm FAUST Entry Archiv auf dem Markt. Es umfasst alle Leitungen und Funktionen der Vollversion, die im Archiv benötigt werden, hat jedoch darüber hinaus nicht den gleichen Umfang wie FAUST 5. Es ist schon bei Auslieferung besser an die Bedürfnisse der Archive angepasst und erleichtert dem Archivar deshalb die Nutzung.

<sup>16</sup> Zu BASYS: BÜTTNER in MENNE-HARITZ: *Online-Findbücher*, bes. 100-102. Zu HADIS: HELFER in MENNE-HARITZ: *Online-Findbücher*, bes. 153-157. Zu AIDA: FIEDLER in *Archiv-Nachrichten Niedersachsen* II, bes. 76-78. HÖING in *Der Archivar* XXVI, 149-158. Zu VERA: BISCHOFF in MENNE-HARITZ: *Online-Findbücher*, bes. 135-139.

wickelt und umgesetzt, mit dem es möglich ist, einen Archivverbund zu betreiben und im Internet zu präsentieren, ohne dass Kosten für Software anfallen.<sup>17</sup>

Es kann nicht die Aufgabe dieser Untersuchung sein, Programme auf die Anwendbarkeit in einem x-beliebigen Archiv zu testen. Es muss primär das Ziel sein, einen Überblick über die sich in Verwendung befindlichen Lösungen zu erstellen, der immer die Voraussetzungen berücksichtigt, für die die Software entwickelt wurde. Ebenso ist die »Biographie« des einzelnen Programms zu berücksichtigen. So muss eine Beurteilung unterschiedlich ausfallen, je nachdem ob eine Lösung schon in der »Computersteinzeit« als Großrechnervariante existierte und kontinuierlich weiterentwickelt wurde oder ob ein Programm vor wenigen Jahren geplant und »frisch« entwickelt wurde. Beide Varianten bergen Vor- und Nachteile in sich. So ist ein neu entwickeltes Programm frei von allem Ballast, der oft bei einem alten von Version zu Version mitgeschleppt wird. Es hat aber auf der anderen Seite nicht die gewachsenen Strukturen und erfordert bei der Fehlervermeidung viel mehr Aufmerksamkeit.

#### **3 Voraussetzungen für den Softwareeinsatz**

## 3.1 Hardware, Betriebssysteme und nötige Zusatzprogramme<sup>18</sup>

An den Hard- und Softwarevoraussetzungen, wie Betriebssystemen, die nötig sind, um die jeweiligen Programme zu betreiben, lassen sich unterschiedliche Gruppen festmachen. Als erste Gruppe können die Programme gelten, die seit vielen Jahren innerhalb der staatlichen Archive eines Landes entwickelt wurden. Besonders gut sichtbar ist dies an izn-AIDA und HADIS. Diese Programme sind mit den technischen Möglichkeiten und der Ausstattung der Archive gewachsen. Sie benötigen keine sehr modernen Betriebssysteme, können aber auch unter diesen arbeiten, was durch die kontinuierliche Weiterentwicklung und das sukzessive Modernisieren der Hardware zu erklären ist. Da sowohl Hessen als auch Niedersachsen augenscheinlich mit Windows-Systemen arbeiten, setzen die Programme – wenigstens auf den Clients – nur auf diesen auf. Sie stellen auch keine besonderen Anforderungen an Prozessorleistung, Netzwerk und Speicherkapazität. Gleiches ist auch für BASYS-S-Oracle zu beobachten, das auch zu dieser Gruppe gezählt werden muss. Die langsame Anpassung der Programme und der technischen Möglichkeiten, die sicherlich immer in einer Wechselwirkung stehen, ist in Nordrhein-Westfalen auf einem etwas anderen Niveau zu beobachten. So wurde die Ausstattung, auf der die Software betriebsfähig sein sollte, Anfang dieses Jahrzehnts angegeben, jedoch ist seit einiger Zeit eine

<sup>17</sup> Über den Charakter des Verbundes und die Software LUPPRIAN in *Atlanti* XIV, bes. 8-10. Weitere Informationen: http://ariadne.uni-greifswald.de/

<sup>18</sup> Ausführliche Ergebnisse in *Tabelle 12* bis *Tabelle 17: Technische Voraussetzungen für den Softwareeinsatz*.

»Aufrüstung« der Hardware zu beobachten, die der Performance der Software zugute kommt.<sup>19</sup> Insgesamt sind hier die Anforderungen aber von Beginn an etwas höher angesetzt.

AUGIAS-Archiv 7.4, FAUST 5 und MIDOSA-Online stellen die geringsten Voraussetzungen an die Hardware und die Betriebssysteme. Das hat seine Ursache letztlich darin, dass diese Programme zu einer Zeit konzipiert wurden, in der die potentiellen Nutzer kaum über moderne Soft- und Hardwareausstattungen verfügten. Auch bei der Weiterentwicklung, die bei MIDOSA-Online zugunsten eines Nachfolgeprogramms gestoppt ist, musste immer auf die erfahrungsgemäß oft DV-technisch hinterherhinkenden Archive Rücksicht genommen werden, so dass hier die Möglichkeit eines Betriebs auf »alten« Rechnern besteht, aber natürlich keine Grenzen durch neue Systeme gesetzt werden.<sup>20</sup>

Etwas modernere Hardware und Betriebssysteme benötigen AUGIAS-Archiv 8 XL, MidosaXML, scopeArchiv und V.E.R.A., das hier die höchsten Anforderungen stellt. Dies ist aus dem Aufbau und den komplexeren Funktionalitäten der Programme zu erklären. Aber auch für den Betrieb von FAUST 5 empfiehlt sich eine solche Ausstattung, die jedoch auch für »normale« Office- und Bildbearbeitungssoftware zu empfehlen ist, wenn nicht die Maschine das bremsende Element im Zusammenspiel mit dem Mensch sein soll.

Eine Ausnahme bildet ARIADNE. Durch das Konzept einer kostenlos zugänglichen Software zur Schaffung eines Verbunds wurde eine Lösung entwickelt, die geringe Anforderungen stellt, die sogar noch unter den in der Installationsanleitung angegebenen liegen.<sup>21</sup> Abschließend bleibt zu bemerken, dass fast alle Programme für einen Betrieb auf Clients, die mit Windows-Betriebssystemen ausgestattet sind, konzipiert wurden.

Insgesamt werden keine kostspieligen Zusatzprogramme benötigt, die in den meisten Archiven nicht sowieso vorhanden sind. Häufig werden MS-WORD zur Ausgabe eines Findbuches und die kostenlosen Programme MS-INTERNET EXPLORER oder ADOBE ACROBAT READER für die Hilfsfunktionen oder die Betrachtung der HTML-Ausgabe benötigt.

3.2 Import-, Speicher-, Exportformate und die Nutzung von Standards<sup>22</sup>

Gerade von den Archivaren wird auf die Konservierung der ihnen anvertrauten Archivalien großer Wert gelegt, um sie für die Nachwelt zu erhalten. Unter diesem Aspekt werden auch

<sup>19</sup> Zur Ausstattung bei Auftragsvergabe: BISCHOFF et al.: *Fachkonzept*, 10-11.

<sup>&</sup>lt;sup>20</sup> Ob die Beharrungsfreudigkeit der Archive an alten Computersystemen in der mangelnden Mittelausstattung durch die Archivträger oder im mangelnden Interesse beziehungsweise Wissen der Archivare begründet ist, soll hier nicht diskutiert werden. Es sei nur bemerkt, dass in vielen Fällen nicht die Software, sondern die Hardware das Arbeitslimit bestimmt.

<sup>21</sup> Der Autor musste die Software auf einem alten Notebook P I, 133Mhz, 32MB RAM installieren, da verschiedene Versuche der Installation auf einem modernen System unter WINDOWS XP fehlschlugen. Das Programm lief stabil und mit annehmbarer Geschwindigkeit, wobei nur wenige Datensätze eingegeben waren.

<sup>22</sup> In den letzten sechs Zeilen von *Tabelle 2* bis *Tabelle 7: Technische Voraussetzungen für den Softwareeinsatz* werden die unterstützten Formate und Standards für die einzelnen Programme ausgewiesen.

zunehmend mit EDV erfasste Daten betrachtet, die ins Archiv gelangen oder potentiell dorthin gelangen können. Es wird neben der physischen Lesbarkeit auch darauf geachtet, dass über Standardformate, Migrations- oder Emulationsstrategien die Möglichkeit einer langfristigen Lesbarkeit gewährleistet bleibt. Treibt der Archivar den gleichen Aufwand bei den von ihm erzeugten Daten, die zu einem wichtigen Teil aus Erschließungsdaten bestehen? Die Antwort fällt nicht so eindeutig aus, wie es zu erwarten wäre.

Die Mehrzahl der Programme nutzen als Datenbank entweder MSSQL, MySQL oder eine ORACLE Version, so dass eine sichere Speicherung der Daten in erprobten Umgebungen gewährleistet ist. MidosaXML und V.E.R.A. legen die Daten in einer XML-Struktur ab und nutzen somit einen Standard, der im Moment als zukunftssicher eingeschätzt wird. Eine Ausnahme bildet FAUST mit der Nutzung eines eigenen Systems. Wichtiger als das Speicherformat ist die Möglichkeit, Daten zu importieren und gegebenenfalls wieder zu exportieren. Dabei kommt es beim Import darauf an, dass Daten aus zuvor verwendeten Systemen in das aktuelle System migriert werden können. Dies ist für jede der untersuchten Anwendungen gegeben, da mindestens über CSV- oder XML-Formate importiert werden kann. Allgemein gilt jedoch, dass der Archivar den Datenimport dem Fachmann – dem geschulten Systemadministrator oder dem Hersteller der Software – überlassen sollte, gerade wenn es sich um proprietäre Importformate handelt.

Der Export zur Migration in ein anderes System ist bei allen Anwendungen gewährleistet, da hier Standardformate wie CSV und XML durchgängig und im Einzelfall weitere Formate angeboten werden. Probleme können dabei nur durch unterschiedliche Feldtypen und Größen wie auch unterschiedliche Anzahl und Zuordnung von Feldern entstehen.<sup>23</sup> Der Export zur Erstellung eines gedruckten Findbuches kann prinzipiell auf zwei Wegen erfolgen. Zum einen kann aus einem Programm heraus selbst ein Findbuch generiert werden, wobei dann oft die Variationen im Layout begrenzt sind, zum anderen kann die Ausgabe über den Export in ein Textverarbeitungsprogramm erfolgen. Die hier angebotenen Lösungen weisen ein breites Spektrum auf, das teilweise strikt den Standards der Anwenderarchive angepasst ist (izn-AIDA, HADIS) oder ein breites Betätigungsfeld für individuelles Layout lässt, indem ein über Formatvorlagen und Textmarken strukturierter Text an ein Textverarbeitungsprogramm ausgegeben wird. Gerade bei ARIADNE steht die Erstellung von Findhilfen, die über das Intra- oder Internet nutzbar sind im Vordergrund, so dass nur eine vorgefertigte Ausgabe in eine PDF-Datei oder ein

<sup>&</sup>lt;sup>23</sup> Nicht jedes Programm ermöglicht die Abbildung der gleichen Erschließungstiefe und die Zuordnung unterschiedlicher Vorgänge o.Ä. zu einer Verzeichnungseinheit, so dass dadurch Probleme entstehen. Durchgehende Nutzung von nichtproprietären Formaten ist hier noch nicht zu beobachten.

Export in eine XML-Datei möglich ist. Der Export in eine über Internet-Browser nutzbare Umgebung ist durchweg direkt oder über Zusatzprogramme möglich.

## 3.3 Struktur der Erschließungsdaten<sup>24</sup>

Zunächst scheint diese Struktur von den Gewohnheiten des Archivars abzuhängen. Dass sich hier kein homogenes Bild ergibt und über die unterschiedlichen »Richtlinien« kontrovers diskutiert wird, muss hier noch einmal bemerkt, aber nicht ausgeführt werden. Selbstverständlich ist auch, dass sich in den nur für ein bestimmtes Archiv entwickelten Lösungen dessen Traditionen widerspiegeln. Als Beispiel mag hier BASYS-S-Oracle dienen, das explizit die »Richtlinien für die Erschließung von Schriftgut« des Bundesarchivs als internen »Standard« unterstützt und die verwendeten Felder und Arbeitsabläufe daran ausgerichtet sind.<sup>25</sup> Wirkliche Standards wie EAD oder ISAD(G) werden von fast allen Programmen unterstützt. Es ist aber festzustellen, dass die Anwendungen nicht intern mit diesen Standards arbeiten, sondern einen Export in diese anbieten, bei dem Feldnamen entsprechend definiert und die nötigen Inhalte zugeordnet werden. Die Möglichkeit besteht theoretisch bei allen Lösungen, da die vorgehaltenen Daten in der Regel über die Forderungen der Standards hinausgehen oder sich in deren Struktur bringen lassen. Eine automatisierte Erstellung von Daten in Standardformaten ist jedoch noch nicht für alle Programme realisiert – technische Probleme sind hierbei nicht zu erwarten – und hängt wohl von der Nachfrage nach dieser ab.<sup>26</sup>

#### **4 Archivfachliche Merkmale der einzelnen Programme**

#### 4.1 izn-AIDA 2.0

Die in den Staatsarchiven des Landes Niedersachsen verwendete Lösung bietet eine archivbezogene Verwaltung der Bestände (gleichzusetzen mit Findbüchern), Vorworten zu diesen, Gliederungen und einzelnen Verzeichnungseinheiten. Diese Informationen, exklusiv der Verzeichnungseinheiten, werden in einer Baumstruktur dargestellt und bei Auswahl dieser erscheint eine Tabelle mit den darin enthaltenen Elementen. Das Konzept ermöglicht nur eine Art der Verzeichnungseinheiten (»Aktenart« sic!) je Bestand zu wählen. <sup>27</sup> Auch können zu diesen Verzeichnungseinheiten keine Teilverzeichnungen oder andere spezifizierende Objekte angelegt werden. Hier existiert nur eine flache Struktur. Auch die Anlage von Klassifikationsstufen ist auf

<sup>24</sup> In der Zeile »unterstützte Standards« von *Tabelle 12* bis *Tabelle 17: Technische Voraussetzungen für den Softwareeinsatz* sind die Standards für jedes Programm aufgelistet.

<sup>25</sup> Für V.E.R.A. kann dies auch eindeutig gezeigt werden. Siehe die genauen Ausführungen in BISCHOFF et al.: *Fachkonzept*, 14-20. Auch für izn-AIDA und HADIS kann dies nachvollzogen werden.

<sup>&</sup>lt;sup>26</sup> Hier muss der Archivar den Anstoß geben. In einem Gespräch bestätigte Herr Richter (HZD) dies und wies auf die Erfahrungen mit geringen Zugriffszahlen auf Daten in solchen Formaten hin.

<sup>&</sup>lt;sup>27</sup> Hintergrund ist die Entwicklung des Programms für die Erschließung moderner Massenakten aus lebenden Registraturen in den 1970er Jahren. Dazu HÖING in *Der Archivar* XXXVI, 149.

eine Dezimalklassifikation beschränkt, die in Tabellenform dargestellt wird. Eine Klassifikation kann maximal sechs Ebenen umfassen. Die Klassifizierung erfolgt bei Erschließung der einzelnen Verzeichnungseinheiten über Eingabe von über Punkte gegliederten zweistelligen Zahlen oder über die Auswahl aus einer Liste. Den einzelnen Gliederungen können Texte zugewiesen werden, die diese näher spezifizieren und als Überschrift ins Findbuch eingehen.

Die Signaturen können auf Dubletten kontrolliert werden und es wird eine automatische Einrückung hinter der Zeichenfolge »Nr.« angeboten, die dem System eine Sortierung erlaubt. Die Möglichkeiten der Angabe von Laufzeiten sind auf die Gewohnheiten in Niedersachsen angepasst: Neben Anfang und Ende der eigentlichen Laufzeit kann eine Nebenlaufzeit angegeben werden. Zusätze können nicht hinzugefügt werden. Die Sperrfrist wird nach dem vorgegebenen Standard berechnet, kann aber auch händisch geändert werden.

Eine »besondere« Lösung ist beim Umgang mit Titeln und Enthält-Vermerken gefunden worden. Der so genannte »AIDA-Titel« beinhaltet als nicht in der Länge begrenztes Fließtextfeld beides. Die ersten 120 Zeichen dieses Feldes werden zu einem Abgleich benutzt, der gleichartige Titel in einem Klassifikationspunkt bei Findbuchdruck untereinander anordnet. Die Bandbezeichnung wird in einem gesonderten Feld angegeben. Dies bedeutet, dass ein kürzerer Titel, dem ein Vermerkt folgt, nicht mit dieser Funktion erfasst wird. Es werden Konventionen nötig, um dieses zu verhindern. Als Lösung wird festgelegt, dass bei einem Titel, der kürzer ist als zwei Zeilen, der Vermerk erst in Zeile drei des Feldes nach manuellem Umbruch beginnen darf.

Die Indizierung erfolgt in einer gesonderten Karteikarte pro Verzeichnungseinheit. Dort können neue Begriffe hinzugefügt oder aus einer Liste der schon vorhandenen ausgewählt werden. Hier ist eine Nachbearbeitung möglich. Es gibt keine Möglichkeit, im Index Verweise oder Unterbegriffe einzubinden, zudem werden im Ausdruck nur die 50 ersten Zeichen eines Indexbegriffs angezeigt. Auch an dieser Stelle werden viele Konventionen getroffen, die eine einheitliche Indexbildung ermöglichen sollen.

Fazit: Dieses für die Niedersächsischen Staatsarchive entwickelte Programm ist eine Hilfe zur Erstellung von Findmitteln, die im Detail Schwächen enthält, die teilweise mit Workarounds kaschiert werden. In der vorliegenden Version versucht man diese durch die Setzung von Konventionen bei der Titelvergabe und dem Enthält-Vermerk, wie bei Laufzeiteingabe und Indizierung zu umgehen. Hält sich der Archivar nicht an diese Vorgaben, die nicht durch die Software überprüft werden, wird die Qualität der Findmittel darunter leiden. Das aktuelle Programm ist eine Weiterentwicklung, die letztlich auf eine Großrechnerversion zurückgeht, worin der Grund für einige Defizite zu liegen scheint, die für eine Verwendung außerhalb Niedersachsens auf jeden Fall beseitigt werden sollten.

*Tabelle 1: Archivfachliche Merkmale izn-AIDA 2.0 28*

| Anzahl Archive                        | mehrere Archive können verwaltet werden, kaum beschreibende Informationen<br>möglich                                                                                                    |
|---------------------------------------|----------------------------------------------------------------------------------------------------|
| Tektonik                              | flache Gliederung nach Beständen                                                                                                    |
| Registraturbildner/Provenienz         | Teilprovenienz/Vorprovenienz in Textfeld                                                                                                    |
| <b>Bestand</b>                        | in einem Textfeld können Informationen eingegeben werden (Vorwort)                                                                                                    |
| Findbuch                              | identisch mit Bestand                                                                                                    |
| Klassifikation                        | flache Dezimalklassifikation in Tabellenform mit sechs Ebenen, Text kann zuge-<br>ordnet werden, keine Möglichkeit der Beschreibung, Zuweisung in Verzeich-<br>nungsmaske über Listenfeld                                                                                                    |
| Signaturvergabe                       | Vergabe händisch, Dublettenkontrolle, nach der Buchstabenfolge Nr. werden<br>automatisch Leerzeichen eingefügt, um Sortierung zu ermöglichen, auch Alt-<br>signatur/Registratursignatur                                                                                                    |
| Archivalienarten                      | diverse, aber es kann nur eine Art pro Bestand angelegt werden, für den Archivar<br>keine Veränderung möglich                                                                                                    |
| Serien/Bandfolgen                     | Bandangabe in Feld, Sortierung innerhalb einer Klassifikationsgruppe unter-<br>einander, wenn die ersten 120 Zeichen des AIDA-Titels gleich sind                                                                                                    |
| Ebenen der Verzeichnung               | eine Ebene                                                                                                    |
| Laufzeiten                            | Hauptlaufzeit, Nebenlaufzeit, Format: TT.MM.JJJJ, Spezifikationen nur im<br>Titelfeld möglich                                                                                                    |
| Sperrfristenkontrolle                 | zeigt Sperrfrist an, wenn Enddatum + 30 in der Zukunft liegt                                                                                                    |
| Formalbeschreibung der<br>Archivalien | Restaurierungsbedürftigkeit kann vermerkt werden                                                                                                    |
| Sortierung                            | Spaltenweise, im Findbuch                                                                                                    |
| Indexerstellung                       | über Einträge auf gesonderter Maske zu jeder Akte, unterstützt durch Listen-<br>felder, keine Verweise oder Unterbegriffe, es werden nur 50 Zeichen gedruckt,<br>Konventionen zur Begriffsbildung nötig (geographischen Begriffe, Institutionen,<br>Personen, Sachbegriffe), Sammelkorrekturen möglich |
| Verweismöglichkeiten                  | keine separaten Felder                                                                                                    |
| Einbinden von externen<br>Medien      | nicht vorgesehen                                                                                                    |
| Besonderheiten                        | AIDA-Titel ist Feld für Titel und Vermerke, Vermerke dürfen erst in der dritten<br>Zeile beginnen, da sonst evtl. Sortierung von Bandfolgen nicht möglich                                                                                                    |

#### 4.2 ARIADNE 1.0

Das archivfachliche Konzept für ARIADNE 1.0 ist stark an die OVG angelehnt.<sup>29</sup> Für die Erschließung existieren Masken für Sachakten, Personalakten, Urkunden, Karten/Risse/Pläne und Fotos. Eine Möglichkeit der Veränderung einer Maske oder gar eine Neuanlage ist nicht vorgesehen. Dabei sind die obligatorischen Felder Zwangsfelder, so dass beispielsweise nicht die Signatur oder der Titel vergessen werden kann. Eine Datierung ist nur mit vierstelliger Jahreszahl vorgesehen, es können aber auch abweichende Einträge vorgenommen werden, so dass es von der Disziplin des Archivars abhängt, ob die Einträge einheitlich sind. Ebenso diszipliniert muss der Archivar bei der Signaturenvergabe vorgehen, da hier keine Automation oder Kontrolle hinterlegt ist.

<sup>&</sup>lt;sup>28</sup> Eine nach Merkmalen gegliederte Zusammenfassung, die den Vergleich zwischen den Programmen erleichtert, findet sich im Anhang mit: *Tabelle 18* bis *Tabelle 23: Archivfachliche Merkmale*.

<sup>&</sup>lt;sup>29</sup> Die Ordnungs- und Verzeichnungsrichtlinien sind zuerst 1965 in den Archivmitteilungen erschienen und wurden in den folgenden Jahren ergänzt und kommentiert.

Auf größere Probleme als bei der Bearbeitung von Akten kann der Archivar stoßen, wenn er Urkunden »ausnahmsweise« nicht nach OVG verzeichnen will. Neben aufgelöstem Datum und Ort stehen Felder für ein Kurzregest – mit dem Namen Inhalt –, Zeugen, Druck, Regest, Datum/ Aktum für das obligatorische Zitat und weitere Kennzeichnungsfelder zur Verfügung. Bei der Erschließung von Karten und Fotos sind die Einbindung eines Bildes und der Verweis auf Akten möglich.

| Anzahl Archive                | ein Archiv                                                                    |
|-------------------------------|-------------------------------------------------------------------------------|
| Tektonik                      | kann als flache Liste gebildet werden, Bestände können zugewiesen werden      |
| Registraturbildner/Provenienz | können in einem Textfeld angegeben werden, auch Vorgänger oder Nachfolger     |
|                               | (keine funktionalen Felder)                                                   |
| <b>Bestand</b>                | Beschreibung möglich                                                          |
| Findbuch                      | identisch mit Bestand                                                         |
| Klassifikation                | flache Dezimalklassifikation, in separater Tabelle angelegt, Bezeichnung kann |
|                               | eingegeben werden                                                             |
| Signaturvergabe               | händisch ohne Kontrollfunktion, auch Altsignaturen                            |
| Archivalienarten              | diverse, keine Veränderungen möglich (an OVG angelehnt)                       |
| Serien/Bandfolgen             | keine Funktion                                                                |
| Ebenen der Verzeichnung       | eine Ebene                                                                    |
| Laufzeiten                    | nur vierstellige Jahreszahlen vorgesehen, aber abweichende Einträge möglich   |
| Sperrfristenkontrolle         | nicht vorhanden                                                               |
| Formalbeschreibung der        | Felder, je nach Archivalienart                                                |
| Archivalien                   |                                                                               |
| Sortierung                    | nach Klassifikation und Datum, oder händisch über Sortierungsfeld             |
| Indexerstellung               | nicht möglich                                                                 |
| Verweismöglichkeiten          | bei Fotos und Karten Feld vorhanden, keine Verlinkung                         |
| Einbinden von externen        | bei Foto- oder Kartenerschließung ist Einbinden von Bildern möglich           |
| Medien                        |                                                                               |
| Besonderheiten                | stark an OVG ausgerichtet                                                     |

*Tabelle 2: Archivfachliche Merkmale ARIADNE 30*

Eine Klassifikation muss separat angelegt werden. Die einzelnen Klassifikationspunkte können den Verzeichnungseinheiten über eine Auswahlliste zugewiesen werden. Eine Funktion, um Serien oder Bandfolgen zu bilden, besteht nicht, ebenso können keine Vorgänge zu einzelnen Verzeichnungseinheiten angelegt werden. Negativ anzumerken ist außerdem, dass keine automatische Sperrfirstenkontrolle vorhanden ist. Soll die Verzeichnungseinheit zur Nutzung und für die Findmittel freigegeben werden, so muss ein Kontrollkästchen aktiviert werden. Die Sortierung der Verzeichnungseinheiten ist nach Klassifikation und Datum möglich, dazu abweichend noch nach einem Sortierfeld. Die Möglichkeit einer Indizierung fehlt, ist aber wohl auch nicht intendiert, da hauptsächlich die Veröffentlichung der Erschließungsergebnisse über das Intraoder Internet angestrebt wird.

<sup>&</sup>lt;sup>30</sup> Eine nach Merkmalen gegliederte Zusammenfassung, die den Vergleich zwischen den Programmen erleichtert, findet sich im Anhang mit: *Tabelle 18* bis *Tabelle 23: Archivfachliche Merkmale*.

Fazit: Diese Lösung genügt nur archivfachlichen Grundanforderungen und lässt im Detail Wünsche offen. Flexibilität und Anpassungsfähigkeit sind kaum vorhanden. Vom Archivar wird ein hohes Maß an Disziplin gefordert, die Verzeichnungen gleichmäßig zu erstellen, da jegliche Kontrolle oder Strukturierung seitens des Programms fehlen. Die Beurteilung muss jedoch vor dem Hintergrund, dass es sich um Freeware handelt, die durchaus auf niedrigem Niveau gebrauchstauglich ist, etwas milder ausfallen.

#### 4.3 AUGIAS-Archiv 7.4

AUGIAS-Archiv bis zur Version 7 kann als eines der meistverbreiteten Erschließungsprogramme gelten, das bis zur hier untersuchten Version ständig weiterentwickelt wurde. Dabei haben die Entwickler nach eigenen Aussagen die Kritik der Kunden an vielen Stellen einbezogen. Die Feldauswahl und Benennung ist flexibel anpassbar. Es werden dennoch Grenzen gesetzt. Diese entstehen weniger durch die zur Verfügung stehenden Felder, sondern vielmehr durch die grundsätzliche Konzeption. Ein Bestand hat hier nur gleichartige Verzeichnungseinheiten, so dass eine Auswahl auch nur für jeden Bestand als ganzes zu treffen ist. Ist das nicht der Fall, werden Workarounds, wie eine Teilung in mehrere Bestände, nötig.<sup>31</sup>

Ein Bestand wird durch Systematiken (hier für Klassifikation) gruppiert, von denen je Bestand zwei angelegt werden können. Dabei handelt es sich um flache Systematiken, deren Staffelung nicht möglich ist. Systematiken müssen vor oder nach dem Verzeichnen erstellt werden. Nachdem sie erstellt sind, kann die einzelne Verzeichnungseinheit ihnen zugewiesen werden, oder die Systematiken können um neue Einträge erweitert werden. Ein späteres Bearbeiten und Zuweisen ist ebenfalls möglich. Eine automatische Klassifikation kann nach bestimmten Merkmalen – denkbar wäre die Aktenplannummer – erstellt werden. Entweder wird die Klassifikation alphanumerisch sortiert, oder eine manuelle Sortierung kann zugewiesen werden. Die Nummerierung der Verzeichnungseinheiten erfolgt mit vorläufigen Nummern; hier wird dem Archivar die Wahl gelassen, ob er eine endgültige Signatur nach Bärschem Prinzip, händisch oder automatisch nach Sortierreihenfolge bilden möchte. Diese setzt sich aus dem Feld »laufende Nummer« und dem Bestandskürzel zusammen.

Den einzelnen Verzeichnungseinheiten können Deskriptoren zugeordnet werden, wodurch verschiedene Indizes, die auch Unterbegriffe und Verweise enthalten dürfen, erstellt und bearbeitet werden können. Bilder oder Texte, die in einem Viewer zu öffnen sind, können einzelnen

<sup>&</sup>lt;sup>31</sup> Das Programm bietet eine Funktion mit der zwei Bestände vereinigt werden können, die aber auch nur zufrieden stellend funktioniert, wenn es sich um Bestände handelt, in denen die gleichen Formulare verwendet werden.

Verzeichnungseinheiten in beliebiger Menge zugewiesen werden.<sup>32</sup> Eine Bildung von Bandfolgen oder Serien ist nur durch eine entsprechende Titelvergabe möglich. Den einzelnen Verzeichnungseinheiten können keine Vorgänge oder Teilverzeichnugen zugewiesen werden.

| Anzahl Archive                        | ein Archiv                                                                                                    |
|---------------------------------------|----------------------------------------------------------------------------------------------------|
| Tektonik                              | flache Gliederung nach Beständen                                                                                                    |
| Registraturbildner/Provenienz         | pro Verzeichnungseinheit zuweisbar                                                                                                    |
| <b>Bestand</b>                        | Beschreibung möglich                                                                                                    |
| Findbuch                              | identisch mit Bestand                                                                                                    |
| Klassifikation                        | zwei unabhängige flache Systematiken pro Bestand, müssen vor der Zuweisung<br>angelegt werden, kann aber auch nach der Verzeichnung geschehen, Erstellen<br>neuer Systematikgruppen allerdings aus der Verzeichnungsmaske heraus mög-<br>lich, Möglichkeit der automatischen Klassifikation z.B. nach Aktenplannummer,<br>alphanumerische oder händische Sortierung |
| Signaturvergabe                       | automatisch vorläufig, endgültige Signatur kann nach Bärschem Prinzip oder<br>nach Sortierreihenfolge vergeben werden, Signaturfeld aus Nummer und<br>Bestandskürzel, auch Registratursignatur                                                                                                    |
| Archivalienarten                      | eine pro Bestand, Masken anpassbar                                                                                                    |
| Serien/Bandfolgen                     | nicht unterstützt                                                                                                    |
| Ebenen der Verzeichnung               | eine Ebene                                                                                                    |
|                                       | drei Formate wählbar (TT.MM.JJJJ/MM.JJJJ/JJJJ) automatisch wird Druck-                                                                                                    |
| Laufzeiten                            | ansicht erzeugt, in der Zusätze angegeben werden können, Datumskontrolle                                                                                                    |
| Sperrfristenkontrolle                 | keine, Feld für Ende der Sperrfrist                                                                                                    |
| Formalbeschreibung der<br>Archivalien | möglich, je nach individueller Einstellung                                                                                                    |
| Sortierung                            | nach verschiedenen Merkmalen möglich                                                                                                    |
|                                       | Indizes (Arten können definiert werden) pro Bestand aber auch bestandsüber-<br>greifend, Begriffe über Textmarkierung, Dialog oder händisch pro Verzeich-<br>nungseinheit oder Bestand hinzufügbar, Verweise möglich, Namensumkehr,                                                                                                    |
| Indexerstellung                       | Thesaurus kann gebildet werden, Positivliste, Stoppwortliste                                                                                                    |
| Verweismöglichkeiten                  | nur Textfelder                                                                                                    |
| Einbinden von externen                |                                                                                                    |
| Medien                                | möglich, Ansicht in Verzeichnung oder externem Viewer                                                                                                    |
| Besonderheiten                        |                                                                                                    |

*Tabelle 3: Archivfachliche Merkmale AUGIAS-Archiv 7.4 33*

Fazit: AUGIAS-Archiv 7.4 ist ein brauchbares Werkzeug, das aus archivfachlicher Sicht hauptsächlich drei Nachteile hat: Es gibt nur die Möglichkeit einer flachen Gliederung. Die Zuweisung von Vorgängen oder Teilverzeichnungen zu einer Verzeichnungseinheit sind nicht möglich. Die Bildung von Bandfolgen oder Serien ist nur über eine Kennzeichnung im Titel möglich. Diese Mängel sind bei der nachfolgenden Lösung, die in einer auf die Erschließung reduzierten Fassung diese Version ablösen soll, nicht mehr vorhanden.

#### 4.4 AUGIAS-Archiv 8 XL

Die Verwandtschaft von AUGIAS-Archiv 8 XL zu AUGIAS-Archiv 7.4 ist auf den ersten Blick zu erkennen, obwohl schnell die Unterschiede deutlich werden.<sup>34</sup> In das Programm wurden

<sup>&</sup>lt;sup>32</sup> Eine Ansicht als Galerie ist ebenfalls möglich. Die Einbindung erfolgt über eine Verlinkung und wird durch ein Menü gesteuert.

<sup>&</sup>lt;sup>33</sup> Eine nach Merkmalen gegliederte Zusammenfassung, die den Vergleich zwischen den Programmen erleichtert, findet sich im Anhang mit: *Tabelle 18* bis *Tabelle 23: Archivfachliche Merkmale*.

eine Magazin- und Benutzerverwaltung integriert, die zuvor in einfacheren Versionen separat existierten. Auch die Bestandsverwaltung erhielt neue Funktionalitäten und wurde an vielen Stellen ausgebaut. Die Optik wie auch die Konzeption der Bestandsverwaltung und der Verzeichnung ist bewusst in weiten Teilen beibehalten.

In der Bestandsverwaltung wurde auch das Konzept einer gestaffelten Tektonik umgesetzt, die als Baumstruktur optisch dargestellt wird und so den Aufbau des Archivs deutlich macht. Für die Grundfunktionalität der Erschließung hat sich, von einer besseren Navigation abgesehen, auf den ersten Blick wenig zu AUGIAS 7.4 verändert. Gleiches gilt auch für die Anpassung und den Aufbau der Formulare. Teilverzeichnungen zu einer Verzeichnungseinheit sind jetzt möglich. Es können insgesamt fünf Ebenen, mit jeweils beliebig vielen Elementen, gebildet werden, für die eine Formularauswahl voreingestellt werden kann. Ein Wechsel des Formulartyps – beispielsweise für einen Mischbestand Akten/Urkunden oder in einer tieferen Ebene Rückvermerk/Siegelbeschreibung bei einer Urkunde – ist möglich. Die Ebenen können in einer Tabelle gestaffelt angezeigt werden. Über diese Tabelle findet die Navigation statt.<sup>35</sup> Die Bildung von Serien wird jetzt unterstützt und ist auf allen Ebenen möglich. Dazu steht ein Assistent zur Verfügung, in dem die Serienmerkmale festgelegt werden. Eine Erweiterung der Serie kann jederzeit geschehen. Ein Nachteil besteht darin, dass Serien und einzelne Verzeichnungseinheiten nicht ohne weiteres in eine andere Ebene verschoben werden können.

Genau wie die Tektonik muss die Klassifikation – immer noch Systematik – nicht mehr flach sein. Eine beliebig tiefe Gliederung, die wie die Tektonik in einer Baumstruktur angezeigt wird, ist jetzt möglich. Das Prinzip der separaten Darstellung von Verzeichnung und Klassifikation wird beibehalten. Hinter den Systematikfeldern ist jetzt keine Liste der Klassifikationspunkte wie in AUGIAS 7.4 mehr vorhanden, sondern ein Fenster mit Baumstruktur hinterlegt, aus dem die zugewiesene Klassifikation ausgewählt werden kann. Die Erstellung, Änderung und Zuweisung der Klassifikationen erfolgt nach den gleichen Prinzipien wie bei den Vorgängerversionen, nur eingeschränkt aus der Verzeichnung heraus. Umfassende Änderungen können nur über die Verwaltung der Stammdaten vorgenommen werden. Eine gestaffelte Übersicht mit Anzeige der zugeordneten Verzeichnungseinheiten fehlt (noch).<sup>36</sup>

<sup>&</sup>lt;sup>34</sup> Auch die technischen Unterschiede wie die Abkehr von MS-ACCESS sind auffällig und steigern die Leistungsfähigkeit des Programms. Dies kann aber nicht weiter ausgeführt werden.

<sup>&</sup>lt;sup>35</sup> Die nächste Version soll auch hier eine Darstellung in einem Baum enthalten, um die Übersichtlichkeit zu steigern und die Navigation zu erleichtern.

Nach Aussagen von Karl-Theo Heil wurde aus Gründen der Performance in dieser Version noch auf eine solche verzichtet, sie ist aber für eine der nächsten Versionen geplant. Es besteht die Möglichkeit, nach dem Einlesen »alter« flacher Systematiken, die alphanumerische Gliederungsmerkmale enthalten, automatisch eine gestaffelte Gliederung zu erstellen. Die automatische Zuordnung von Verzeichnungseinheiten mit bestimmten Merkmalen zu einem Klassifikationspunkt besteht auch weiterhin.

Positiv zu vermerken ist, dass die Indizierung komfortabler geworden ist. Jetzt ist neben der einfachen Zuweisung der in den diversen Feldern enthaltenen oder neu gebildeten Begriffe zu einzelnen Indizes auch eine teilweise automatisierte Indizierung möglich. Neu ist zudem, dass die Bildung einer separaten Personendatenbank möglich ist, die an das Kalliope-Projekt angelehnt ist und auf längere Sicht die Möglichkeit bestehen soll, einen Austausch und Abgleich der Personendaten zu realisieren. Die einzelnen Personendaten können Verzeichnungseinheiten zugeordnet werden. Die Konzeption des Programms erlaubt einen Druck der Findbücher ebenso wie eine Präsentation im Intra- oder Internet.

| Anzahl Archive                        | ein Archiv                                                                                                    |
|---------------------------------------|----------------------------------------------------------------------------------------------------|
| Tektonik                              | gestaffelt in Baumstruktur, Beschreibung der Tektonikgruppe möglich                                                                                                    |
| Registraturbildner/Provenienz         | für Bestand                                                                                                    |
| <b>Bestand</b>                        | in Tektonik eingeordnet, ausführlich beschreibbar                                                                                                    |
| Findbuch                              | identisch mit Bestand                                                                                                    |
| Klassifikation                        | zwei unabhängige gegliederte Systematiken pro Bestand, müssen vor der Zuwei-<br>sung angelegt werden, kann aber auch nach der Verzeichnung geschehen, Erstel-<br>len neuer Systematikgruppen allerdings aus der Verzeichnungsmaske heraus<br>möglich, Verschieben der einzelnen Einträge im Baum nicht während der<br>Verzeichnung möglich, Möglichkeit der automatischen Klassifikation z.B. nach<br>Aktenplannummer, alphanumerische oder händische Sortierung |
| Signaturvergabe                       | automatisch vorläufig, endgültige Signatur kann nach Bärschem Prinzip oder<br>nach Sortierreihenfolge vergeben werden, Signaturfeld aus Nummer und<br>Bestandskürzel, auch Registratursignatur                                                                                                    |
| Archivalienarten                      | pro Ebene eine in Voreinstellung                                                                                                    |
| Serien/Bandfolgen                     | Serienassistent                                                                                                    |
| Ebenen der Verzeichnung               | fünf mit jeweils eigenen Formulartypen möglich                                                                                                    |
| Laufzeiten                            | drei Formate wählbar (TT.MM.JJJJ/MM.JJJJ/JJJJ) automatisch wird Druck-                                                                                                    |
|                                       | ansicht erzeugt, in der Zusätze angegeben werden können, Datumskontrolle                                                                                                    |
| Sperrfristenkontrolle                 | keine, Feld für Ende der Sperrfrist                                                                                                    |
| Formalbeschreibung der<br>Archivalien | Schadensformular zu jeder Verzeichnungseinheit                                                                                                    |
| Sortierung                            | nach verschiedenen Merkmalen möglich                                                                                                    |
| Indexerstellung                       | Indizes (Arten können definiert werden) pro Bestand, aber auch bestandsüber-<br>greifend, Begriffe über Anklicken eines Wortes im Dialog, automatisch oder<br>händisch pro Verzeichnungseinheit oder Bestand hinzufügbar, Verweise mög-<br>lich, Namensumkehr, Thesaurus kann gebildet werden, Positivliste,<br>Stoppwortliste                                                                                                    |
| Verweismöglichkeiten                  | nur Textfelder                                                                                                    |
| Einbinden von externen<br>Medien      | möglich, Ansicht in Verzeichnung oder externem Viewer                                                                                                    |
| Besonderheiten                        | Personendatei kann erzeugt werden, und einzelnen Verzeichnungseinheiten                                                                                                    |
|                                       | Personen zugeordnet werden (an Kalliope orientiert)                                                                                                    |

*Tabelle 4: Archivfachliche Merkmale AUGIAS-Archiv 8 XL 37*

Fazit: Auffällig ist die gewollt starke Kontinuität zu den schon lange gebräuchlichen Vorgängerversionen. Dies bezieht sich gleicherweise auf Optik und archivfachliche Merkmale. Es wird an den Stellen vorsichtig ein Bruch vollzogen, an denen neue Funktionalitäten eingeführt

<sup>&</sup>lt;sup>37</sup> Eine nach Merkmalen gegliederte Zusammenfassung, die den Vergleich zwischen den Programmen erleichtert, findet sich im Anhang mit: *Tabelle 18* bis *Tabelle 23: Archivfachliche Merkmale*.

werden. Die im letzten Kapitel beschriebenen Mängel wurden zu großen Teilen abgestellt, ohne dass mit den für AUGIAS-Archiv typischen Merkmalen gebrochen wurde. Dem Berufsanfänger, der wenigstens theoretisch die archivfachlichen Vorstellungen und deren Umsetzung über Software im Bereich Erschließung kennt, mag dies nicht radikal genug sein, da die Möglichkeiten dieser Software nicht voll ausgeschöpft zu sein scheinen. Dem im Umgang mit einer älteren AUGIAS-Archiv-Version vertrauten Archivar wird dadurch der allmähliche Wechsel zu einer komfortableren und weitere Möglichkeiten ausschöpfenden Erschließung von Archivgut ermöglicht.

#### 4.5 BASYS-S-Oracle 3.1

Das Programm BASYS-S-Oracle 3.1 ist sehr stark an die Anforderungen des Bundesarchivs angepasst und nur für die Erschließung von Sachakten geeignet. <sup>38</sup> Die Erschließung von modernen Sachakten nach den »Richtlinien für die Erschließung von Schriftgut« vom 18.12.2003, nach denen im Bundesarchiv gearbeitet wird, ist angestrebt. Jedes andere Vorgehen würde Probleme bereiten.

Die Arbeitsschritte sind stark systematisiert und den Bedürfnissen angepasst: So muss ein Bestand einer Provenienz zugewiesen werden. Ein Zugang wird mit einem bestimmten Bestand verknüpft. Eine Besonderheit, die sich daraus erklärt, dass das Bundesarchiv auch als Zwischenarchiv fungiert, ist die Möglichkeit, in der Verzeichnungsmaske eine Bewertung der Verzeichnungseinheit vorzunehmen. Das bedeutet, dass nichtarchivwürdige Verzeichnungseinheiten wenigstens bis zu diesem Zeitpunkt im System vorhanden sind. Die Verwaltung von Archiv- und Zwischenarchivgut wird hier zusammengefasst. Somit ist schon eine Signatur vorhanden. Eine Neuvergabe findet nicht statt. Die Orientierung an den internen Erschließungsrichtlinien erklärt, dass ein Titel nur mit einer Länge von maximal 250 Zeichen vergeben werden kann.

Für die Angabe von Laufzeiten sind nur Jahreszahlen vorgesehen, die aber in einem separaten Feld spezifiziert werden können. Ein Enthält-Vermerk ist in beliebiger Größe vorgesehen und kann frei gestaltet werden.<sup>39</sup> Bandfolgen und Serien können nach Belieben erzeugt werden, wobei eine Serie unterhalb einer Bandfolge angelegt werden kann, nicht jedoch umgekehrt und auch nicht jeweils untereinander. Dieses folgt wiederum der Logik der Erschließungsrichtlinien. Die Möglichkeit der Klassifizierung ist so gestaltet, dass es am sinnvollsten ist, zuerst

<sup>&</sup>lt;sup>38</sup> Für die Erschließung von personenbezogenen Akten wird BASYS-P eingesetzt. Dass Urkunden im Bundesarchiv nicht erschlossen werden, scheint logisch, aber auch eine Karten-, Bild- oder Tonträgererschließung ist nicht möglich. Von Teilen des Bundesarchivs werden die Programme MAVIS und MidosaXML für die Erschließung verwendet.

<sup>&</sup>lt;sup>39</sup> Dies ist eine eindeutige Verbesserung zur Vorgängerversion, in der die Feldlänge des Enthält-Vermerks begrenzt war, dafür mehrere Felder zu einer Verzeichnungseinheit erzeugt werden konnten. Dies und die fehlende Möglichkeit, diese Felder umzusortieren, wurden von Mitarbeitern bemängelt und in der neuen Version behoben.

ein Klassifikationsschema anzulegen oder eines aus schon vorhandenen Schemen auszuwählen. Dadurch wird eine gleichförmige Gliederung der einzelnen Verzeichnungen ermöglicht. Nach der Verzeichnung der einzelnen Einheiten ist eine Klassifikation möglich. Der Komfort wird bei gleichzeitiger Verzeichnung und Klassifizierung stark eingeschränkt. Dies entspricht nicht der Praxis des Bundesarchivs, würde aber bei einer Verzeichnung nach Bärschem System sicherlich als Hindernis empfunden. Die Indizierung erfolgt entweder händisch pro Verzeichnungseinheit oder über eine einfache Autoindizierung.

Eine Besonderheit ist die automatische und sichtbare Kennzeichnung des Bewertungsjahres und der Paraphe des handelnden Archivars, die Bewertungsentscheidungen leicht zurückverfolgbar machen.

| Anzahl Archive                        | ein Archiv                                                                                                    |
|---------------------------------------|----------------------------------------------------------------------------------------------------|
| Tektonik                              | einfache Zuweisung des Bestands zu einer Tektonikgruppe                                                                                                   |
|                                       | ausführliche Beschreibung auch Vorprovenienzen möglich, Zuweisung zu                                                                                      |
| Registraturbildner/Provenienz         | <b>Bestand</b>                                                                                                    |
| <b>Bestand</b>                        | Beschreibung möglich, nur eine Provenienz                                                                                                    |
| Findbuch                              | identisch mit Bestand                                                                                                    |
| Klassifikation                        | beliebig tiefe Klassifikation in Baumansicht, Verzeichnungseinheiten können aus<br>Listenfenster in die entsprechenden Klassifikationen verschoben werden |
| Signaturvergabe                       | schon vorhanden, da Akten aus dem Zwischenarchiv übernommen werden und<br>Signaturen nicht neu vergeben werden                                            |
| Archivalienarten                      | Sachakten (BASYS-P-Oracle für personenbezogenes Schriftgut)                                                                                               |
| Serien/Bandfolgen                     | Bandfolgen und Serien möglich, Serie kann auch unter einer Bandfolge angelegt<br>werden                                                                   |
| Ebenen der Verzeichnung               | eine Ebene, von der Möglichkeit der Bandfolgen und Serienbildung abgesehen                                                                                |
| Laufzeiten                            | nur Jahreszahlen dazu differenzierender Text in Zusatzfeld                                                                                                |
| Sperrfristenkontrolle                 | 30-Jahresfrist wird automatisch errechnet, kann händisch geändert werden                                                                                  |
| Formalbeschreibung der<br>Archivalien | detailliert möglich                                                                                                    |
| Sortierung                            | händisch durch Verschieben oder nach diversen Feldern                                                                                                    |
| Indexerstellung                       | händisch zu jeder Verzeichnungseinheit, oder automatisch (jedes großgeschrie-<br>bene Wort), Bearbeitung ist möglich                                      |
| Verweismöglichkeiten                  | keine                                                                                                    |
| Einbinden von externen                |                                                                                                    |
| Medien                                | nicht vorgesehen                                                                                                    |
| <b>Besonderheiten</b>                 | starke Anpassung an das Bundesarchiv                                                                                                    |

*Tabelle 5: Archivfachliche Merkmale BASYS-S-Oracle 3.1 40*

Fazit: Es liegt eine starke Anpassung an die Erschließungsrichtlinien des Bundesarchivs vor. Hier ist BASYS-S-Oracle relativ komfortabel einsetzbar, wobei die Frage erlaubt sein muss, ob nicht auch die Richtlinien wenigstens teilweise an die Software angepasst wurden, um dies zu ermöglichen. In einem anderen Archivkontext würde das Programm schnell an seine Grenzen stoßen.

<sup>&</sup>lt;sup>40</sup> Eine nach Merkmalen gegliederte Zusammenfassung, die den Vergleich zwischen den Programmen erleichtert, findet sich im Anhang mit: *Tabelle 18* bis *Tabelle 23: Archivfachliche Merkmale*.

#### 4.6 FAUST 5

Vorweg muss für das Programm FAUST 5 erwähnt werden, das es nicht nur für die archivische Erfassung, sondern besonders auch für den Einsatz in Museen und Sammlungen konzipiert ist. Auf der einen Seite bietet es eine – auch für den Archivar – nützliche Struktur, in der mit Thesauri und Deskriptoren gearbeitet werden kann. Auf der anderen Seite erschweren diese vielfältigen Möglichkeiten die traditionelle Erfassung von Archivalien.<sup>41</sup>

Die Masken für die unterschiedlichen »Objektarten« können frei aus einer Felderliste zusammengestellt werden. In einer Datenbank – also in einem Bestand – können beliebig viele unterschiedliche Objektarten nebeneinander erzeugt werden. Das Programm bietet jedoch nicht die Möglichkeit, auf einfache Weise Serien oder Bandfolgen zu bilden. Dafür werden Felder angeboten, in denen die jeweiligen Informationen eingetragen werden können. Referenzen auf andere »Objekte« – also Verzeichnungseinheiten – können eingebunden werden. Es ist jedoch nicht möglich, auf einfache Weise einer Urkundenverzeichnung eine oder mehrere Siegelbeschreibungen zuzuweisen, um ein gängiges Beispiel zu nennen. Dies wird dadurch teilweise kompensiert, dass eine Duplizierung der einzelnen Felder erfolgen kann und so, um beim Beispiel zu bleiben, zwei Siegelbeschreibungen pro Verzeichnungseinheit angefertigt werden können.

Die Indizierung erfolgt über Registerfelder, die in der Erfassungsmaske sichtbar sind und denen mittels farblicher Markierung Begriffe aus anderen Feldern zugewiesen werden können. Eine Bearbeitung oder textunabhängige Eingabe ist, wie auch die Korrektur, durchführbar. Eine gestaffelte Klassifizierung, die über die Erstellung einer »systematischen« Liste erfolgt, ist darstellbar. Eine Ansicht der einzelnen Verzeichnungseinheiten zu einem Klassifikationspunkt ist jedoch nur als flache Liste darstellbar und ein Navigieren nach Klassifikation nicht separat vorgesehen. Auch das Klassifikationsfeld kann dupliziert werden, so dass aus der gleichen Systematik mehrere Klassifikationspunkte zugewiesen werden können. Zusätzlich ist die Verknüpfung mit Aktenplänen und deren Nutzung als Klassifikation möglich. Daneben sind eine Sperrfirstenkontrolle und die flexible Gestaltung von Datumsformaten vorgesehen.

Die Einbindung von digitalen Objekten funktioniert problemlos.<sup>42</sup> Sehr komfortabel sind die Suchmöglichkeiten und die Definition diverser Suchumgebungen. Die Formatierung der Feldeinträge ist beschränkt möglich, so dass Hervorhebungen gemacht werden können.

Fazit: FAUST ist in dieser Untersuchung das einzige Programm, das nicht allein für den Einsatz im Archiv entwickelt wurde. Dementsprechend wurde hier nur ein kleiner Ausschnitt der Funktionalität betrachtet. Der museale oder dokumentarische Bereich und die dafür be-

<sup>&</sup>lt;sup>41</sup> Mit FAUST Entry Archiv liegt eine Version vor, die dem Einsatz im Archiv besser angepasst ist. Die für FAUST 5 vorgebrachten Kritikpunkte treten hier nicht auf.

 $42$  Zur Bildbearbeitung wurden ausreichende Möglichkeiten in FAUST integriert.

reitgestellten Merkmale konnten nur angerissen werden. Eine »klassische« Erschließung von Akten oder Urkunden ist mit dieser Lösung, da sie darauf problemlos angepasst werden kann, realisierbar, jedoch scheint das Programm besser eingesetzt und seine Möglichkeiten besser genutzt, wenn die dokumentarische Bearbeitung von Objekten aller Art angestrebt wird.<sup>43</sup>

| Anzahl Archive                        | ein Archiv                                                                                                    |
|---------------------------------------|----------------------------------------------------------------------------------------------------|
| Tektonik                              | Angaben über Felder möglich                                                                                                    |
| Registraturbildner/Provenienz         | Angaben über Felder möglich                                                                                                    |
| <b>Bestand</b>                        | Datenbank gleich Bestand                                                                                                    |
| Findbuch                              | identisch mit Bestand                                                                                                    |
| Klassifikation                        | über die Erstellung einer systematischen Liste als gestaffelte Liste möglich,<br>mehrere Zuweisungen pro Verzeichnungseinheit zu einer Liste möglich |
| Signaturvergabe                       | automatisierbar, Schlüsselfelder können auf Dubletten untersucht werden                                                                              |
| Archivalienarten                      | Masken frei aus einer Felderliste zusammenstellbar, beliebig viele in einem<br><b>Bestand</b>                                                        |
| Serien/Bandfolgen                     | nur über Felder zu markieren                                                                                                    |
| Ebenen der Verzeichnung               | eine Ebene                                                                                                    |
| Laufzeiten                            | flexible Gestaltung möglich                                                                                                    |
| Sperrfristenkontrolle                 | vorhanden                                                                                                    |
| Formalbeschreibung der<br>Archivalien | möglich                                                                                                    |
| Sortierung                            | frei festlegbar                                                                                                    |
| Indexerstellung                       | über Registerfelder, entweder dort Eingabe oder Zuweisung aus anderen Feldern                                                                        |
| Verweismöglichkeiten                  | auf andere Objekte können eingebunden werden                                                                                                    |
| Einbinden von externen<br>Medien      | komfortabel                                                                                                    |
| Besonderheiten                        | in der untersuchten Version nicht hauptsächlich für Archive gedacht                                                                                  |

*Tabelle 6: Archivfachliche Merkmale FAUST 5 44*

#### 4.7 HADIS 1.1

HADIS wird innerhalb Hessens für die Hessischen Staatsarchive entwickelt, so dass zu vermuten ist, dass es sich um ein extrem spezialisiertes, den hessischen Verhältnissen angepasstes Werkzeug handelt. Das Programm lässt jedoch viel Raum für die Anwendung individueller Gewohnheiten. So kann entweder zuerst verzeichnet, dann klassifiziert, erst klassifiziert und dann verzeichnet oder beim Erschließen klassifiziert werden. Die Auswahl an unterschiedlichen Verzeichnungsmasken ist relativ groß, sie ist jedoch auf hessische Verhältnisse angepasst und wird zentral verwaltet. Innerhalb der einzelnen Verzeichnungseinheiten kann über eine Baumstruktur ausgewählt werden, welche Felder neben den obligatorischen Pflichtfeldern (bei Sachakten: Titel und Laufzeit) genutzt werden. Diese Felder erscheinen nach der Auswahl im für die Verzeichnung vorgesehenen Fenster, dort können sie – stark an ein Textdokument erinnernd – ausgefüllt werden.

<sup>&</sup>lt;sup>43</sup> Diese Anpassung ist mit FAUST ENTRY ARCHIV realisiert worden.

<sup>44</sup> Eine nach Merkmalen gegliederte Zusammenfassung, die den Vergleich zwischen den Programmen erleichtert, findet sich im Anhang mit: *Tabelle 18* bis *Tabelle 23: Archivfachliche Merkmale*.

Das Anlegen von beliebig langen Serien ist genau wie das Verschieben von einzelnen Verzeichnungseinheiten in diese und aus diesen heraus möglich. Die Titelbildung der einzelnen Bände ist an die Serie gekoppelt, kann also nicht frei gewählt werden. Die Anwendung erlaubt das Anlegen beliebig vieler Teilverzeichnungen für eine Verzeichnungseinheit, die dann unterschiedlichen Gliederungspunkten zugeordnet werden können. Die Klassifizierung erfolgt vor oder nach der Erschließung einer Verzeichnungseinheit. Klassifikationspunkte können beliebig angelegt, verändert, gestaffelt und mittels direkter Manipulation verschoben werden. Die Verzeichnungseinheiten werden unter ihnen angelegt oder in sie hinein verschoben. Dies ist dann möglich, wenn eine Verzeichnungseinheit angelegt wurde und sie in der entsprechenden Liste sichtbar ist. Die Bearbeitung der Verzeichnung und das Verschieben in einen anderen Teil der Klassifikation sind nicht gleichzeitig möglich. Die Sortierung unterhalb der Klassifikationspunkte ist jeweils nach verschiedenen Merkmalen automatisierbar, aber auch durch direkte Manipulation händisch möglich. Die Vergabe der Signatur kann durch den Nutzer oder automatisch fortlaufend erfolgen. Eine Kontrolle über eine Bestandsstatistik nach Leernummern kann durchgeführt werden und ist im Einzelfall hilfreich.

| Anzahl Archive                | mehrere Archive können verwaltet werden, Gliederung möglich                  |
|-------------------------------|------------------------------------------------------------------------------|
| Tektonik                      | gestaffelt in Baumstruktur                                                   |
| Registraturbildner/Provenienz | pro Verzeichnungseinheit zuweisbar                                           |
| <b>Bestand</b>                | Beschreibung möglich                                                         |
| Findbuch                      | identisch mit Bestand                                                        |
| Klassifikation                | Dezimalklassifikation                                                        |
| Signaturvergabe               | automatische Vergabe möglich, aber auch händisch                             |
| Archivalienarten              | diverse, auch unterschiedliche in einem Bestand                              |
| Serien/Bandfolgen             | Serien können angelegt werden                                                |
| Ebenen der Verzeichnung       | Teilverzeichnungen sind möglich, also zwei Ebenen                            |
| Laufzeiten                    | relativ freie Eingabe, Intervall wird intern erzeugt, Laufzeitkontrolle      |
| Sperrfristenkontrolle         | feste Fristen, die abgeändert werden können                                  |
| Formalbeschreibung der        | in der Urkundenmaske vorhanden, bei Akten fehlt sie                          |
| Archivalien                   |                                                                              |
| Sortierung                    | nach Laufzeit innerhalb eines Klassifikationspunkt oder über ein Sortierfeld |
| Indexerstellung               | mehrstufige Begriffe und Verweise möglich (Orte, Personen, Sachen),          |
|                               | Bearbeitung nur pro Verzeichnungseinheit möglich                             |
| Verweismöglichkeiten          | nur mittels Textfeldern                                                      |
| Einbinden von externen        | Hyperlinks                                                                   |
| Medien                        |                                                                              |
| Besonderheiten                |                                                                              |
|                               |                                                                              |

*Tabelle 7: Archivfachliche Merkmale HADIS 1.1 45*

Vermerke bei Sachakten werden in vier mögliche Kategorien unterteilt: »Enthält«, »Enthält auch«, »Darin auch« und »Deskriptoren«. Eine Angabe der Provenienz ist möglich, aber nicht zwingend. Die Indizierung ist für alle Textfelder durchführbar. Dabei können ein Gesamt-, Orts-,

<sup>&</sup>lt;sup>45</sup> Eine nach Merkmalen gegliederte Zusammenfassung, die den Vergleich zwischen den Programmen erleichtert, findet sich im Anhang mit: *Tabelle 18* bis *Tabelle 23: Archivfachliche Merkmale*.

Personen- und Sachindex unabhängig voneinander erstellt werden. Die Veränderung der Einträge, Stufung und Verweise sind darstellbar. Die nachträgliche Bearbeitung des Indizes ist nur für den einzelnen Eintrag möglich, so dass sich keine Liste der im Bestand schon existenten Indexeinträge anzeigen lässt.

Fazit: Mit HADIS existiert im Land Hessen ein Erschließungswerkzeug, das an die Verhältnisse der dortigen Staatsarchive angepasst wurde und sowohl eine flache wie auch eine sehr tiefe Erschließung gestattet. Dabei erleichtert die Anordnung und leichte Auswählbarkeit der benutzten Felder im jeweiligen Formular die Arbeit. Durch die angewendete Baumstruktur und das mögliche Verschieben der Verzeichungseinheiten durch direkte Manipulation ist ein einfaches Klassifizieren möglich. Das nicht zwischen Serien und Bandfolgen unterschieden wird, scheint gewollt und kein Fehler der Software zu sein.

### 4.8 MidosaXML

Das Konzept von MidosaXML<sup>46</sup> unterscheidet sich von den meisten anderen Programmen, die über die Erschließung von Archivalien noch andere Funktionalitäten wie Bestands- oder Magazinverwaltung beinhalten. MidosaXML enthält diese nicht, ist in seiner Konzeption vielmehr rein auf die Erstellung von gedruckten und elektronischen Findmitteln ausgerichtet. Die Findmittelbearbeitung ist weitestgehend in das Programm integriert, so dass Nacharbeiten am Druckfindbuch und besonders am Online-Findbuch kaum nötig sind. So sind einfache Formatierungen direkt bei der Verzeichnung möglich und können in die Findmittel übernommen werden. Klar sichtbar ist, dass den Daten eine hierarchische Struktur auf Basis von XML zugrunde liegt.<sup>47</sup>

In der Konzeption sind Findbuch und Bestand nicht deckungsgleich, so dass ein Findbuch über mehrere Bestände angelegt werden kann. Als eine mögliche Ebene unter dem Findbuch fungieren neben Vorwort, Titelblatt, Einleitung und Angaben zum Findbuch die Angaben zum Bestand, unter denen dann die einzelnen Gliederungsstufen angelegt werden können. <sup>48</sup> Die Gliederung – Klassifikation – ist frei gestaltbar, einzelne Einträge können verändert, gelöscht, erzeugt oder verschoben werden (direkte Manipulation), ohne dass die Erschließung unterbrochen werden muss. Der Klassifikationsbaum, der alle erzeugten Elemente anzeigt, dient gleich-

<sup>46</sup> Die Vorgängerversion MIDOSA-Online wurde untersucht und die Ergebnisse sind in den entsprechenden Tabellen im Anhang aufgeführt, jedoch scheint es nicht sinnvoll, auf diese näher im Text einzugehen.

<sup>&</sup>lt;sup>47</sup> MidosaXML basiert vollständig auf XML. Die Daten werden mittels der hierarchischen Datenbank HIDA auch im XML-Format gespeichert.

<sup>&</sup>lt;sup>48</sup> Der strikt hierarchische Aufbau des Programms ist auffällig und gewollt durch den Rückgriff auf die XML-Strukturen entstanden. Neue Abschnitte können jeweils für die gleiche oder eine untergeordnete Ebene eingefügt werden. So kann zum Beispiel auf gleicher Ebene mit einer Gliederungsstufe eine Verzeichnungseinheit oder eine weitere Gliederungsstufe erzeugt werden. Eine Ebene darunter kann wieder eine Gliederungsstufe oder eine Verzeichnungseinheit oder eine Zusatzinformation erstellt werden.

zeitig zur Navigation in den Verzeichnungen. Es besteht also völlige Freiheit über den Zeitpunkt der Anlage einer Klassifikation. Die Bestellnummern können frei vergeben werden und dienen nicht zur Identifikation der Verzeichnungseinheiten. Eine Serienbildung ist möglich. Die Serien können sogar geschachtelt werden. Aus diesen können Verzeichnungseinheiten mittels direkter Manipulation hinaus und hinein geschoben werden; auch die ganze Serie kann in der Baumstruktur verschoben werden. Eine Besonderheit, die dem Einsatz als Findbucheditor für Online-Findbücher geschuldet ist, ist die Möglichkeit, an jeder Stelle Zusatzinformationen in einem gesonderten Objekt anzubringen, die dann Online an den entsprechenden Stellen abrufbar sind.

Eine Indizierung ist für den Titel und den Enthält-Vermerk möglich. Der Eintrag kann bearbeitet werden, um dann einer der Kategorien, die an EAD angelehnt sind, zugewiesen zu werden. Die Indexbegriffe lassen sich ebenfalls als Baumstruktur anzeigen und folgen wieder einer hierarchischen Ordnung (Indextyp, Indexbegriff, Verzeichnungseinheit). Über diesen Baum kann navigiert werden und die Begriffe können in der Redaktions-, wie Erfassungsansicht bearbeitet werden. Wenn auch kein separates Modul zur Indexbearbeitung zu Verfügung steht, ist dies relativ komfortabel. Die Bildung von Unterbegriffen und der Aufbau von Verweisen im Index sind nicht automatisiert. MidosaXML unterstützt nur ein Erschließungsformular, das zur Aktenverzeichnung entwickelt wurde. Es ist jedoch möglich, dies beliebig zu ändern, indem die zugrunde liegende DTD und das Ausgabeskript angepasst werden.

Fazit: Wenn der Archivar sich einmal auf den das Programm bestimmenden hierarchischen Aufbau eingelassen hat, ist es beinahe selbsterklärend. Der große Vorteil liegt in der Struktur begründet, die es ermöglicht, ein Findmittel extrem übersichtlich zu strukturieren und die strukturierten Daten zu bearbeiten. An seine Grenzen stößt diese Lösung in der vorliegenden Version, wenn unterschiedliche Archivalientypen in einem Bestand verzeichnet werden sollen, da die DTD nur auf Aktenverzeichnung ausgelegt ist. Auch wenn dadurch die klare Struktur etwas verwässert würde, sollten in einer Folgeversion unterschiedliche Verzeichnungseinheiten – Akte, Urkunde, Karte/ Plan, Amtsbuch etc. – nebeneinander verfügbar gemacht werden, damit dieses Werkzeug universeller einsetzbar ist.<sup>49</sup>

<sup>49</sup> Das Programm wurde für die Entwicklungspartnerschaft PARSIFAL aus Bundesarchiv, Archivschule und Landesarchivdirektion Baden-Württemberg erstellt und hauptsächlich verwendet, um Aktenverzeichnungen auf einfache Weise online zugänglich zu machen.

*Tabelle 8: Archivfachliche Merkmale MidosaXML 50*

| Anzahl Archive                | ein Archiv                                                                 |
|-------------------------------|----------------------------------------------------------------------------|
| Tektonik                      | nicht abbildbar                                                            |
| Registraturbildner/Provenienz | zuweisbar auf unterschiedlichen Ebenen                                     |
| <b>Bestand</b>                | Beschreibung möglich                                                       |
| Findbuch                      | kann über mehrere Bestände angelegt werden                                 |
| Klassifikation                | beliebig tiefe Klassifikation in Baumansicht, parallel zur Erschließung    |
| Signaturvergabe               | freie Vergabe                                                              |
| Archivalienarten              | nur Sachakten, theoretisch andere möglich                                  |
| Serien/Bandfolgen             | geschachtelte Serien möglich                                               |
| Ebenen der Verzeichnung       | beliebig                                                                   |
| Laufzeiten                    | relativ freie Eingabe, Intervall wird intern erzeugt, Laufzeitkontrolle    |
| Sperrfristenkontrolle         | nur händische Eingabe                                                      |
| Formalbeschreibung der        | pro Verzeichnungseinheit beschreibbar                                      |
| Archivalien                   |                                                                            |
| Sortierung                    | beliebig einstellbar auch durch direkte Manipulation                       |
| Indexerstellung               | an EAD angelehnte Kategorien, nicht automatisiert, keine Unterbegriffe und |
|                               | Verweise                                                                   |
| Verweismöglichkeiten          | vorhanden                                                                  |
| Einbinden von externen        | Hyperlinks                                                                 |
| Medien                        |                                                                            |
| Besonderheiten                | Export, Bearbeitung und Reimport zu Open Office, Wysiwyg-Funktion          |

#### 4.9 scopeArchiv

Die Schweizer Lösung scopeArchiv stellt ebenfalls den hierarchischen Aufbau der Tektonik in den Vordergrund und ordnet die Bestände und schließlich die Verzeichnungseinheiten darin ein. Dies geschieht aber nicht unter Verwendung von XML als Grundformat. Zum Konzept des Programms gehört es vielmehr, dass die Struktur und die verwendeten Elemente (auch als Formulare) fast völlig variabel bestimmbar sind: Die einzelnen Elemente können definiert und Regeln für ihre Einfügeposition und die verwendeten Felder in den Formularen festgelegt werden. Dadurch ist jegliche archivfachlich gewünschte Anordnung und Ausformung möglich; dies bezieht sich auf Tektonik, Serien- und Bandfolgen, wie auch auf die Bildung von Formularen für die unterschiedlichsten Archivaliengattungen. Selbst eine Einzelblattverzeichnung oder eine szenenweise Erfassung von Ton- oder Bilddokumenten wird so möglich. Diese Flexibilität erfordert bei den Archiven eine genaue Festlegung, welche Möglichkeiten gewollt werden und wie weit die Formulare dem Einzelfall angepasst werden dürfen. 51

<sup>&</sup>lt;sup>50</sup> Eine nach Merkmalen gegliederte Zusammenfassung, die den Vergleich zwischen den Programmen erleichtert, findet sich im Anhang mit: *Tabelle 18* bis *Tabelle 23: Archivfachliche Merkmale*.

<sup>&</sup>lt;sup>51</sup> Die Anpassung auf die Gegebenheiten im Landesarchiv Sachsen-Anhalt, in dem die Software eingesetzt wird, ließ sich für das Erschließungsmodul ohne Probleme durchführen. Dennoch scheint Vorsicht und gründliche Planung geboten, da eine zu weite Ausdifferenzierung beispielsweise zu Problemen bei der Findbuchausgabe oder bei Recherchen führen kann.

Sind die Regeln für die Formulare und die Struktur einmal festgelegt, kann nur innerhalb dieser gearbeitet werden. Auch die Zuordnungen sind nur noch innerhalb dieser Regeln möglich. Folgendes Beispiel verdeutlicht dies: Wenn festgelegt wurde, dass einer Verzeichnungseinheit Urkunde Siegelverzeichnungen und Rückvermerke zugeordnet werden können, so ist dies möglich. Das bedeutet nicht, dass einem Siegel eine Urkunde zugeordnet werden kann. Es ist nach festlegbaren Regeln eine Vergabe von Signaturen und deren Zusammensetzung erstellbar und automatisiert anwendbar. Eine nachträgliche Änderung ist händisch und automatisiert möglich. Die einzelnen Verzeichnungseinheiten können im so genannten Register in der unteren Bildschirmhälfte in einer Baumansicht dargestellt werden; zur Navigation und Orientierung unter dem Grunddatenbereich sind alle Objekte sichtbar, die sich oberhalb der aktuellen Position befinden. Für untergeordnete Verzeichnungseinheiten steht an gleicher Stelle eine Liste bereit. Neben dieser Ansicht parallel zum Grunddatenbereich lässt sich die Tektonik vom Archiv als oberste Stufe bis herunter zur letzten Verzeichnungsstufe in einem Baum darstellen, ohne dass die Grunddatenmaske der Verzeichnung sichtbar ist. Dort kann eine nachträgliche Klassifikation stattfinden, soweit die Verzeichnungseinheiten nicht schon an ihrem endgültigen Platz der Tektonik erzeugt wurden. Mittels direkter Manipulation können die einzelnen Elemente verschoben werden. Dies betrifft nicht nur die Zuordnung unter die Klassifikationspunkte, sondern auch die Zuordnung unter einzelne Verzeichnungseinheiten. Natürlich werden abhängige Elemente jeweils mit dem Element, von dem sie abhängen, verschoben.

Die Indizierung kann aus der Verzeichnung heraus durch Markieren und Hinzufügen zu Deskriptoren geschehen. In einem Register können diese dann pro Verzeichnungseinheit bearbeitet werden. Schon vorhandene Deskriptoren können mit der Verzeichnungseinheit verknüpft werden, es können ein Verweissystem und Untergruppen aufgebaut werden. Dabei kann ein Eintrag jeweils einem Thesaurus (z.B. als Ort oder Sache) zugewiesen werden. Dadurch ist es möglich, bestandsübergreifend ein wirkungsvolles Index- und Verweissystem aufzubauen, das jedoch in Anlage und Pflege sehr arbeitsintensiv ist.

Fazit: scopeArchiv bietet mit dieser Lösung ein hochflexibles Werkzeug zur Erschließung von Archivgut. Darin liegt der Vorteil, aber auch ein möglicher Nachteil begründet. Ohne detaillierte Planung können Fehlfunktionen auftreten, die nicht auf die Software, sondern auf falsche Einstellungen zurückzuführen sind. Es ist dringend anzuraten, dass die Komplexität durch feste Regeln, die von Archiv zu Archiv unterschiedlich ausfallen können, begrenzt wird. An dieser Stelle ist als einziger Verbesserungsvorschlag die Möglichkeit zu nennen, das Fenster für die Grunddaten gleichzeitig mit der Baumansicht zum Verschieben der einzelnen Verzeichnungseinheiten zu öffnen und zu nutzen.

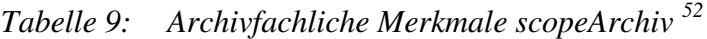

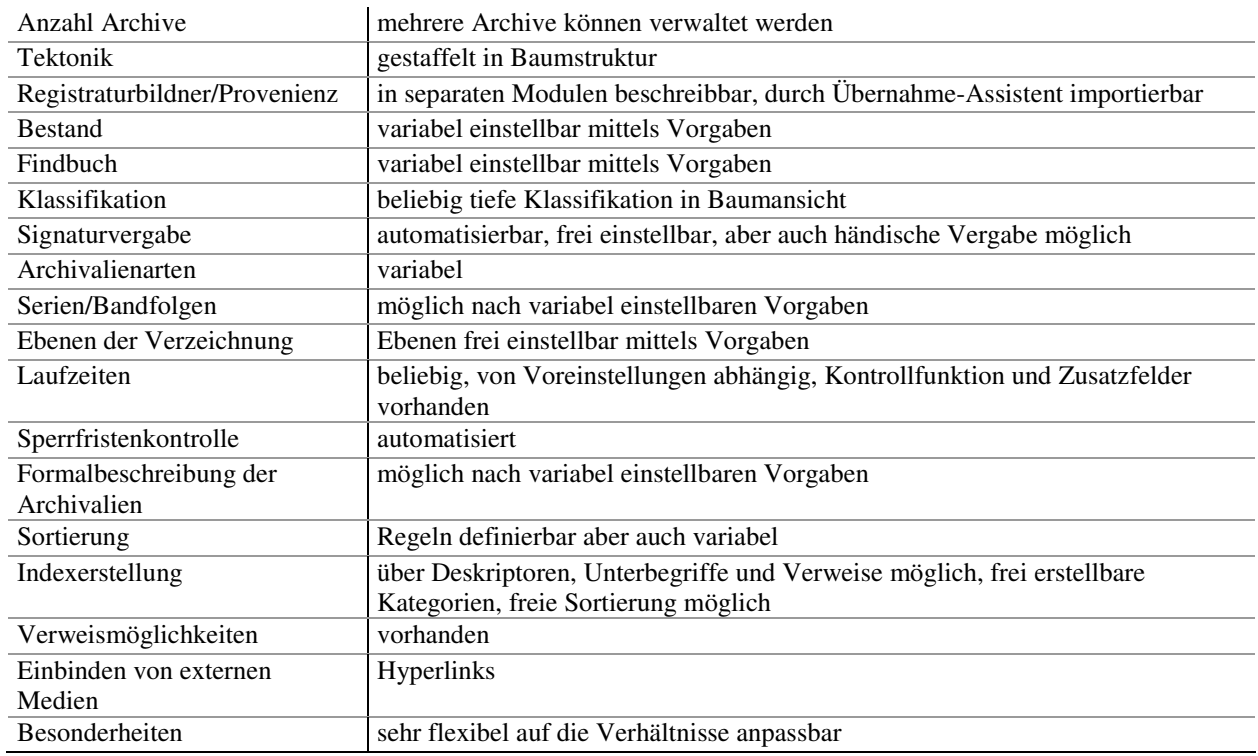

#### 4.10 V.E.R.A.

Das für das Landesarchiv Nordrhein-Westfalen entwickelte Programm V.E.R.A. ist noch nicht in allen Teilen fertig gestellt, dennoch konnte die Erschließung mittels dieser Lösung betrachtet werden. Das Erschließungsmodul gehört zu den Teilen, die bereits im Echtbetrieb verwendet werden. Wie bei den beiden zuvor beschriebenen Lösungen wird auch hier die hierarchische Struktur der Tektonik und wie bei MidosaXML der einzelnen Findmittel gut sichtbar. Wichtig für die Konzeption ist, dass zwischen Bestand und Findbuch unterschieden wird. Der Bestand wird in die Tektonik des Archivs eingeordnet und diesem werden einer oder mehrere Registraturbildner zugewiesen.<sup>53</sup> Alle diese Elemente können jeweils näher beschrieben werden. Zuordnungen und Beschreibungen können auf allen Ebenen jederzeit geändert werden, wenn es sich um eine Zuordnung in einer Baumstruktur handelt, auch mittels direkter Manipulation.<sup>54</sup>

Die Erschließung der Archivalien findet auf der Ebene des Findbuchs statt. Ein Findbuch muss mindestens einem Bestand zugeordnet sein, kann aber auch mehrere Bestände umfassen; es

<sup>&</sup>lt;sup>52</sup> Eine nach Merkmalen gegliederte Zusammenfassung, die den Vergleich zwischen den Programmen erleichtert, findet sich im Anhang mit: *Tabelle 18* bis *Tabelle 23: Archivfachliche Merkmale*.

<sup>&</sup>lt;sup>53</sup> Einem Registraturbildner können Aufgaben zugeordnet werden, so dass gerade für Ministerien die Aufgabenwechsel gezeigt werden können. Ein oder mehrere Vorläufer können einem Registraturbildner zugewiesen werden. Über die angegebenen Daten kann, die »Geschichte« einer Aufgabe aber auch eines Bestandes nachvollzogen werden. Bestand, Sammelbestand, Teilbestand und Beständegruppe werden unterschieden. Auch hier erfolgt die Darstellung in einer Baumansicht.

<sup>&</sup>lt;sup>54</sup> Voraussetzung ist natürlich immer, dass der Bearbeiter über die entsprechenden Rechte verfügt.

lassen sich so sachthematische Inventare erzeugen. Die einzelne Verzeichnungseinheit muss jedoch genau einem Registraturbildner zugeordnet werden, aus dem die zugewiesenen Bestände erwachsen sind. Die Wahl der Art der Verzeichnungseinheit ist nicht reglementiert, so dass unterschiedliche Arten pro Findbuch angelegt werden können. <sup>55</sup> Die Erschließungsmaske gliedert sich in vier weitestgehend immer gleiche Bereiche und ein oder zwei spezielle Masken: drei Masken für Basisdaten (Signatur, Laufzeit, Schäden, Verweise, Medienrecords, Lagerort, Entnahmen, Film/Fiche usw.), eine Maske für Sperrungen und ein oder zwei Masken für die spezielle Archivalienart. Die Laufzeit kann fast beliebig eingegeben werden. Das Programm wandelt diese für Suchzwecke intern in eine recherchierbare Laufzeit um. <sup>56</sup> Die Signaturvergabe erfolgt automatisch, kann aber händisch verändert werden. Doppelungen werden durch eine Signaturenkontrolle verhindert, die allerdings ausgeschaltet werden kann. Signaturzusätze können separat eingegeben werden. Aus diesen Zusätzen und der evtl. vorhandenen Bandangabe wird die Bestellsignatur gebildet.

Die Maske für die Sachaktenerschließung enthält je ein Feld für Titel, Enthält-Vermerke, jüngstes in der Verzeichnugnseinheit vorhandenes Geburts- und Todesdatum. Die beiden ersten Felder sind Freitext-, die beiden letzten Datumsfelder, die zur Berechnung der Sperrfristen herangezogen werden können. Sperrungen können auf jeder Ebene sehr differenziert festgelegt werden, wobei der Archivar durch Voreinstellungen unterstützt wird. Als weiteres Beispiel soll die Urkundenmaske genannt werden, bei der neben einem Textfeld für ein Regest eines für die Edition vorhanden ist. Die Textfelder sind – wie auch in anderen Masken – formatierbar, wobei in ihnen zwei voneinander unabhängige Anmerkungsapparate erzeugt werden können.<sup>57</sup> Eine weitere Besonderheit stellt dar, dass die beteiligten Personen mit detaillierten Daten beschrieben werden können, um einen Index aufzubauen. Gleiches gilt für Ausstellungsort, Siegelbeschreibungen, Vermerke und weitere Standardangaben.

Die Klassifikation zu einem Findbuch kann beliebig angelegt und in einer Baumstruktur verschoben werden. Während den einzelnen Punkten Beschreibungen zugewiesen werden, erfolgt die Nummerierung automatisch und wird beim Verschieben, das auch mittels direkter Manipulation stattfinden kann, aktualisiert. Jede Verzeichnungseinheit kann an einer bestimmten Stelle der Klassifikation erzeugt werden und wird als solche im Baum dargestellt. Eine

<sup>&</sup>lt;sup>55</sup> Für NRW wurden Masken für die spezifisch vorkommenden Archivalienarten festgelegt, die hier nicht alle betrachtet werden können.

<sup>&</sup>lt;sup>56</sup> Beispiel: September 1990-2002 wird zu 01.09.1990-31.12.2002. Angaben wie »vor«, »ca.« und 1. Hälfte 12. Jahrhundert werden anhand eingestellter Vorgaben systemintern in feste Zeiträume verwandelt.

 $57$  Die Anmerkungsapparate haben gegenüber einem Textverarbeitungsprogramm wie WORD eine etwas eingeschränkte Funktionalität, da sie chronologisch nach Zeitpunkt des Einfügens und nicht nach der Position im Text nummeriert werden.

nachträglich andere Zuordnung findet über Verschieben im Baum oder durch Ausschneiden/Kopieren und Einfügen statt. Der Klassifikationspunkt wird in der Maske jeweils angezeigt.

V.E.R.A. lässt eine Serienbildung in zehn Ebenen zu. In einer Serie können beliebig viele Bände erzeugt, hinein geschoben oder heraus gezogen werden. Serien als Ganzes können genau wie Klassifikationsgruppen verschoben werden. Die Laufzeitberechnung für die ganze Serie findet automatisch statt. Neben den Serien gibt es die Möglichkeiten, Klammern um Verzeichnungseinheiten zu bilden, die zusammengehörige Einheiten stärker als bei Serien zusammenhalten. Diese können nicht verschachtelt werden. Unter der Ebene Verzeichnungseinheit können beliebig viele Vorgänge angelegt werden, denen eine der im System angelegten Archivalienarten zugewiesen werden kann. Ein Vorgang hat keine eigene Signatur und kann nicht zu einer anderen Verzeichnungseinheit verschoben werden.

| Anzahl Archive                | mehrere Archive können verwaltet werden                                          |
|-------------------------------|----------------------------------------------------------------------------------|
| Tektonik                      | gestaffelt in Baumstruktur                                                       |
| Registraturbildner/Provenienz | pro Bestand mehrere zuweisbar, pro Verzeichnungseinheit eindeutige               |
|                               | Zuweisung, genaue Verwaltung auch der einzelnen Aufgaben der                     |
|                               | Registraturbildner                                                               |
| <b>Bestand</b>                | Beschreibung möglich                                                             |
| Findbuch                      | kann über mehrere Bestände angelegt werden, sachthematisches Inventar<br>möglich |
| Klassifikation                | beliebig tiefe Klassifikation in Baumansicht, parallel zur Erschließung          |
| Signaturvergabe               | automatisiert, Änderung möglich, Signaturenkontrolle ausschaltbar                |
| Archivalienarten              | für LAV-NRW diverse festgelegt, beliebige Auswahl im Bestand                     |
| Serien/Bandfolgen             | Serien bis zu 10 Ebenen tief                                                     |
| Ebenen der Verzeichnung       | 10 Serienebenen, dazu noch eine Vorgangsebene                                    |
| Laufzeiten                    | relativ freie Eingabe, Intervall wird intern erzeugt, Laufzeitkontrolle          |
| Sperrfristenkontrolle         | sehr differenziert einstellbar                                                   |
| Formalbeschreibung der        | pro Verzeichnungseinheit beschreibbar                                            |
| Archivalien                   |                                                                                  |
| Sortierung                    | nach diversen Vorgaben, aber auch händisch                                       |
| Indexerstellung               | automatische und händische Indizierung möglich, Unterbegriffe und Verweise       |
|                               | können gebildet werden, Bearbeitung des gesamten Index möglich                   |
| Verweismöglichkeiten          | vorhanden                                                                        |
| Einbinden von externen        | Hyperlinks                                                                       |
| Medien                        |                                                                                  |
| Besonderheiten                |                                                                                  |

*Tabelle 10: Archivfachliche Merkmale V.E.R.A. 58*

Die Indizierung kann händisch über die Zuweisung markierter Wörter zu bestimmten Indizes oder über eine automatische Bildung aus bestimmten Feldern heraus erfolgen. Stoppwort- und Positv-Listen können aufgebaut werden. Eine Nachbearbeitung, die Staffelung der Einträge und der Aufbau von Synonymringen in den einzelnen Indizes sind möglich.

<sup>&</sup>lt;sup>58</sup> Eine nach Merkmalen gegliederte Zusammenfassung, die den Vergleich zwischen den Programmen erleichtert, findet sich im Anhang mit: *Tabelle 18* bis *Tabelle 23: Archivfachliche Merkmale*.

Ein Merkmal, dass in dieser Art sonst nicht zu finden ist, ist der Massenverzeichnungsmodus, der mehreren Bearbeitern die parallele Verzeichnung eines Bestands in einem Findbuch mit eingeschränkten Rechten erlaubt.

Fazit: Mit dem V.E.R.A.-Modul Verzeichnung ist ein auf die Verhältnisse des Landesarchivs NRW angepasstes Werkzeug geschaffen worden, das durch Modifikationen in den Masken auch von anderen Archiven verwendet werden kann. Die Strukturen des Archivs und der Registraturbildner werden bis ins Detail abgebildet und können leicht verändert werden. Die in NRW maximal vorausgesetzten archivfachlichen Merkmale der Erschließung wurden umgesetzt. Die Erschließung selbst kann sehr tief, zum Beispiel bis hin zur druckbaren Edition, erfolgen, kann aber auch sehr flach gehalten werden, indem Felder nicht benutzt oder deaktiviert werden. Die Breite und Tiefe an Möglichkeiten muss hier noch in größerem Maß als bei scopeArchiv durch den Nachteil einer nicht selbsterklärenden Handhabung erkauft werden. Für die effektive und effiziente Nutzung dieses wie auch des zuvor beschriebenen Programms sind Schulungen und klare Erschließungsrichtlinien unbedingt nötig.

#### **5 Arbeitsergonomische Bewertung der einzelnen Lösungen**

Die einzelnen Programme weisen, genau wie sie verschiedene archivische Merkmale haben, unterschiedliche Arten auf, mit dem Nutzer in Dialog zu treten. Allen ist gemein, dass sie als Mittel Menüs und Bildschirmformulare einsetzen. Die moderneren Programme lassen auch ein unterschiedliches Maß an direkter Manipulation durch Zeigegeräte zu. Dies ist natürlich im gewissen Rahmen konzeptionell bedingt und kann durch andere Formen der Kommunikation ersetzt werden. Dennoch wird dadurch die Klassifikation gerade bei MidosaXML, scopeArchiv und V.E.R.A. erleichtert. Kommandosprachen spielen nur eine untergeordnete Rolle.<sup>59</sup> Im Folgenden werden die Grundsätze der Dialoggestaltung unabhängig von einer bestimmten Dialogtechnik betrachtet, bevor die einzelnen angesprochenen Dialogarten einzeln bewertet werden sollen.

#### 5.1 Grundsätze der Dialoggestaltung

Eines der wichtigsten Kriterien ist die Aufgabenangemessenheit der Dialogführung durch das Programm.<sup>60</sup> Mit Einschränkungen ist diese bei allen Programmen gegeben. scopeArchiv und V.E.R.A. als sehr komplexe Programme können jedoch leicht die Fähigkeiten des »durchschnittlich EDV-erprobten« Archivars, gerade während der Einarbeitung in die Programme,

<sup>59</sup> Dazu im Detail *Tabelle 24: DIN EN ISO 9241-1: Auswahl der Dialogtechniken*.

<sup>60</sup> Untersucht wurden unterschiedliche Kategorien: Anzeige von Informationen, die für die Erledigung der Aufgaben benötigt werden, Anpassung der Hilfe-Funktion, Komplexität der Aufgabe und Berücksichtigung der Fähigkeiten des Nutzers, Anpassung der Form von Ein- und Ausgabe an die Arbeitsaufgabe, Unterstützung bei wiederkehrenden Aufgaben, Anbieten von Standartwerten als Vorlage, Rückgängigmachen der Eingaben, unnötige Arbeitsschritte. Siehe dazu *Tabelle 25 und Tabelle 26: DIN EN ISO 9241-10: Aufgabenangemessenheit 1 und 2*.

überfordern. Indessen bieten sie zusammen mit AUGIAS-Archiv 8 XL, BASYS-S-Oracle und FAUST gut angepasste Hilfe-Informationen.<sup>61</sup> Die Unterstützung bei oft wiederkehrenden Aufgaben gehört ebenso wie die Vorgabe von Standardwerten zur Aufgabenangemessenheit. Hier zeigen sich bei vielen Lösungen Schwächen, die aber nur bei ARIADNE die Arbeit behindern. Die Möglichkeit, Eingaben oder ausgeführte Befehle rückgängig zu machen, sollte bei Software ausnahmslos gegeben sein. Dies ist leider bei den meisten Programmen ohne größeren Aufwand, wie Neueingabe oder händische Änderung, nicht immer möglich. Nur in MidosaXML, scopeArchiv und V.E.R.A. kann der Nutzer über einen Befehl die zuletzt ausgeführten Handlungen rückgängig machen.

Gerade bei komplexeren Anwendungen muss ein besonderes Augenmerk auf die Fähigkeit der Selbstbeschreibung in den Dialogen gerichtet werden, so dass der Nutzer durch diese geführt wird. Hierbei zeigen die untersuchten Programme die größten Schwächen, was an der sehr spezialisierten Anwendung liegen mag. 62 Es werden nur rudimentäre Informationen über den Zustand des Dialogsystems und den Ablauf des Dialogs gegeben. Nur etwa die Hälfte der Programme gibt in einem großen Teil der Situationen eine Information über die Art der erwarteten Eingabe. Ausgeglichen wird dies zum großen Teil dadurch, dass der Archivar sich auf einem terminologisch und in seinen Abläufen sicheren Gebiet bewegt. Die Erwartungskonformität ist deshalb bei allen Anwendungen auffällig hoch. 63 Einzig FAUST verlangt eine Anpassung an eine etwas ungewohnte Terminologie. Wenn trotz Erwartungskonformität und Selbstbeschreibung Fehler im Dialog auftauchen, gehen die Programme damit sehr unterschiedlich um. izn-AIDA, ARIADNE, AUGIAS-Archiv 7.4 und MIDOSA-Online haben ein nicht zufrieden stellendes Fehlermanagement. Die Fehlervermeidung und Erkennung ist sehr schwach ausgeprägt, dazu kommt, dass die Fehler vom Programm meist erst bei der Verarbeitung der Daten bemerkt werden. Die anderen Programme unterstützen den Benutzer in dieser Hinsicht besser.<sup>64</sup>

Neben der Lenkung auf den »richtigen Weg« durch einen Dialog bleibt die Frage, ob der Nutzer diesen auch selbst steuern kann. Auch hier sind die Möglichkeiten durch die vorgegebenen archivischen Merkmale bestimmt. Es lassen sich jedoch drei Typen von Programmen unterscheiden. Der erste Typ besteht aus Programmen, die für ein Archiv oder eine kleine Gruppe von Archiven entwickelt wurden und den dortigen Verhältnissen angepasst sind (izn-

<sup>&</sup>lt;sup>61</sup> Neben den Hilfe-Funktionen sind hier auch die Produktbeschreibungen und die Dokumentationen von Bedeutung. Dazu siehe *Tabelle 49: DIN ISO/IEC 12119: Produktbeschreibung und Dokumentation.*

<sup>62</sup> Dazu *Tabelle 27: DIN EN ISO 9241-10: Selbstbeschreibungsfähigkeit*. Als kuriose Randbemerkung bleibt, dass MidosaXML durchaus vorbildliche Rückmeldungen über ausgeführte Befehle in der Statuszeile gibt, die der Autor aber wegen ihrer kurzen Darstellungsdauer nur in wenigen Fällen mehr erahnen als lesen konnte. Wichtig ist hier auch die Verwendung von »vertrauten« Symbolen, Icons und Funktionen. Dazu *Tabelle 50: ISO/IEC 18035 und ISO/IEC 18036: Verwendung von Icons, Symbolen und Funktionen.*

<sup>63</sup> *Tabelle 29: DIN EN ISO 9241-10: Erwartungskonformität und Fehlertoleranz*.

<sup>64</sup> Dazu wieder *Tabelle 29: DIN EN ISO 9241-10: Erwartungskonformität und Fehlertoleranz*.

AIDA, BASYS-S-Oracle, HADIS). Bei diesen lassen sich die Dialoge vom Nutzer nur in engen Grenzen steuern. Die zweite Gruppe besteht aus den auf dem Markt angebotenen Programmen AUGIAS-Archiv 7.4 und 8 XL, FAUST und scopeArchiv, deren Dialoge sich vor dem Einsatz und teilweise – auch während dessen in gewissen Grenzen – vom Nutzer anpassen lassen, wie es die Situation im jeweiligen Archiv erfordert. MidosaXML und V.E.R.A. lassen sich keiner dieser Kategorien zuordnen. Hier wird dem Nutzer in vorgegebenen Formularen die Möglichkeit gelassen, die Menge der einzugebenden Information zu variieren. <sup>65</sup> Die Individualisierbarkeit der Dialogführung ist von der alternativen Nutzung verschiedener Dialogformen, beispielsweise Menü oder Short-Cut, abgesehen bei allen Programmen wenig ausgeprägt. <sup>66</sup>

Nicht zuletzt von großem ökonomischem Interesse ist, auf welchem Weg sich ein Programm erlernen lässt: Learning-by-doing oder teure Schulung? Ersteres ist für den versierten Computernutzer mit Unterstützung der Handbücher und Hilfe-Funktionen durchaus möglich. Dazu bedarf es jedoch unterschiedlichen Aufwands. Als einziges Programm bietet FAUST, das dem Autor von der Programmkonzeption anfangs am »exotischsten« vorkam, aktive Unterstützung. Es scheint jedoch, dass auf diesen Aspekt gerade bei den für die Bedürfnisse eines Archivs entwickelten Programmen wenig Augenmerk gerichtet wurde.<sup>67</sup>

Insgesamt zeigte die Prüfung der in DIN EN ISO 9241 Teil 10 festgelegten Grundsätze, dass sich alle Programme, wenn auch in unterschiedlichem Maß, an diese halten. Kein Programm konnte alle Anforderungen in vollem Umfang erfüllen, was auch durch die Norm nicht intendiert ist. So sind aus der Prüfung der einzelnen eingesetzten Dialogtechniken weitere Aufschlüsse über Stärken und Schwächen der Programme zu erwarten. Eine Einschätzung der Gebrauchstauglichkeit nach DIN EN ISO 9241 Teil 11 konnte nur subjektiv vorgenommen werden, da die Programme nicht von »echten« Nutzern im Echtbetrieb bewertet wurden. Die Ergebnisse sind nur auf den in diesem Rahmen durchgeführten Test zu beziehen. Alle Programme sind in ihrem speziellen Kontext in unterschiedlichen Graden gebrauchstauglich. Die Zufriedenheit des Nutzers beim Gebrauch ist nur bei ARIADNE als sehr gering anzusetzen.<sup>68</sup>

#### 5.2 Informationsdarstellung und Benutzerführung

Die Darstellung der Information ist bei den meisten Programmen durchweg gut, nur für ARIADNE müssen bei dieser Aussage Abstriche gemacht werden. Die Lesbarkeit der Informa-

<sup>&</sup>lt;sup>65</sup> Dies gilt in Teilen auch für HADIS, wobei sich bei dieser Lösung die Darstellungsform nicht variieren lässt. Genauer in *Tabelle 28: DIN EN ISO 9241-10: Steuerbarkeit*.

<sup>66</sup> *Tabelle 30: DIN EN ISO 9241-10: Individualisierbarkeit und Lernförderlichkeit*.

<sup>67</sup> Dazu die letzte Spalte von *Tabelle 30: DIN EN ISO 9241-10: Individualisierbarkeit und Lernförderlichkeit*. Auch die vorhandenen Dokumentationen eignen sich nicht immer für das Selbststudium. Dazu *Tabelle 49: DIN ISO/IEC 12119: Produktbeschreibung und Dokumentation.*

<sup>68</sup> Diese Einschätzungen sind mit den Kategorien Effektivität, Effizienz und Zufriedenheit zusammengefasst in *Tabelle 31: DIN EN ISO 9241-11: Gebrauchstauglichkeit*.
tionen ist durch die aufdringliche Farbwahl der Hintergründe eingeschränkt, was sich nicht zuletzt auch auf die Übersichtlichkeit auswirkt.<sup>69</sup> Positiv fallen die sehr klare Menüsteuerung von FAUST und die Dateneingabemaske von HADIS, die einem gut gegliederten Text nachempfunden ist, auf. Ebenso positiv machen sich die für viele unterschiedliche Bereiche ähnlichen Informationsdarstellungen gerade bei scopeArchiv und V.E.R.A., aber eingeschränkt auch bei MidosaXML bemerkbar.<sup>70</sup> Auch die Platzierung der einzelnen Informationen ist erstaunlich gut, da der Aufbau der Dialogfenster an das den meisten Nutzer gewohnte WINDOWS angepasst ist. Nur FAUST organisiert die Informationsdarstellung auf andere Weise, aber dadurch nicht weniger übersichtlich. 71

Beim Einsatz von Fenstern zur Gliederung der Informationen lassen sich große Unterschiede feststellen. Setzt ARIADNE jeweils nur ein Fenster ein, AUGIAS-Archiv 7.4 und 8 XL nur wenige gleichzeitig, so nutzen MidosaXML und izn-AIDA eine Anzahl von statischen Fenstern, in denen die Informationen sinnvoll verteilt sind. Die Konzepte der anderen Programme, auch wenn sie sich teilweise stark unterscheiden, sind lobenswert. Eine Ausnahme bildet BASYS-S-Oracle, da durch die Verwendung zu vieler Fenster der Überblick erschwert wird. V.E.R.A. löst dieses Problem dadurch, dass man sich eine Übersicht über die geöffneten Fenster anzeigen lassen kann, mit deren Hilfe die Navigation einfacher wird. Auch die Gruppierung der Informationen, die Beschriftungen und die Gestaltung der Eingabebereiche sind bei aller Unterschiedlichkeit der Lösungen gut. Unterschiedlich wird der Einsatz von Listen(-feldern) gehandhabt, der eigentlich nur bei ARIADNE zu bemängeln ist. Sehr stark unterscheiden sich die Programme beim Einsatz von Tabellen zur Informationsdarstellung: Fehlen in MidosaXML, FAUST und ARIADNE Tabellen ganz oder sind nur selten vorhanden, so werden sie zur Übersicht oder Navigation in den anderen Programmen genutzt. Hervorzuheben ist die Konzeption von V.E.R.A., wobei hier zur Formularansicht des Eingabebereichs alternativ eine Tabellenansicht und eine Redaktionsansicht (strukturierte Liste), die beide bearbeitet werden können, angeboten werden. Die Verwendung von grafischen Elementen und die Kodierung der Informationen durch diese nehmen mit der Komplexität der Programme zu. Werden von MIDOSA-Online und ARIADNE kaum grafische Elemente genutzt, so setzt scopeArchiv so viele Kodierungen ein, dass sich erst dem geübten Nutzer alle Informationen erschließen.<sup>72</sup>

<sup>69</sup> Dazu *Tabelle 32: DIN EN ISO 9241-12: Charakteristische Eigenschaften der dargestellten Informationen* besonders die Spalte Lesbarkeit.

<sup>70</sup> *Tabelle 32: DIN EN ISO 9241-12: Charakteristische Eigenschaften der dargestellten Informationen* Spalten Klarheit, Erkennbarkeit, Lesbarkeit und Konsistenz.

<sup>71</sup> Dazu *Tabelle 33: DIN EN ISO 9241-12: Organisation der Information 1.*

<sup>72</sup> Grundlage für diesen Abschnitt sind *Tabelle 33 bis 35: DIN EN ISO 9241-12: Organisation der Information 1 bis 3.*

Die Benutzerführung ist bei einigen Programmen für den neuen Nutzer gewöhnungsbedürftig. Als einzige Programme trennen ARIADNE und MIDOSA-Online die Benutzerführung nicht eindeutig genug von der Ein- und Ausgabe der Daten. Die Meldungen sind durchweg eindeutig und in den meisten Situationen für den Archivar verständlich. Gleiches gilt für die Eingabeaufforderungen. Erstaunlich ist, dass nur FAUST, MidosaXML, scopeArchiv und V.E.R.A. ein aktives Fehlermanagement betreiben, so dass Fehleingaben schon im Vorfeld erkannt werden können. Die anderen Programme reagieren nur passiv auf Fehler und zeigen diese erst nach der Eingabe oder gar erst bei Ausführung eines Befehls an.<sup>73</sup>

Anders als noch bei der allgemeinen Prüfung nach DIN EN ISO 9241 Teil 10 fallen hier große Unterschiede zwischen den einzelnen Softwarelösungen auf. Jedoch ist nur ARIADNE nicht ausreichend konform zu Teil 12 und 13 der Norm. Bei den anderen Programmen gibt es gewisse Schwächen, die in der Konzeption begründet liegen. Am gefälligsten ist die Informationsgestaltung und Benutzerführung, wenn auch teilweise unterschiedlich aufgebaut, bei FAUST, MidosaXML, scopeArchiv und V.E.R.A. gelöst.

## 5.3 Einzelne Techniken der Dialogführung

Welche Techniken der Dialogführung jeweils genutzt werden, ist je nach Programm und nach Dialogsituation innerhalb des einzelnen Programms unterschiedlich. Allgemein lässt sich feststellen, dass gerade zur Dateneingabe Bildschirmformulare, zur Navigation Menüs und bei einigen Programmen zur Klassifikation oder zum Ordnen direkte Manipulation benutzt werden.<sup>74</sup> Diese Nutzung der unterschiedlichen Dialogarten stellt nach Auffassung des Autors die jeweils beste Möglichkeit des Dialogs dar. Nach DIN EN ISO 9241 Teil 14 bis 17 kann nicht bewertet werden, ob dies der richtige Einsatz der unterschiedlichen Techniken ist, nur die Dialogführung mittels der angewandten Technik kann bewertet werden. Die Anwendung von Kommandosprachen bleibt fast ausschließlich auf Suchen durch logische Verknüpfungen beschränkt und muss deshalb nicht betrachtet werden. 75

# *5.3.1 Menüs*

Der Zugriff auf die einzelnen Menüs und die Navigation innerhalb der Menüs kann über Zeigegeräte, Tastatur und Short-Cuts stattfinden. Die Möglichkeit der Nutzung von Short-Cuts, die gerade für den geübten Nutzer große Vorteile hat, fehlt bei ARIADNE, AUGIAS-Archiv 7.4 und MIDOSA-Online. Das Hauptmenü von AUGIAS-Archiv 8 XL ist als Baumstruktur aufge-

<sup>73</sup> Vergleiche *Tabelle 36: DIN EN ISO 9241-13: Meldungen* und *Tabelle 37: DIN EN ISO 9241-13: Eingabeaufforderungen, Rückmeldungen, Statusinformation und Fehlermanagement*.

<sup>74</sup> Zur Verwendung in den einzelnen Programmen siehe *Tabelle 24: DIN EN ISO 9241-1: Auswahl der Dialogtechniken.*

<sup>75</sup> *Tabelle 41: DIN EN ISO 9241-15: Verwendung von Kommandosprachen.*

baut und dadurch extrem übersichtlich und leicht zu nutzen. <sup>76</sup> Die Verwendung von Menübalken, die an eine Office-Oberfläche erinnern, wird nicht von ARIADNE, AUGIAS-Archiv 7.4 und 8 XL geboten, wobei dies gerade bei AUGIAS-Archiv 8 XL durch andere Arten der Menüführung ausgeglichen wird. Allgemein üblich und auch durchgängig bei den untersuchten Programmen ist die Verwendung von Menüfeldern, die in bestimmten Dialogsituationen eingeblendet werden, um dem Nutzer eine gezielte Steuerung der Aktionen zu ermöglichen. Dies gilt auch für Bildschirmschaltflächen für die Ausführung von Grundbefehlen, die nur in HADIS nicht zur Verfügung stehen.<sup>77</sup> Nicht überall werden jedoch Pop-Up- und Pull-Down-Menüs verwendet, wie sie aus der »WINDOWS-Welt« bekannt sind, was nicht immer ein Nachteil ist, aber zu längeren Eingewöhnungsphasen führen kann. <sup>78</sup> Die Bemühung, die Menüstruktur möglichst übersichtlich zu gestalten, führt in den einzelnen Programmen zu unterschiedlichen Lösungen, die je nach Geschmack des Nutzers verschieden beurteilt werden dürften. Schlecht ist jedoch, dass ARIADNE und AUGIAS-Archiv 8 XL keine Optionsbezeichner anbieten, die eine schnellere Navigation in den Menüs mittels Tastatur oder die direkte Ansteuerung der Menüpunkte über Short-Cuts aufzeigen. 79

Die Menüsteuerung ist bei allen Lösungen bis auf wenige Ausnahmen gelungen und nach einer kurzen Eingewöhnung effizient anwendbar. Einzig die Steuerung von AUGIAS-Archiv bis Version 7.4 ist in Teilen zu umständlich. Die Steuerung von ARIADNE mittels Menüs kann nur als minderwertig bezeichnet werden.

# *5.3.2 Direkte Manipulation*

Die direkte Manipulation kann als die technisch aufwendigste Form der Dialoggestaltung aber auch als die am intuitivsten zu nutzende angesehen werden. Direkte Manipulation zur Änderung der Fenstergröße, Position oder Aufteilung ist in fast allen Programmen möglich. Ausnahmen bilden die alten AUGIAS-Archiv-Versionen und ARIADNE. AUGIAS-Archiv 8 XL, MidosaXML und V.E.R.A. erlauben sogar eine Anpassung unterschiedlicher Teilbereiche in den Fenstern mittels direkter Manipulation während der Eingabe.<sup>80</sup>

Angemessen ist der Einsatz dieser Dialogtechnik beim Verschieben von Verzeichnungseinheiten oder Gruppen dieser innerhalb der Klassifikation des Bestandes: izn-AIDA, BASYS-S-

<sup>&</sup>lt;sup>76</sup> In der genutzten Testversion war die Steuerung mittels Tastatur jedoch noch fehlerhaft.

<sup>77</sup> *Tabelle 38: DIN EN ISO 9241-14: Dialogführung mittels Menüs 1.*

<sup>78</sup> *Tabelle 40: DIN EN ISO 9241-14: Dialogführung mittels Menüs 3* Spalten Pop-Up-Menüs und Pull-Down-Menüs.

<sup>79</sup> *Tabelle 39: DIN EN ISO 9241-14: Dialogführung mittels Menüs 2*. Im letzten Fall liegt die Vermutung nahe, dass der Entwicklungsstand der Testversion noch nicht der endgültigen Version entspricht und deshalb die Optionsbezeichner fehlen, die in den Vorgängerversionen vorhanden waren.

<sup>80</sup> *Tabelle 42: DIN EN ISO 9241-16: Verwendung direkter Manipulation 1* Spalte angemessener Einsatz und *Tabelle 43: DIN EN ISO 9241-16: Verwendung direkter Manipulation 2* Spalten Ziehen und Änderung der Fenstergröße.

Oracle, HADIS, MidosaXML, scopeArchiv und V.E.R.A. ermöglichen diese Technik. Unter diesen Programmen lassen sich zwei Gruppen erkennen. Die erste Gruppe mit izn-AIDA, BASYS-S-Oracle und HADIS stellt die Tektonik und die Gliederung des Bestands grafisch dar. Aus einer Tabelle können die einzelnen Verzeichnungseinheiten in diese Baumansicht verschoben werden. Dabei ist die Position, die den zu verschiebenden Objekten jeweils zugeordnet wird, nicht immer eindeutig zu erkennen. Die Visualisierung dieses »Ziehens« ist ausreichend gegeben und verstärkt den Eindruck, dass ein wirkliches Objekt mittels Zeigeinstrument bewegt wird. Die zweite Gruppe der Programme wird von MidosaXML, scopeArchiv und V.E.R.A. gebildet, die jeweils alle Objekte – auch die einzelnen Verzeichnungseinheiten – in einem Baum anzeigen. Dadurch ist es möglich, alternativ zum Verschieben aus einer Tabelle heraus auch innerhalb der Baumstruktur die einzelnen Verzeichnungseinheiten mittels direkter Manipulation zu bewegen.<sup>81</sup> Dadurch ergibt sich der Vorteil, dass es auch möglich ist, diese direkte Manipulation mittels Zeigegerät durch eine Manipulation über die Tastatur zu substituieren, die in einzelnen Fällen genauer und schneller durchzuführen ist. Bei diesen drei Programmen ist gleichzeitig die Kodierung der Objekte, die Visualisierung und die Einfügegenauigkeit am weitesten entwickelt, so dass sich daraus eine bessere Handhabbarkeit der Dialoge ergibt. 82

Die direkte Manipulation, die in den 1990er Jahren zum Standard in vielen Bereichen der Kommunikation zwischen Mensch und Computer geworden ist, setzt sich in den Anwendungen zur Erschließung von Archivgut nur langsam durch. Mehrere Generationen von Programmen existieren nebeneinander und während des Tests entstand der Eindruck, dass gerade die Lösungen, die mit dem Einsatz der direkten Manipulation als Dialogform am weitesten fortgeschritten sind, die ausgereiftesten Lösungen darstellen.

# *5.3.3 Bildschirmformulare*

Die Eingabe der Erschließungsdaten erfolgt über Bildschirmformulare. Die Darstellung der Bildschirmformulare lässt sich nicht unter allen Aspekten vergleichend beschreiben, da diese in AUGIAS-Archiv 7.4 und 8 XL, FAUST und scopeArchiv vom Nutzer selbst erstellt und verändert werden können. So wie die Formulare in den Testversionen vorliegen, sind sie fast immer übersichtlich gestaltet und die Informationen sind sinnvoll gruppiert. <sup>83</sup> Die Ausrichtung der Felder und die Anordnung der Beschriftungen sind nicht immer ideal, können aber bei vielen Anwendungen verändert werden. Die Markierung von Pflichtfeldern oder geschützten Feldern ist

<sup>81</sup> Einzelheiten in *Tabelle 42 und 43: DIN EN ISO 9241-16: Verwendung direkter Manipulation 1 und 2.*

<sup>82</sup> *Tabelle 42: DIN EN ISO 9241-16: Verwendung direkter Manipulation 1* Spalten Verwendung von Metaphern und Darstellung von Objekten.

<sup>83</sup> Auch für VERA ist die Erstellung benutzerdefinierter Formulare vorgesehen, möglich ist sie theoretisch bei allen Programmen. Siehe *Tabelle 44: DIN EN ISO 9241-17: Darstellung von Bildschirmformularen 1.*

nicht durchgängig, aber gerade bei den Programmen vorhanden, für die keine Änderung der Formulare durch den Nutzer vorgesehen ist.<sup>84</sup>

Die Eingabe ist unproblematisch. Die Übersichtlichkeit kann durch eine Änderung der Aufteilung innerhalb der Formulare während der Eingabe bei MidosaXML und V.E.R.A. gesteigert werden. AUGIAS-Archiv 8 XL bietet eine automatische Schriftgrößenanpassung bei Änderung der Fenstergröße. <sup>85</sup> Die Steuerung der Bildschirmformulare ist gut. Einzig die Fehleranzeige leistet nur bei MidosaXML, scopeArchiv und V.E.R.A. schon während der Eingabe Hilfe. Als Manko ist bei beiden AUGIAS-Archiv-Versionen anzusehen, dass die Auslösung der Verarbeitung nur über das Anklicken einer Schaltfläche möglich ist. <sup>86</sup> Die Navigation innerhalb der Formulare ist über Maus und Tastatur leicht möglich. Die Bewegung zwischen den Formularen ist ebenso unproblematisch, jedoch durch Beibehaltung der Cursorposition beim Wechsel in das nachfolgende Formular und die Möglichkeit, Karteikarten über Short-Cuts anzusteuern, bei V.E.R.A. am komfortabelsten. 87

Die Bildschirmformulare, über die ein Großteil der Eingaben gemacht werden, sind vollkommen unproblematisch, wobei die Navigation bei machen Programmen besser gelöst ist, was große Auswirkungen auf die Arbeitsgeschwindigkeit haben kann.

## **6 Die Ergebnisse der Untersuchung**

Als Ergebnis der Untersuchung können sicherlich keine Top-Ten der Erschließungssoftware aufgestellt noch eine Empfehlung für ein Programm gegeben werden. Die Ergebnisse liegen vielmehr in folgenden drei Bereichen: Der Stand der Erschließungssoftware in technischer und archivischer Hinsicht konnte angerissen werden. Weiter konnte ein Überblick über die unterschiedlichen archivfachlichen Konzepte und die Leistungsfähigkeit der einzelnen Lösungen gegeben werden. Dabei ist die Wertung jedem Nutzer selbst überlassen. Auf dem Gebiet der Softwareergonomie können dagegen über eine Konformitätsprüfung der einschlägigen Normen wertende Aussagen über einzelne Lösungen getroffen werden.

1. Die im ersten Teil der Untersuchung vorgenommene Beschreibung der vorausgesetzten Technik hat erste Unterschiede der einzelnen Lösungen aufgezeigt. Neben einfachen Programmen, die wie ARIADNE auch auf sehr alten Rechnern lauffähig sind, sind es gerade die komplexen Programme, die mehr Anforderungen an die Hardware und die Systemumgebung stellen. Jedoch bewegen sich die Anforderungen im üblichen Rahmen dessen, was heute als Standard gelten sollte.

<sup>84</sup> Für einzelne Ergebnisse siehe *Tabelle 45: DIN EN ISO 9241-17: Darstellung von Bildschirmformularen 2.*

<sup>85</sup> *Tabelle 46: DIN EN ISO 9241-17: Eingabe in Bildschirmformulare*.

<sup>86</sup> *Tabelle 47: DIN EN ISO 9241-17: Auswahllisten und Steuerung der Bildschirmformulare* darin die Rubrik Steuerung der Bildschirmformulare.

<sup>87</sup> *Tabelle 48: DIN EN ISO 9241-17: Navigation in Bildschirmformularen.*

2. Der Überblick über die archivfachlichen Merkmale der einzelnen Programme hat gezeigt, dass jedes der untersuchten Programme wenigstens archivfachlichen Grundanforderungen genügt und Erschließungsarbeiten durchaus mit allen Programmen möglich sind. Die Unterschiede können hier nicht noch einmal im Detail aufgezeigt werden. Deutlich hervorgetreten ist jedoch, dass mit einigen Programmen nicht nur archivische Grundanforderungen umgesetzt werden können, sondern sie stellen exakte Werkzeuge zur Erschließung der unterschiedlichen Archivalienarten dar. Diese Eigenschaften korrelieren natürlich mit der Komplexität der einzelnen Lösungen. Bevor ein Archiv sich für eine neue Software entscheidet, sollte es genau die erhofften archivischen Anforderungen und das gewünschte Maß an Komplexität festlegen, um das richtige – ggf. die richtigen – Programme in die engere Wahl zu nehmen.

3. Die Ergebnisse der softwareergonomischen Untersuchung können nur auf den ersten Blick zufrieden stellen. Eine Entwicklung hin zum Besseren ist aber zu erkennen. Die Dialogführung ist in den einzelnen Programmen sehr unterschiedlich gelöst, so dass sie schwer vergleichbar ist und die Beurteilung zu einem guten Teil von Vorlieben des Nutzers abhängt. Allerdings haben sich im Detail bei allen Programmen Probleme gezeigt, die in einzelnen Fällen schwerer wiegen als in anderen. Als ergonomisch unzureichend ist nur ARIADNE zu bezeichnen. Für die Programme gilt allgemein, dass die Handhabbarkeit mit der Komplexität der Programme besser wird.

Es ist zu hoffen, dass diese Untersuchung drei Dinge bewirkt: Zum einen, dass sie dem Archivar einen Einblick in die zurzeit in Deutschland gebräuchlichen Softwarelösungen zur Erschließung von Archivalien gibt und dabei hilft, ein Sample von Anforderungen aufzustellen, die bei der Entscheidung für eine Software neben den persönlichen Vorlieben geprüft werden. Zum anderen, dass sie den Softwareentwicklern eine Hilfe dabei ist, ihre Software an den Stellen zu verbessern, die in dieser Untersuchung bemängelt wurden.

Auch wenn diese Untersuchung innerhalb relativ kurzer Zeit nach Fertigstellung Mitte April 2005 veröffentlicht wurde, so ist sie dennoch nicht auf dem neuesten Stand der Entwicklung, den einige der untersuchten Programme inzwischen erreicht haben. Der Versuch, die Untersuchung aktuell zu halten, wäre eine Sisyphusarbeit. Aussagen und Urteile, die schon veränderte oder verbesserte Merkmale betreffen, bitte ich zu entschuldigen.

Neben den Betreuern dieser Transferarbeit Dr. Mechthild Black-Veldtrup (Landesarchiv NRW – Staatsarchiv Münster) und Dr. Frank M. Bischoff (Archivschule Marburg), bin ich folgenden Personen zu Dank verpflichtet, ohne deren Bereitschaft zur Zusammenarbeit diese Arbeit nicht entstehen hätte können:

Dr. Dirk Alvermann (Universitätsarchiv Greifswald), Paul Banzer (startext), Irina Dassler (Land Software Entwicklung), Dr. Beate Dorfey (Landeshauptarchiv Koblenz), Werner Engel (Archivschule Marburg), Jens Habermann (Niedersächsisches Landesarchiv), Dr. Detlef Heiden (Landeshauptarchiv Sachsen-Anhalt), Karl-Theo Heil (AUGIAS DATA), Bernward Helfer (Hessisches Hauptstaatsarchiv Wiesbaden), Jens Hellwing (Landeshauptarchiv Sachsen-Anhalt), Dr. Karljosef Kreter (Stadtarchiv Hannover), Doris Land (Land Software Entwicklung), Dr. Bettina Martin-Weber (Bundesarchiv), Herr Richter (Hessisches Zentrum für Datenverarbeitung), Dr. Oliver Sander (Bundesarchiv) und Markus Solenthaler (scope solutions ag).

Für die anregende Diskussionen und unermüdliche Korrekturen danke ich Sylvia Berger, Dr. Ulrich Fischer und Dr. Peter Worm.

#### **7Anhang**

#### 7.1 Tabellen

# *Tabelle 11: Untersuchte Programme*

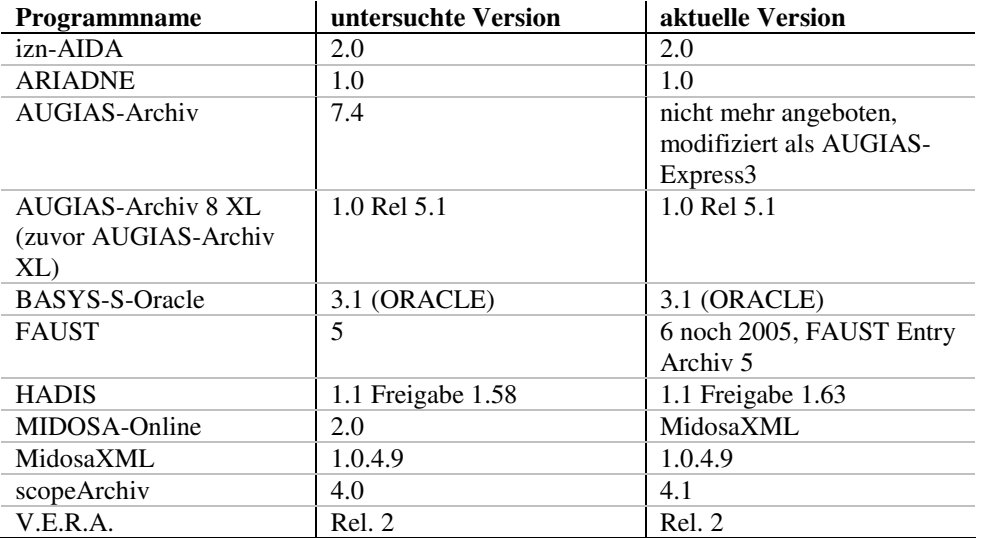

| Programm                                 | izn-AIDA                                                        | <b>ARIADNE</b>                                             |
|------------------------------------------|-----------------------------------------------------------------|------------------------------------------------------------|
| untersuchte Version                      | 2.0                                                             | 1.0                                                        |
| aktuelle Version                         | 2.0                                                             | 1.0                                                        |
| seit wann ist diese Version in Gebrauch/ | fortlaufende Entwicklung, aktuelle stabil laufende Version      | Juni 2004                                                  |
| wird eine neue entwickelt                | kommt zum Einsatz                                               |                                                            |
| seit wann wird das Programm angeboten /  | etwa 2002                                                       | Juni 2004                                                  |
| Vorläufer                                | Vorgänger: AIDA Großrechner, AIDA DOS, AIDA 1.1 für Win         |                                                            |
|                                          | 3.11 oder höher                                                 |                                                            |
| Netzwerkversion                          | ja                                                              | ja                                                         |
| Einzelplatzversion                       | ja                                                              | ja                                                         |
| Betriebssysteme                          | Win 98, Win NT 4.0 SP 4 oder höher, Win 2000 pro 2031 oder      | Win 98, Win 2000; Linux (Kernel-Version des Linux-Clients) |
|                                          | höher, WinXP                                                    |                                                            |
| Netzwerk                                 | jedes                                                           | 100 MBit, TCP/IP                                           |
| Prozessorleistung (mind.)                | Pentium (oder äquivalenter)                                     | 500 MHz                                                    |
| Festplattenspeicherplatz Server /        | 100 MB                                                          | 300 MB mit Tools + Daten                                   |
| Einzelplatz (Minimum)                    |                                                                 |                                                            |
| RAM (Minimum)                            | 32 MB                                                           | 64 MB                                                      |
| Grafik / Display (Minimum)               | Super VGA                                                       | 800x600, besser 1024x768                                   |
| <b>Datenbank</b>                         | MSSQL 7.0 SP3 oder höher, MSDE 1.0, Oracle 8i 8.1.7             | MySQL (auf Win NT oder LINUX-Kernel)                       |
| Zusatzprogramme                          | MS-IE 5.0 oder höher                                            |                                                            |
| (nötig / optional)                       |                                                                 |                                                            |
| Speicherformat                           | Oracle-SQL, Einzelplatz: MSSQL                                  |                                                            |
| Importformate                            | Excel, Access mit vorgegebenen Strukturen/Feldbezeichnungen     | <b>XML</b>                                                 |
|                                          | (d.h. vor dem Import müssten in Excel/Access die                |                                                            |
|                                          | Bezeichnungen angepasst werden), Aida-eigenes                   |                                                            |
|                                          | Datenaustauschformat, SijusStraf AccessDB                       |                                                            |
| Exportformate                            | Word, RTF, nur-Text, Excel, CSV, XML, HTML, PDF und             | <b>XML</b>                                                 |
|                                          | diverse weitere Formate geplant                                 |                                                            |
| unterstützte Standards                   | EAD geplamt                                                     |                                                            |
| Ausgabe über Browser                     | Ja - AidaOnline (Internet Recherche) zurzeit in der Beta-Phase, | ja                                                         |
|                                          | zudem haben die HTML Export-Dateien Navigationselemente,        |                                                            |
|                                          | sodass die Dateien ohne großen Aufwand in eine bestehende       |                                                            |
|                                          | Homepage integriert werden können                               |                                                            |
| Ausgabe als Papierfindbuch               | Findbücher, Recherchen, Listen, Signaturschilder,               | PDF, HTML                                                  |
|                                          | Benutzerblätter können alle aus izn-AIDA heraus erstellt        |                                                            |
|                                          | werden und auf allen Windows-Druckern gedruckt werden           |                                                            |

*Tabelle 12: Technische Voraussetzungen für den Softwareeinsatz 1: izn-AIDA und ARIADNE*

| Programm                                 | <b>AUGIAS-Archiv 7.4</b>                         | <b>AUGIAS-Archiv 8 XL</b>                          |
|------------------------------------------|--------------------------------------------------|----------------------------------------------------|
| untersuchte Version                      | 7.4                                              | 1.0 Rel. 51                                        |
| aktuelle Version                         | <b>AUGIAS-Express 3</b>                          | 1.0 Rel. 51                                        |
| seit wann ist diese Version in Gebrauch/ | 2003                                             | 2005                                               |
| wird eine neue entwickelt                | neue Version auf Basis von 8 XL                  |                                                    |
| seit wann wird das Programm angeboten /  | 1990                                             | 2005                                               |
| Vorläufer                                | Vorläufer: NIXAS-Archiv                          | Vorläufer: AUGIAS-Archiv 7.4 / AUGIAS-Museum 3.0   |
| Netzwerkversion                          | 1a                                               | 1a                                                 |
| Einzelplatzversion                       | 1a                                               | durch Programmkonzeption nicht sinnvoll            |
| Betriebssysteme                          | Win 98, Win 2000, Win XP, Win NT 4.0 ab SP 6a    | Server: Win 2000, Win XP, Win 2003, Win 2000-      |
|                                          |                                                  | Terminalserver                                     |
|                                          |                                                  | Client: Win 98 SE, Win 2000, Win XP                |
| Netzwerk                                 |                                                  | 10 MBit/s                                          |
| Prozessorleistung (Minimum)              | 586er, 233 MHz                                   | Client: 686er, 600 MHz                             |
| Festplattenspeicherplatz Server /        | 50MB                                             | Server: 200 MB                                     |
| Einzelplatz (Minimum)                    |                                                  |                                                    |
| RAM (Minimum)                            | 64 MB                                            | Client: 128 MB                                     |
| Grafik / Display (Minimum)               |                                                  | 1024x768, 16k                                      |
| Datenbank                                | Oracle 8.05/8.i, 9.2, 10g, MSSQL 7.0/2000        | Oracle 9.2i/10g, MS SQL Server 2000, MySQL geplant |
| Zusatzprogramme                          | MS-Word 97 oder höher                            | MS-Word 97 oder höher                              |
| (nötig / optional)                       |                                                  |                                                    |
| Speicherformat                           | MDB (Access) oder SQL (Oracle/Microsoft)         | SQL (Oracle/Microsoft)                             |
| Importformate                            | MDB (Access), dBase, CSV, XLS, auch Fremdformate | MDB (Access), dBase, CSV, XLS, auch Fremdformate   |
| Exportformate                            | RTF. CSV. MDB (Access)                           | MDB (Access), RTF, XLM                             |
| unterstützte Standards                   |                                                  | ISAD(G)                                            |
| Ausgabe über Browser                     | ja, über Internet-Assistent                      | ja, über Internet-Assistent                        |
| Ausgabe als Papierfindbuch               | ja, mit Layout-Assistent                         | ja, mit Layout-Assistent                           |

*Tabelle 13: Technische Voraussetzungen für den Softwareeinsatz 2: AUGIAS-Archiv 7.4 und 8 XL*

| Programm                                 | <b>BASYS-S-Oracle</b>                                            | <b>FAUST</b>                                                     |
|------------------------------------------|------------------------------------------------------------------|------------------------------------------------------------------|
| untersuchte Version                      | 3.1 (Oracle)                                                     |                                                                  |
| aktuelle Version                         | 3.1 (Oracle)                                                     | 5 (Professional und Standard)                                    |
| seit wann ist diese Version in Gebrauch/ | Entwicklung Sommer 2004, Inbetriebnahme Herbst 2005              | 2002                                                             |
| wird eine neue entwickelt                |                                                                  | 6 voraussichtlich noch 2005                                      |
| seit wann wird das Programm angeboten /  | 1999 BASYS-S Informix, 1992 Thomson-System,                      | 1990 FAUST 1.0 DOS                                               |
| Vorläufer                                |                                                                  |                                                                  |
| Netzwerkversion                          | ja                                                               | ja                                                               |
| Einzelplatzversion                       | ja mit Zugriff auf Datenbank                                     | ja                                                               |
| Betriebssysteme                          | Win 95, Win 98, Win NT 4.0, Win XP                               | Win 95, Win 98, Win Me, Win NT 4, Win 2000, Win XP/Win           |
|                                          |                                                                  | NT-Server, Win 2000-Server, Win XP-Server, Novell-Server,        |
|                                          |                                                                  | Linux/Samba-Server                                               |
| Netzwerk                                 | TCP/IP                                                           | Netzwerk, Fileserver nach Win-Netzwerk-Standard (z.B. Win        |
|                                          |                                                                  | NT-Server, Win 2000-Server, Novell-Server o.a.)                  |
| Prozessorleistung (Minimum)              | Pentium 1, 166 MHz                                               | Pentium, AMD                                                     |
| Festplattenspeicherplatz Server /        | Einzelplatz: ca. 25 MB                                           | 140 MB                                                           |
| Einzelplatz (Minimum)                    | Server: ca. 3,5 MB                                               |                                                                  |
| RAM (Minimum)                            | 32 MB                                                            | 64 MB, 256 MB empfohlen                                          |
| Grafik / Display (Minimum)               | 800x600, optimal: 1024x768                                       | HighColor, TrueColor empfohlen                                   |
| Datenbank                                | Informix 7.3, später ORACLE 9i                                   | eigenständiges System                                            |
| Zusatzprogramme                          | MS-WORD 97 (Findbuchausgabe), MS-IE 4 oder höher                 | Direct X6, MS-IE 5 oder höher, Acrobat Reader                    |
| (nötig / optional)                       | (Hilfefunktion)                                                  |                                                                  |
| Speicherformat                           | Datenbank                                                        | eigenständiges System                                            |
| Importformate                            | <b>CSV</b>                                                       | Feldstruktur, dbase III/ IV, delimited/CSV, MAB, MAB PC,         |
|                                          |                                                                  | MAB 2, FAUST-interne Austauschformate                            |
| Exportformate                            | CSV, Word97, XML                                                 | Feldstruktur, delimited/CSV, MAB 2, WinWORD Serienbrief,         |
|                                          |                                                                  | FAUST-interne Austauschformate                                   |
| unterstützte Standards                   | »Richtlinien für die Erschließung von Schriftgut« v. 18.12.2003; |                                                                  |
|                                          | EAD (via BASYS-Fox)                                              |                                                                  |
| Ausgabe über Browser                     | BASYS-Fox (beliebiger Browser)                                   | per FAUST IntranetServer (mit jeder Netzwerkversion von          |
|                                          |                                                                  | FAUST enthalten) oder FAUST iServer                              |
| Ausgabe als Papierfindbuch               | Word 97                                                          | ohne Zusatzprogramm, möglich ist eine Ausgabe über               |
|                                          |                                                                  | selbsterstellte, individuelle Druckformate oder über integrierte |
|                                          |                                                                  | Standard-Druckformate,                                           |
|                                          |                                                                  | auf Drucker, in RTF-/TXT-/Word-/PDF-Datei, in                    |
|                                          |                                                                  | Bildschirmfenster, Email, Zwischenablage                         |

*Tabelle 14: Technische Voraussetzungen für den Softwareeinsatz 3: BASYS-S-Oracle und FAUST*

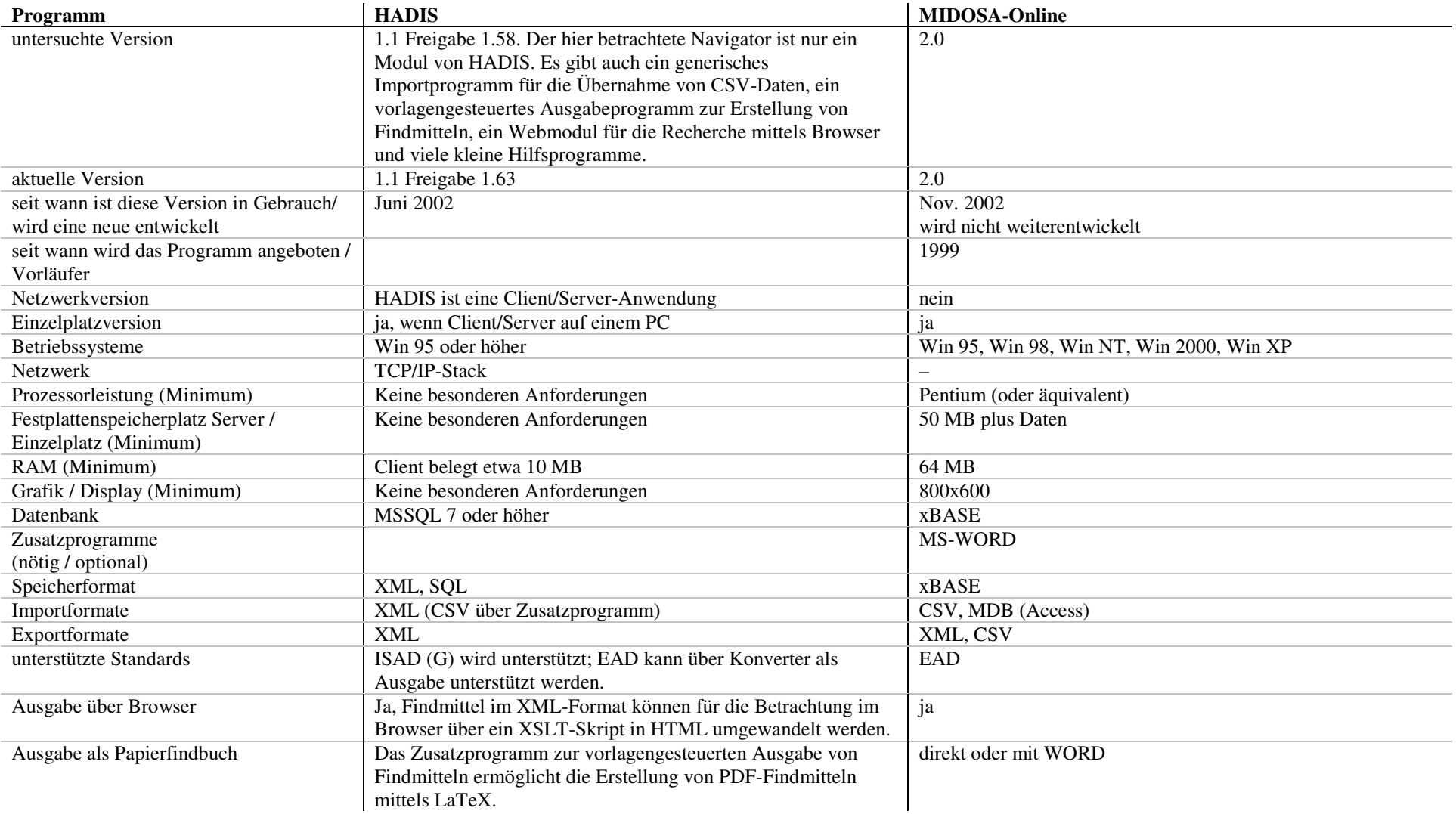

#### *Tabelle 15: Technische Voraussetzungen für den Softwareeinsatz 4: HADIS und MIDOSA-Online*

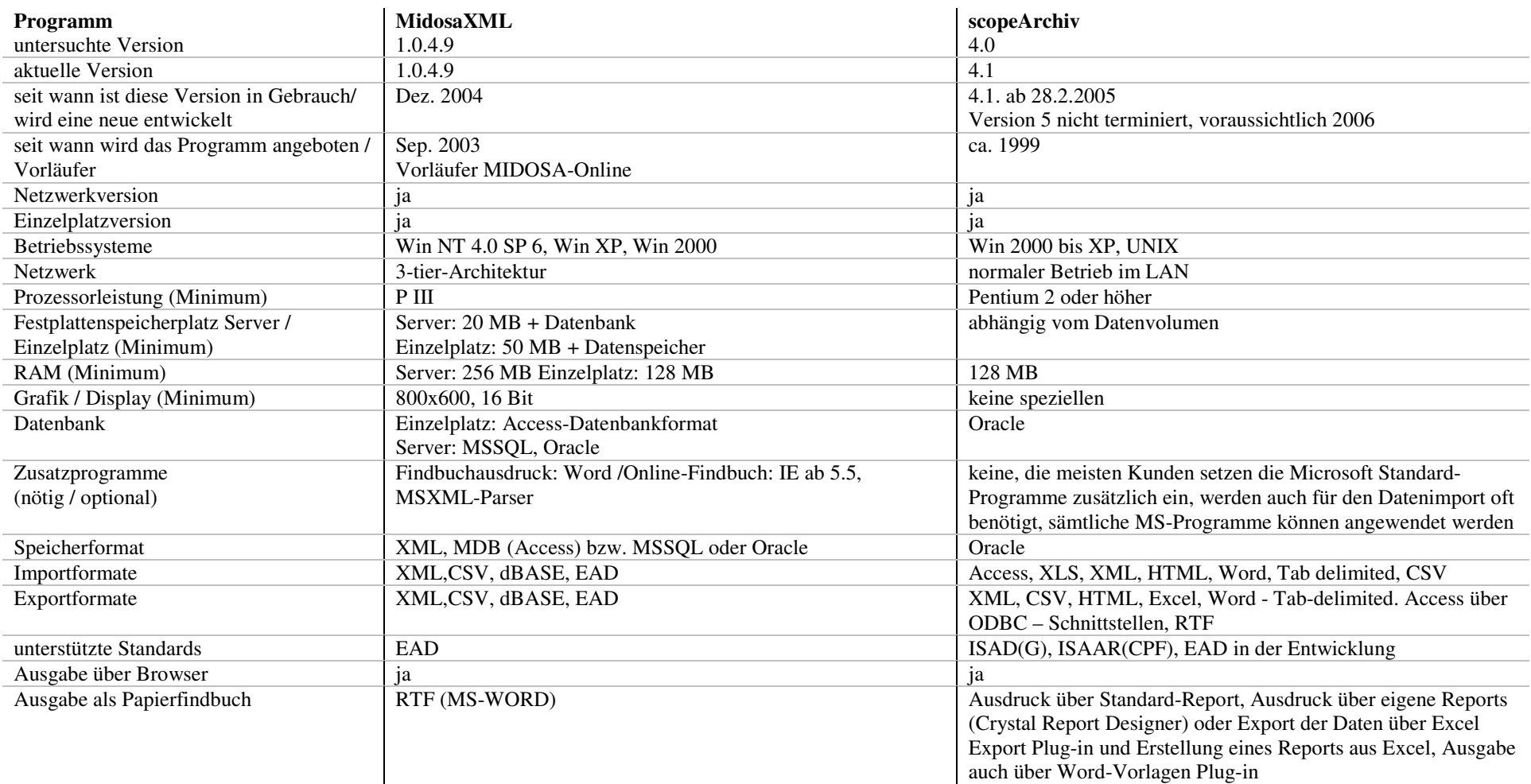

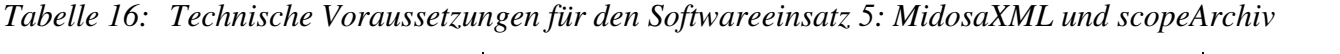

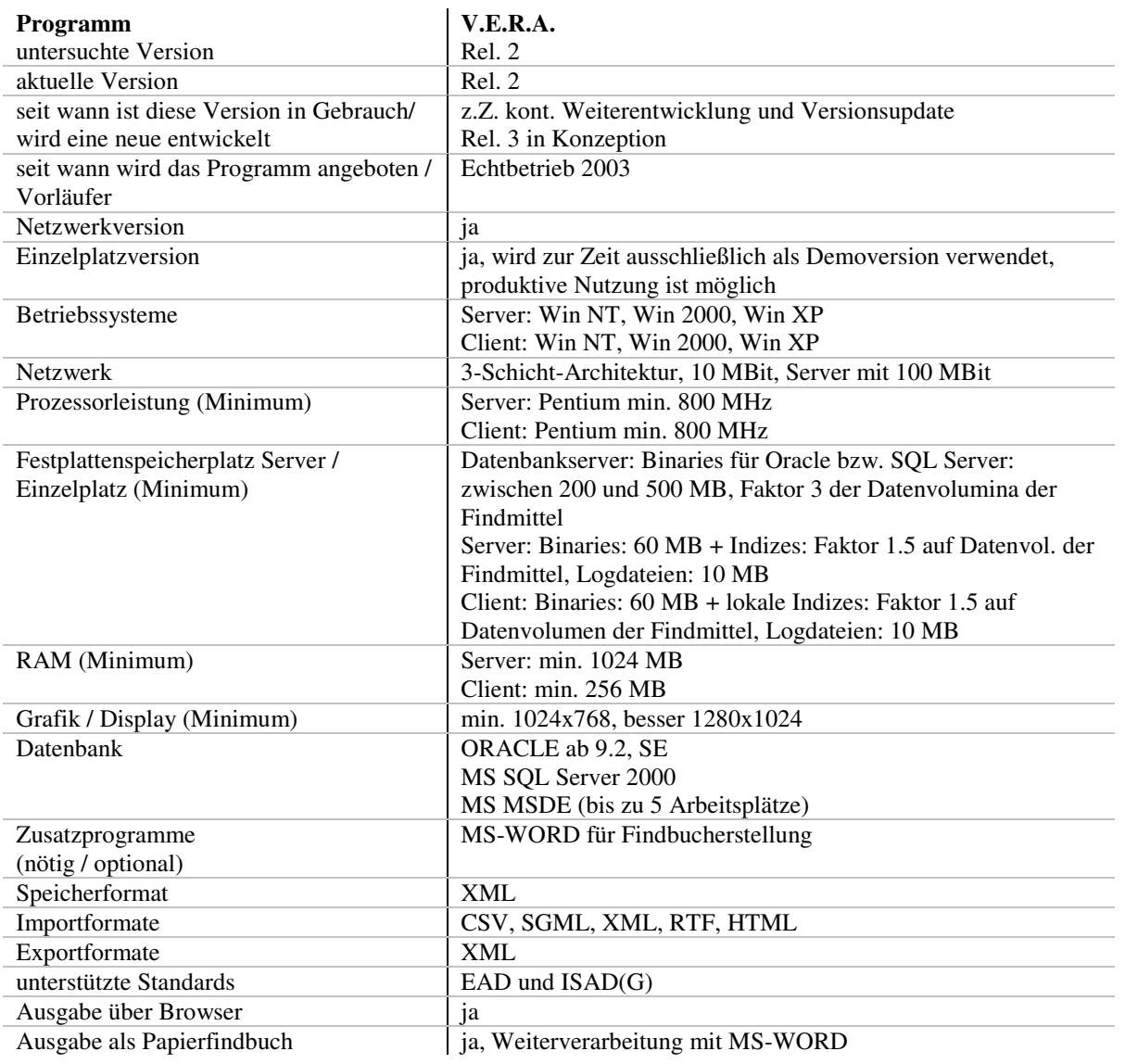

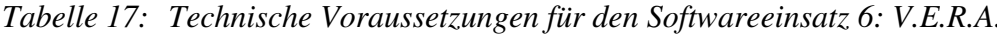

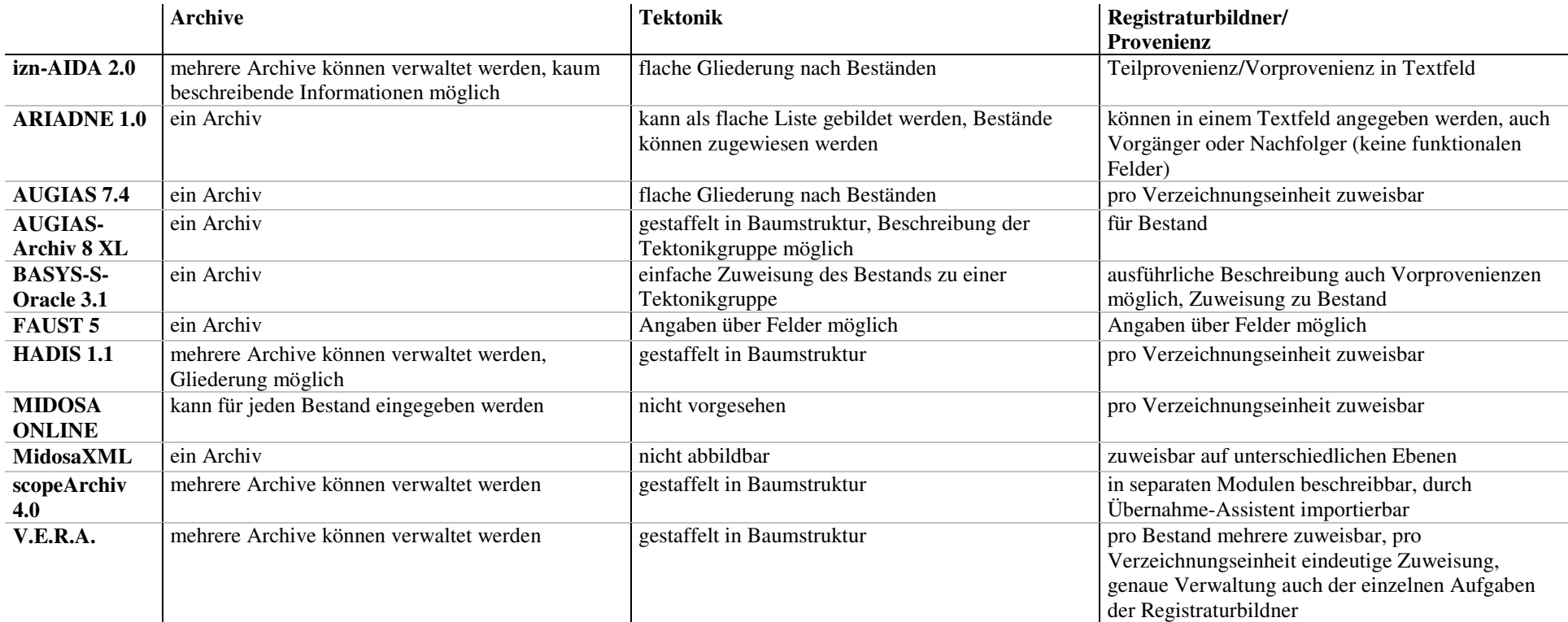

## *Tabelle 18: Archivfachliche Merkmale 1: Archiv, Tektonik und Registraturbildner*

|                       | <b>Bestand</b>               | Findbuch                                      | <b>Klassifikation</b>                                                                              |
|-----------------------|------------------------------|-----------------------------------------------|----------------------------------------------------------------------------------------------------|
| izn-AIDA 2.0          | in einem Textfeld können     | identisch mit Bestand                         | flache Dezimalklassifikation in Tabellenform mit sechs Ebenen, Text kann zugeordnet                |
|                       | Informationen eingegeben     |                                               | werden, keine Möglichkeit der Beschreibung, Zuweisung in Verzeichnungsmaske über                   |
|                       | werden (Vorwort)             |                                               | Listenfeld                                                                                         |
| <b>ARIADNE 1.0</b>    | Beschreibung möglich         | identisch mit Bestand                         | flache Dezimalklassifikation, in separater Tabelle angelegt, Bezeichnung kann<br>eingegeben werden |
| <b>AUGIAS-</b>        | Beschreibung möglich         | identisch mit Bestand                         | zwei unabhängige flache Systematiken pro Bestand, müssen vor der Zuweisung                         |
| Archiv <sub>7.4</sub> |                              |                                               | angelegt werden, kann aber auch nach der Verzeichnung geschehen, Erstellen neuer                   |
|                       |                              |                                               | Systematikgruppen allerdings aus der Verzeichnungsmaske heraus möglich,                            |
|                       |                              |                                               | Möglichkeit der automatischen Klassifikation z.B. nach Aktenplannummer,                            |
|                       |                              |                                               | alphanumerische oder händische Sortierung                                                          |
| <b>AUGIAS-</b>        | in Tektonik eingeordnet,     | identisch mit Bestand                         | zwei unabhängige gegliederte Systematiken pro Bestand, müssen vor der Zuweisung                    |
| <b>Archiv 8 XL</b>    | ausführlich beschreibbar     |                                               | angelegt werden, kann aber auch nach der Verzeichnung geschehen, Erstellen neuer                   |
|                       |                              |                                               | Systematikgruppen allerdings aus der Verzeichnungsmaske heraus möglich,                            |
|                       |                              |                                               | Verschieben der einzelnen Einträge im Baum nicht während der Verzeichnung möglich,                 |
|                       |                              |                                               | Möglichkeit der automatischen Klassifikation z.B. nach Aktenplannummer,                            |
|                       |                              |                                               | alphanumerische oder händische Sortierung                                                          |
| <b>BASYS-S-</b>       | Beschreibung möglich, nur    | identisch mit Bestand                         | beliebig tiefe Klassifikation in Baumansicht, Verzeichnungseinheiten können aus                    |
| Oracle 3.1            | eine Provenienz              |                                               | Listenfenster in die entsprechenden Klassifikationen verschoben werden                             |
| <b>FAUST 5</b>        | Datenbank gleich Bestand     | identisch mit Bestand                         | über die Erstellung einer systematischen Liste als gestaffelte Liste möglich, mehrere              |
|                       |                              |                                               | Zuweisungen pro Verzeichnungseinheit zu einer Liste möglich                                        |
| <b>HADIS 1.1</b>      | Beschreibung möglich         | identisch mit Bestand                         | Dezimalklassifikation                                                                              |
| <b>MIDOSA</b>         | Datenbank gleich Bestand     | identisch mit Bestand                         | flache Dezimalklassifikation                                                                       |
| <b>ONLINE</b>         |                              |                                               |                                                                                                    |
| <b>MidosaXML</b>      | Beschreibung möglich         | kann über mehrere Bestände angelegt<br>werden | beliebig tiefe Klassifikation in Baumansicht, parallel zur Erschließung                            |
| scopeArchiv           | variabel einstellbar mittels | variabel einstellbar mittels Vorgaben         | beliebig tiefe Klassifikation in Baumansicht                                                       |
| 4.0                   | Vorgaben                     |                                               |                                                                                                    |
| V.E.R.A.              | Beschreibung möglich         | kann über mehrere Bestände angelegt           | beliebig tiefe Klassifikation in Baumansicht, parallel zur Erschließung                            |
|                       |                              | werden, sachthematisches Inventar             |                                                                                                    |
|                       |                              | möglich                                       |                                                                                                    |

*Tabelle 19: Archivfachliche Merkmale 2: Bestand, Findbuch und Klassifikation*

|                                         | Signaturvergabe                                                                                                    | Archivalienarten                                                                                                    | Serien/Bandfolgen                                                                                                    | Ebenen der Verzeichung                                                           |
|-----------------------------------------|----------------------------------------------------------------------------------------------------|----------------------------------------------------------------------------------------------------|----------------------------------------------------------------------------------------------------|----------------------------------------------------------------------------------|
| izn-AIDA 2.0                            | Vergabe händisch, Dublettenkontrolle, nach<br>der Buchstabenfolge Nr. werden automatisch<br>Leerzeichen eingefügt, um Sortierung zu<br>ermöglichen, auch<br>Altsignatur/Registratursignatur          | diverse, aber es kann nur eine Art<br>pro Bestand angelegt werden, für<br>den Archivar keine Veränderung<br>möglich | Bandangabe in Feld, Sortierung<br>innerhalb einer<br>Klassifikationsgruppe<br>untereinander, wenn die ersten 120<br>Zeichen des AIDA-Titels gleich<br>sind | eine Ebene                                                                       |
| <b>ARIADNE 1.0</b>                      | händisch ohne Kontrollfunktion, auch<br>Altsignaturen                                                                                                    | diverse, keine Veränderungen<br>möglich (an OVG angelehnt)                                                          | keine Funktion                                                                                                    | eine Ebene                                                                       |
| <b>AUGIAS-</b><br>Archiv <sub>7.4</sub> | automatisch vorläufig, endgültige Signatur<br>kann nach Bärschem Prinzip oder nach<br>Sortierreihenfolge vergeben werden,<br>Signaturfeld aus Nummer und<br>Bestandskürzel, auch Registratursignatur | eine pro Bestand, Masken anpassbar                                                                                  | nicht unterstützt                                                                                                    | eine Ebene                                                                       |
| <b>AUGIAS-</b><br><b>Archiv 8 XL</b>    | automatisch vorläufig, endgültige Signatur<br>kann nach Bärschem Prinzip oder nach<br>Sortierreihenfolge vergeben werden,<br>Signaturfeld aus Nummer und<br>Bestandskürzel, auch Registratursignatur | pro Ebene eine in Voreinstellung                                                                                    | Serienassistent                                                                                                    | fünf mit jeweils eigenen<br>Formulartypen möglich                                |
| <b>BASYS-S-</b><br>Oracle 3.1           | schon vorhanden, da Akten aus dem<br>Zwischenarchiv übernommen werden und<br>Signaturen nicht neu vergeben werden                                                                                    | Sachakten (BASYS-P-Oracle für<br>personenbezogenes Schriftgut)                                                      | Bandfolgen und Serien möglich,<br>Serie kann auch unter einer<br>Bandfolge angelegt werden                                                                 | eine Ebene, von der Möglichkeit<br>der Bandfolgen und Serienbildung<br>abgesehen |
| <b>FAUST 5</b>                          | automatisierbar, Schlüsselfelder können auf<br>Dubletten untersucht werden                                                                                                    | Masken frei aus einer Felderliste<br>zusammenstellbar, beliebig viele in<br>einem Bestand                           | nur über Felder zu markieren                                                                                                    | eine Ebene                                                                       |
| <b>HADIS 1.1</b>                        | automatische Vergabe möglich, aber auch<br>händisch                                                                                                    | diverse, auch unterschiedliche in<br>einem Bestand                                                                  | Serien können angelegt werden                                                                                                    | Teilverzeichnungen sind möglich,<br>also zwei Ebenen                             |
| <b>MIDOSA</b><br><b>ONLINE</b>          | einfache Automatisierung möglich                                                                                                    | diverse, nicht veränderbar                                                                                          | zuweisbar                                                                                                    | mehrere                                                                          |
| <b>MidosaXML</b>                        | freie Vergabe                                                                                                    | nur Sachakten, theoretisch andere<br>möglich                                                                        | geschachtelte Serien möglich                                                                                                    | beliebig                                                                         |
| scopeArchiv<br>4.0                      | automatisierbar, frei einstellbar, aber auch<br>händische Vergabe möglich                                                                                                    | variabel                                                                                                    | möglich nach variabel einstellbaren<br>Vorgaben                                                                                                    | Ebenen frei einstellbar mittels<br>Vorgaben                                      |
| V.E.R.A.                                | automatisiert, Änderung möglich,<br>Signaturenkontrolle ausschaltbar                                                                                                    | für LAV-NRW diverse festgelegt,<br>beliebige Auswahl im Bestand                                                     | Serien bis zu 10 Ebenen tief                                                                                                    | 10 Serienebenen, dazu noch eine<br>Vorgangsebene                                 |

*Tabelle 20: Archivfachliche Merkmale 3: Signaturen, Archivalienarten, Serien/Bandfolgen und Ebenen der Verzeichnung*

|                    | Laufzeiten                                            | Sperrfristenkontrolle                           | Formalbeschreibung der Archivalien               |  |  |
|--------------------|-------------------------------------------------------|-------------------------------------------------|--------------------------------------------------|--|--|
| izn-AIDA 2.0       | Hauptlaufzeit, Nebenlaufzeit, Format: TT.MM.JJJJ,     | zeigt Sperrfrist an, wenn Enddatum + 30 in der  | Restaurierungsbedürftigkeit kann vermerkt werden |  |  |
|                    | Spezifikationen nur im Titelfeld möglich              | Zukunft liegt                                   |                                                  |  |  |
| <b>ARIADNE 1.0</b> | nur vierstellige Jahreszahlen vorgesehen, aber        | nicht vorhanden                                 | Felder, je nach Archivalienart                   |  |  |
|                    | abweichende Einträge möglich                          |                                                 |                                                  |  |  |
| <b>AUGIAS-</b>     | drei Formate wählbar (TT.MM.JJJJ/MM.JJJJJ/JJJJ)       | keine, Feld für Ende der Sperrfrist             | möglich, je nach individueller Einstellung       |  |  |
| Archiv 7.4         | automatisch wird Druckansicht erzeugt, in der         |                                                 |                                                  |  |  |
|                    | Zusätze angegeben werden können,                      |                                                 |                                                  |  |  |
|                    | Datumskontrolle                                       |                                                 |                                                  |  |  |
| <b>AUGIAS-</b>     | drei Formate wählbar (TT.MM.JJJJ/MM.JJJJJ/JJJJ)       | keine, Feld für Ende der Sperrfrist             | Schadensformular zu jeder Verzeichnungseinheit   |  |  |
| <b>Archiv 8 XL</b> | automatisch wird Druckansicht erzeugt, in der         |                                                 |                                                  |  |  |
|                    | Zusätze angegeben werden können,                      |                                                 |                                                  |  |  |
|                    | Datumskontrolle                                       |                                                 |                                                  |  |  |
| <b>BASYS-S-</b>    | nur Jahreszahlen dazu differenzierender Text in       | 30-Jahresfrist wird automatisch errechnet, kann | detailliert möglich                              |  |  |
| Oracle 3.1         | Zusatzfeld                                            | händisch geändert werden                        |                                                  |  |  |
| <b>FAUST 5</b>     | flexible Gestaltung möglich                           | vorhanden                                       | möglich                                          |  |  |
| <b>HADIS 1.1</b>   | relativ freie Eingabe, Intervall wird intern erzeugt, | feste Fristen, die abgeändert werden können     | in der Urkundenmaske vorhanden, bei Akten fehlt  |  |  |
|                    | Laufzeitkontrolle                                     |                                                 | sie                                              |  |  |
| <b>MIDOSA</b>      | Jahreszahlen und ein Zusatzfeld                       | händische Eingabe, dann Plausibilitätskontrolle | pro Verzeichnungseinheit beschreibbar            |  |  |
| <b>ONLINE</b>      |                                                       |                                                 |                                                  |  |  |
| <b>MidosaXML</b>   | relativ freie Eingabe, Intervall wird intern erzeugt, | nur händische Eingabe                           | pro Verzeichnungseinheit beschreibbar            |  |  |
|                    | Laufzeitkontrolle                                     |                                                 |                                                  |  |  |
| scopeArchiv        | beliebig, von Voreinstellungen abhängig,              | automatisiert                                   | möglich nach variabel einstellbaren Vorgaben     |  |  |
| 4.0                | Kontrollfunktion und Zusatzfelder vorhanden           |                                                 |                                                  |  |  |
| V.E.R.A.           | relativ freie Eingabe, Intervall wird intern erzeugt, | sehr differenziert einstellbar                  | pro Verzeichnungseinheit beschreibbar            |  |  |
|                    | Laufzeitkontrolle                                     |                                                 |                                                  |  |  |

*Tabelle 21: Archivfachliche Merkmale 4: Laufzeiten, Sperrfristen und Formalbeschreibungen*

|                    | Sortierung                                                           | Indexerstellung                                                                                      |
|--------------------|----------------------------------------------------------------------|----------------------------------------------------------------------------------------------------|
| $i$ zn-AIDA 2.0    | Spaltenweise, im Findbuch                                            | über Einträge auf gesonderter Maske zu jeder Akte, unterstützt durch Listenfelder, keine Verweise    |
|                    |                                                                      | oder Unterbegriffe, es werden nur 50 Zeichen gedruckt, Konventionen zur Begriffsbildung nötig        |
|                    |                                                                      | (geographischen Begriffe, Institutionen, Personen, Sachbegriffe), Sammelkorrekturen möglich          |
| <b>ARIADNE 1.0</b> | nach Klassifikation und Datum, oder händisch über<br>Sortierungsfeld | nicht möglich                                                                                        |
| <b>AUGIAS-</b>     | nach verschiedenen Merkmalen möglich                                 | Indizes (Arten können definiert werden) pro Bestand aber auch bestandsübergreifend, Begriffe über    |
| Archiv 7.4         |                                                                      | Textmarkierung, Dialog oder händisch pro Verzeichnungseinheit oder Bestand hinzufügbar,              |
|                    |                                                                      | Verweise möglich, Namensumkehr, Thesaurus kann gebildet werden, Positivliste, Stoppwortliste         |
| <b>AUGIAS-</b>     | nach verschiedenen Merkmalen möglich                                 | Indizes (Arten können definiert werden) pro Bestand, aber auch bestandsübergreifend, Begriffe über   |
| Archiv 8 XL        |                                                                      | Anklicken eines Wortes im Dialog, automatisch oder händisch pro Verzeichnungseinheit oder            |
|                    |                                                                      | Bestand hinzufügbar, Verweise möglich, Namensumkehr, Thesaurus kann gebildet werden,                 |
|                    |                                                                      | Positivliste, Stoppwortliste                                                                         |
| <b>BASYS-S-</b>    | händisch durch Verschieben oder nach diversen Feldern                | händisch zu jeder Verzeichnungseinheit, oder automatisch (jedes großgeschriebene Wort),              |
| Oracle 3.1         |                                                                      | Bearbeitung ist möglich                                                                              |
| <b>FAUST 5</b>     | frei festlegbar                                                      | über Registerfelder, entweder dort Eingabe oder Zuweisung aus anderen Feldern                        |
| <b>HADIS 1.1</b>   | nach Laufzeit innerhalb eines Klassifikationspunkt oder              | mehrstufige Begriffe und Verweise möglich (Orte, Personen, Sachen), Bearbeitung nur pro              |
|                    | über ein Sortierfeld                                                 | Verzeichnungseinheit möglich                                                                         |
| <b>MIDOSA</b>      | über Sortierfelder                                                   | für Orte, Personen, Sachen pro Verzeichnungseinheit insges. 10 Indexfelder, Untergliederung          |
| <b>ONLINE</b>      |                                                                      | möglich                                                                                              |
| <b>MidosaXML</b>   | beliebig einstellbar auch durch direkte Manipulation                 | an EAD angelehnte Kategorien, nicht automatisiert, keine Unterbegriffe und Verweise                  |
| scopeArchiv        | Regeln definierbar aber auch variabel                                | über Deskriptoren, Unterbegriffe und Verweise möglich, frei erstellbare Kategorien, freie Sortierung |
| 4.0                |                                                                      | möglich                                                                                              |
| <b>V.E.R.A.</b>    | nach diversen Vorgaben, aber auch händisch                           | automatische und händische Indizierung möglich, Unterbegriffe und Verweise können gebildet           |
|                    |                                                                      | werden, Bearbeitung des gesamten Index möglich                                                       |

*Tabelle 22: Archivfachliche Merkmale 5: Sortierung und Indexerstellung*

|                    | Verweismöglichkeiten                       | Einbinden von externen Medien                   | <b>Besonderheiten</b>                                     |
|--------------------|--------------------------------------------|-------------------------------------------------|-----------------------------------------------------------|
| $i$ zn-AIDA 2.0    | keine separaten Felder                     | nicht vorgesehen                                | AIDA-Titel ist Feld für Titel und Vermerke, Vermerke      |
|                    |                                            |                                                 | dürfen erst in der dritten Zeile beginnen, da sonst evtl. |
|                    |                                            |                                                 | Sortierung von Bandfolgen nicht möglich                   |
| <b>ARIADNE 1.0</b> | bei Fotos und Karten Feld vorhanden, keine | bei Foto- oder Kartenerschließung ist Einbinden | stark an OVG ausgerichtet                                 |
|                    | Verlinkung                                 | von Bildern möglich                             |                                                           |
| <b>AUGIAS-</b>     | nur Textfelder                             | möglich, Ansicht in Verzeichnung oder externem  |                                                           |
| Archiv 7.4         |                                            | Viewer                                          |                                                           |
| <b>AUGIAS-</b>     | nur Textfelder                             | möglich, Ansicht in Verzeichnung oder externem  | Personendatei kann erzeugt werden, und einzelnen          |
| <b>Archiv 8 XL</b> |                                            | Viewer                                          | Verzeichnungseinheiten Personen zugeordnet werden (an     |
|                    |                                            |                                                 | Kalliope orientiert)                                      |
| <b>BASYS-S-</b>    | keine                                      | nicht vorgesehen                                | starke Anpassung an das Bundesarchiv                      |
| Oracle 3.1         |                                            |                                                 |                                                           |
| <b>FAUST 5</b>     | auf andere Objekte können eingebunden      | komfortabel                                     | in der untersuchten Version nicht hauptsächlich für       |
|                    | werden                                     |                                                 | Archive gedacht                                           |
| <b>HADIS 1.1</b>   | nur mittels Textfeldern                    | Hyperlinks                                      |                                                           |
| <b>MIDOSA</b>      | nur in Textfeldern                         | nicht vorgesehen                                |                                                           |
| <b>ONLINE</b>      |                                            |                                                 |                                                           |
| <b>MidosaXML</b>   | vorhanden                                  | Hyperlinks                                      | Export, Bearbeitung und Reimport zu Open Office,          |
|                    |                                            |                                                 | Wysiwyg-Funktion                                          |
| scopeArchiv        | vorhanden                                  | Hyperlinks                                      | sehr flexibel auf die Verhältnisse anpassbar              |
| 4.0                |                                            |                                                 |                                                           |
| V.E.R.A.           | vorhanden                                  | Hyperlinks                                      |                                                           |

*Tabelle 23: Archivfachliche Merkmale 6: Verweismöglichkeiten, Einbinden von externen Medien und Besonderheiten*

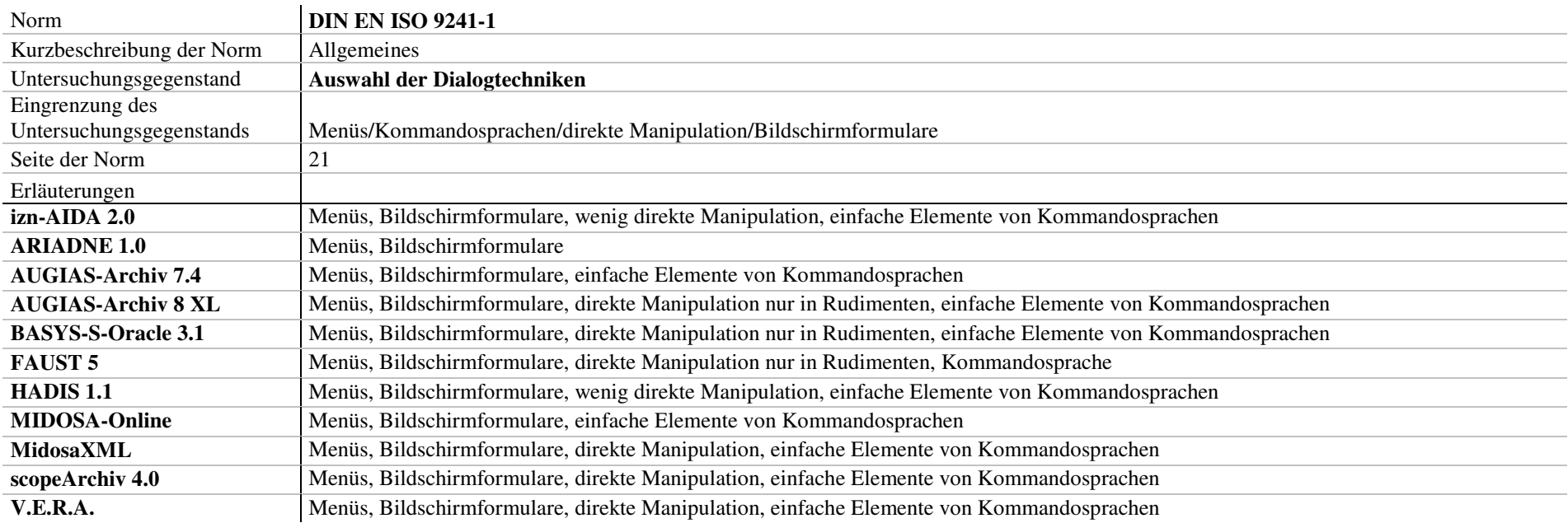

## *Tabelle 24: DIN EN ISO 9241-1: Auswahl der Dialogtechniken*

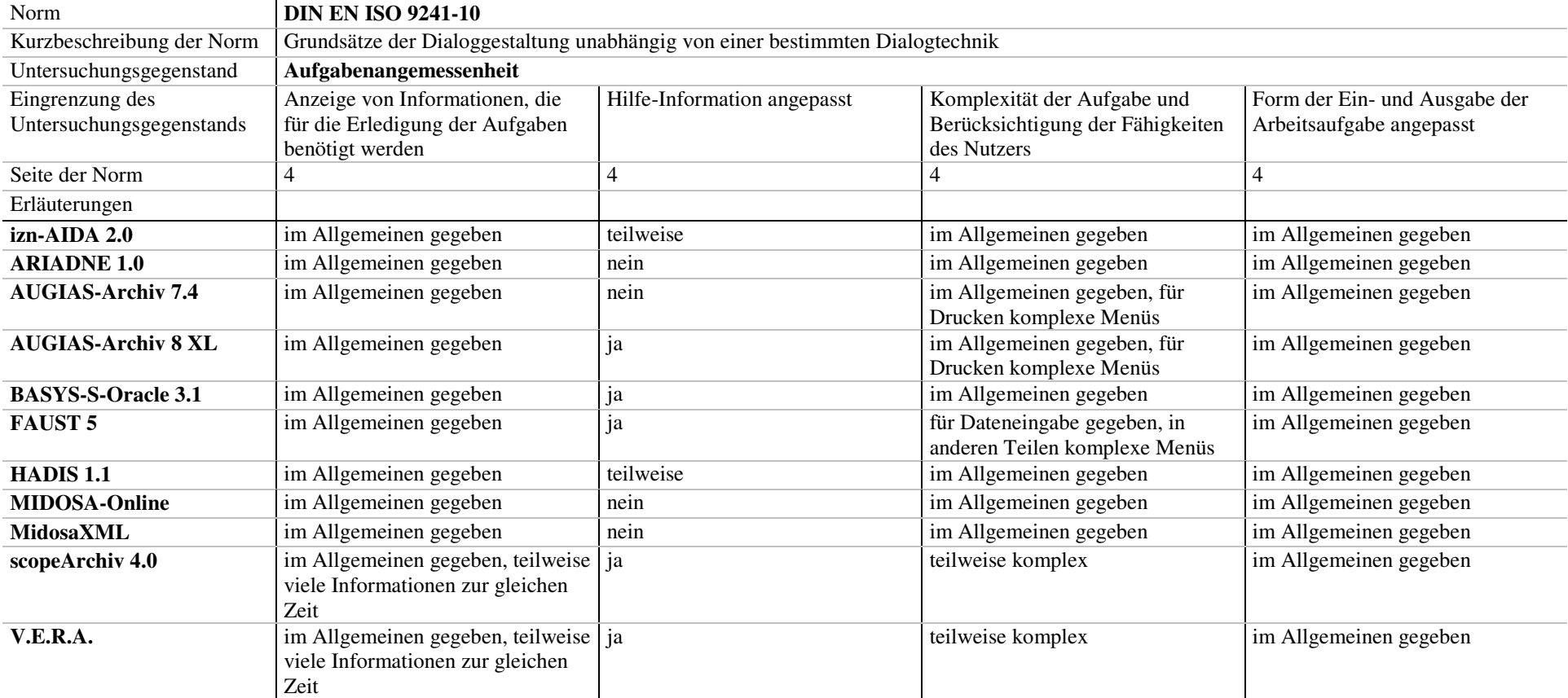

## *Tabelle 25: DIN EN ISO 9241-10: Aufgabenangemessenheit 1*

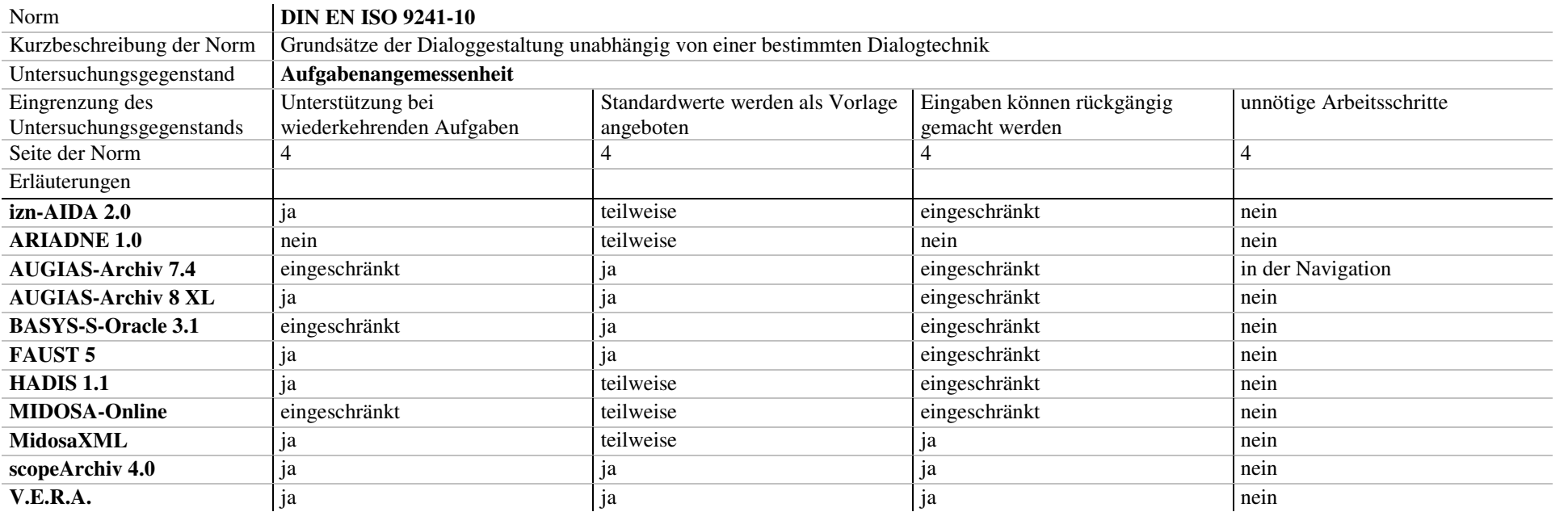

## *Tabelle 26: DIN EN ISO 9241-10: Aufgabenangemessenheit 2*

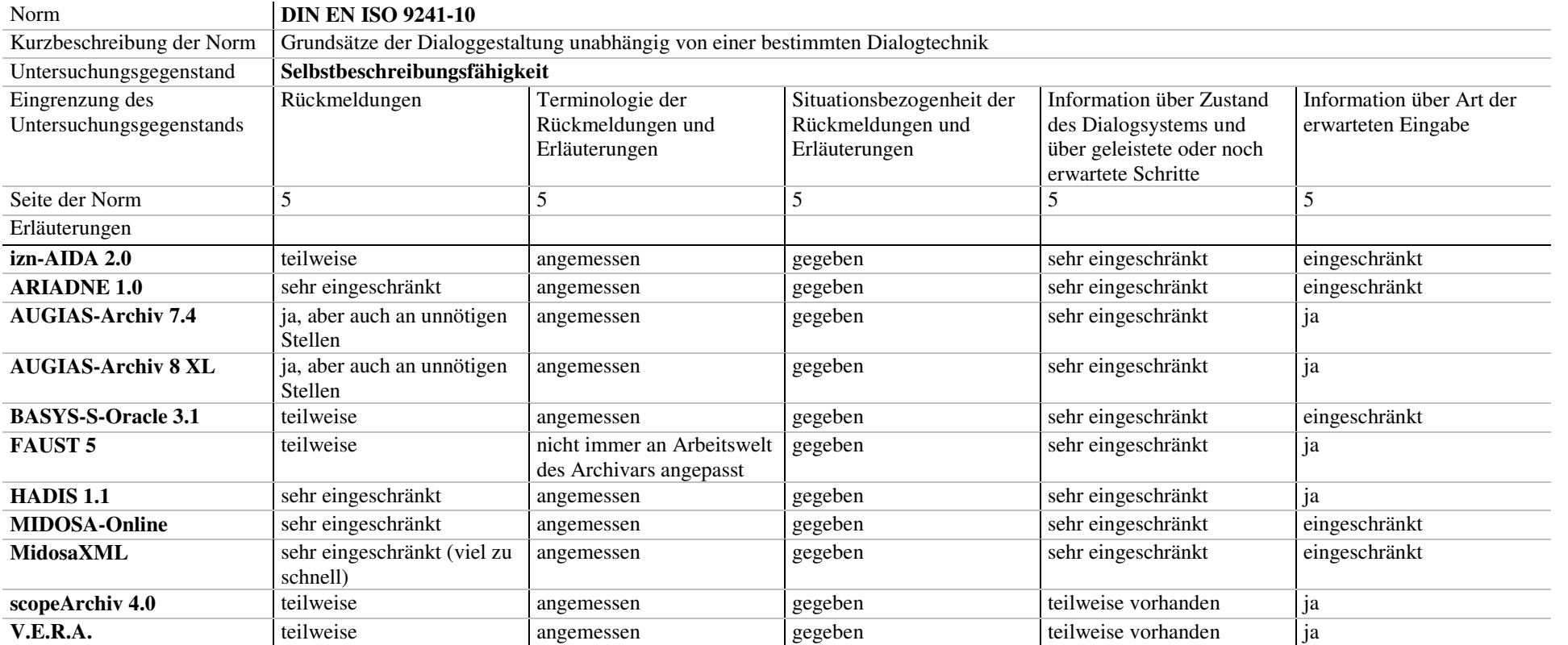

# *Tabelle 27: DIN EN ISO 9241-10: Selbstbeschreibungsfähigkeit*

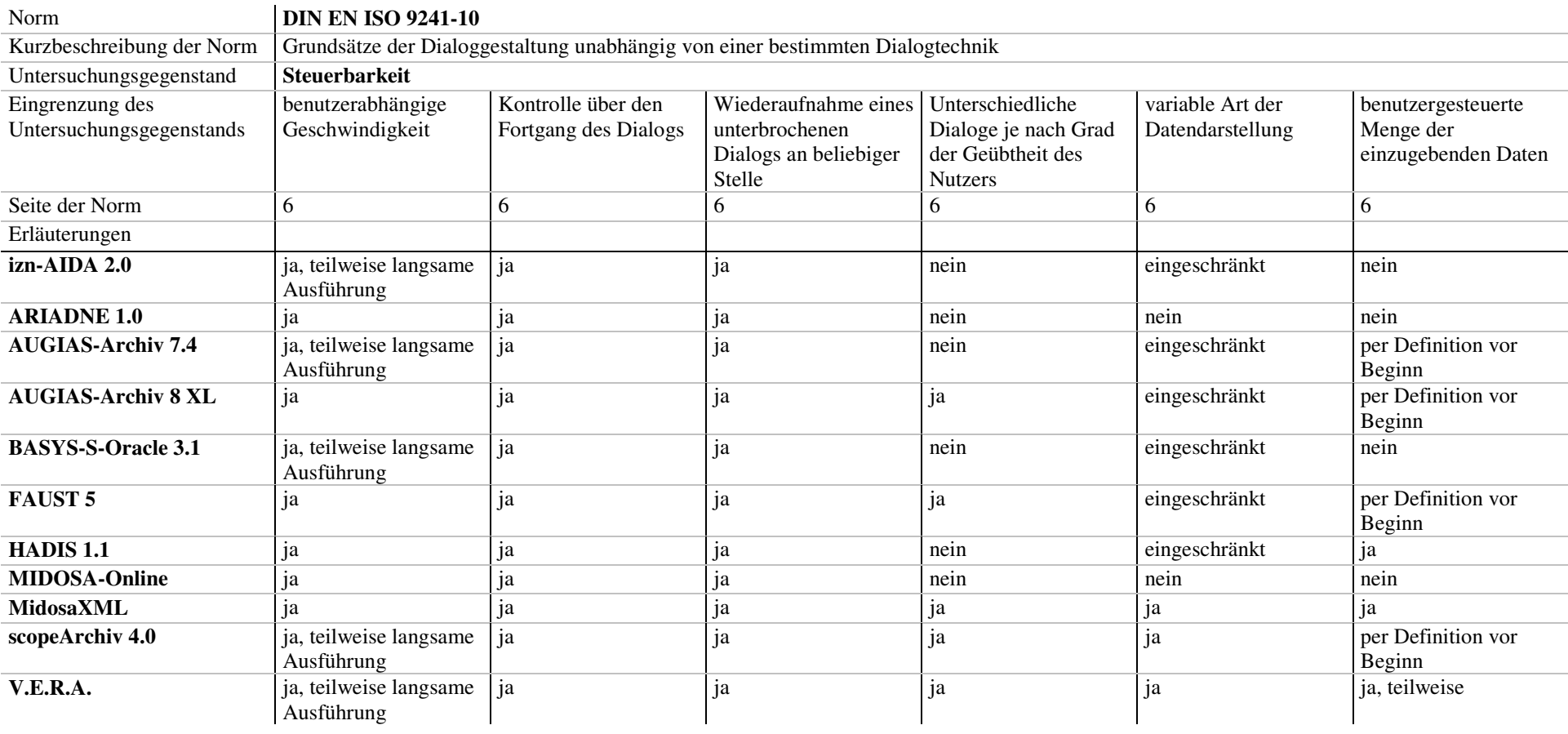

## *Tabelle 28: DIN EN ISO 9241-10: Steuerbarkeit*

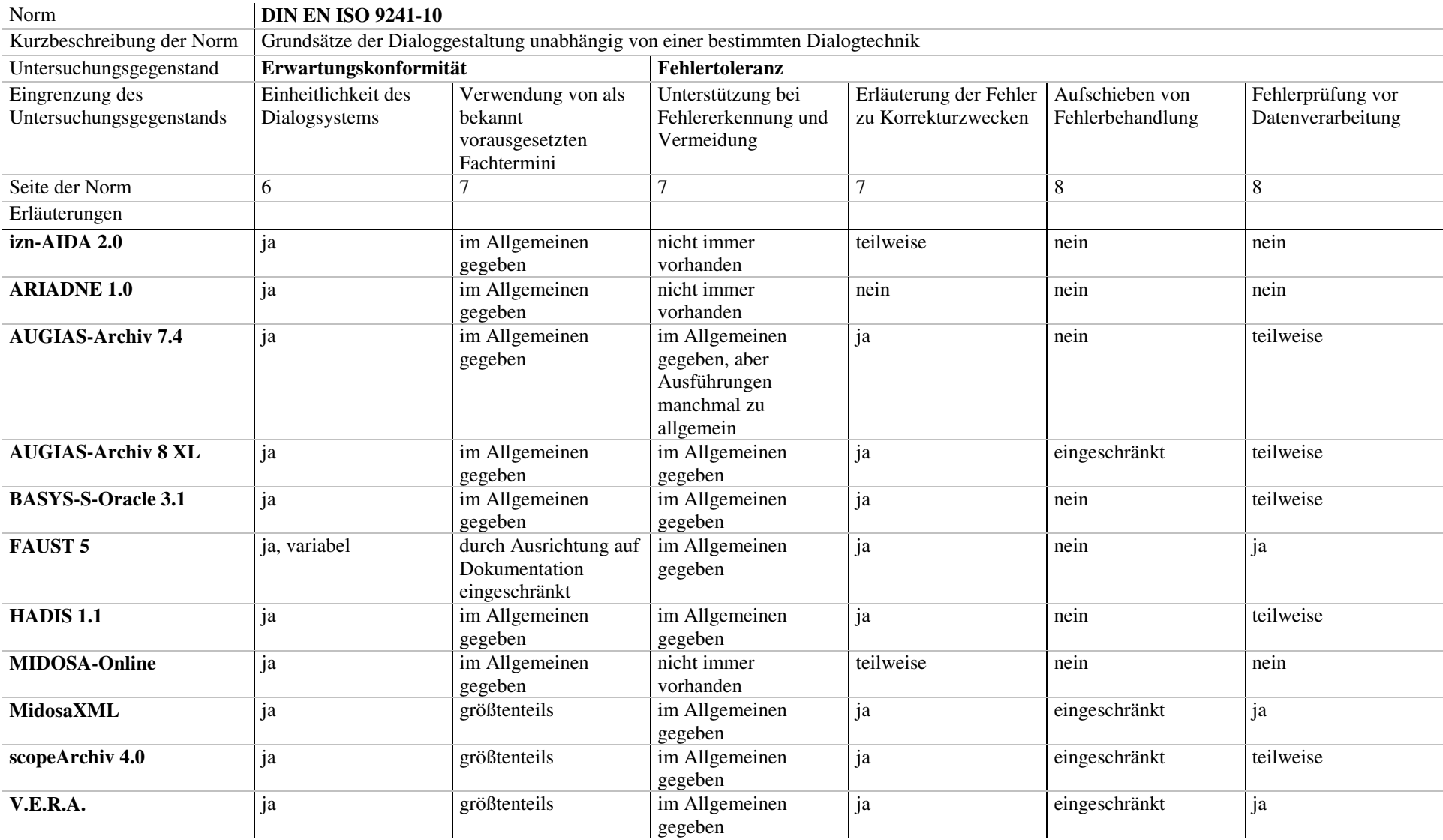

# *Tabelle 29: DIN EN ISO 9241-10: Erwartungskonformität und Fehlertoleranz*

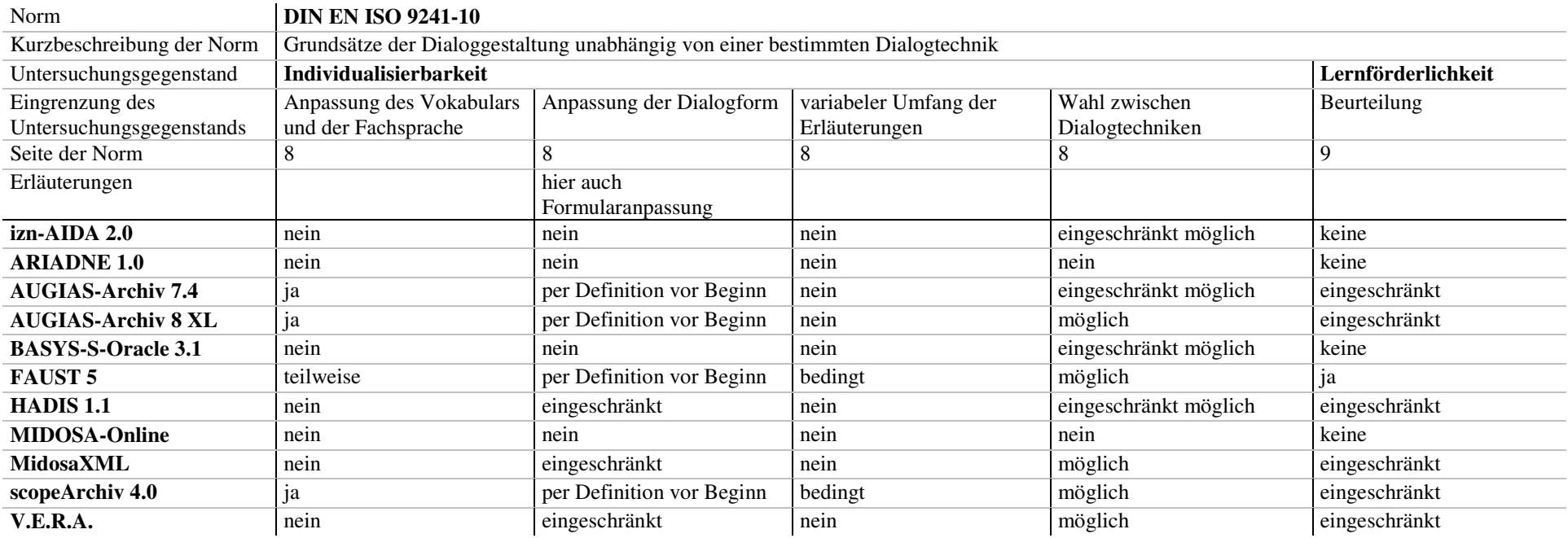

# *Tabelle 30: DIN EN ISO 9241-10: Individualisierbarkeit und Lernförderlichkeit*

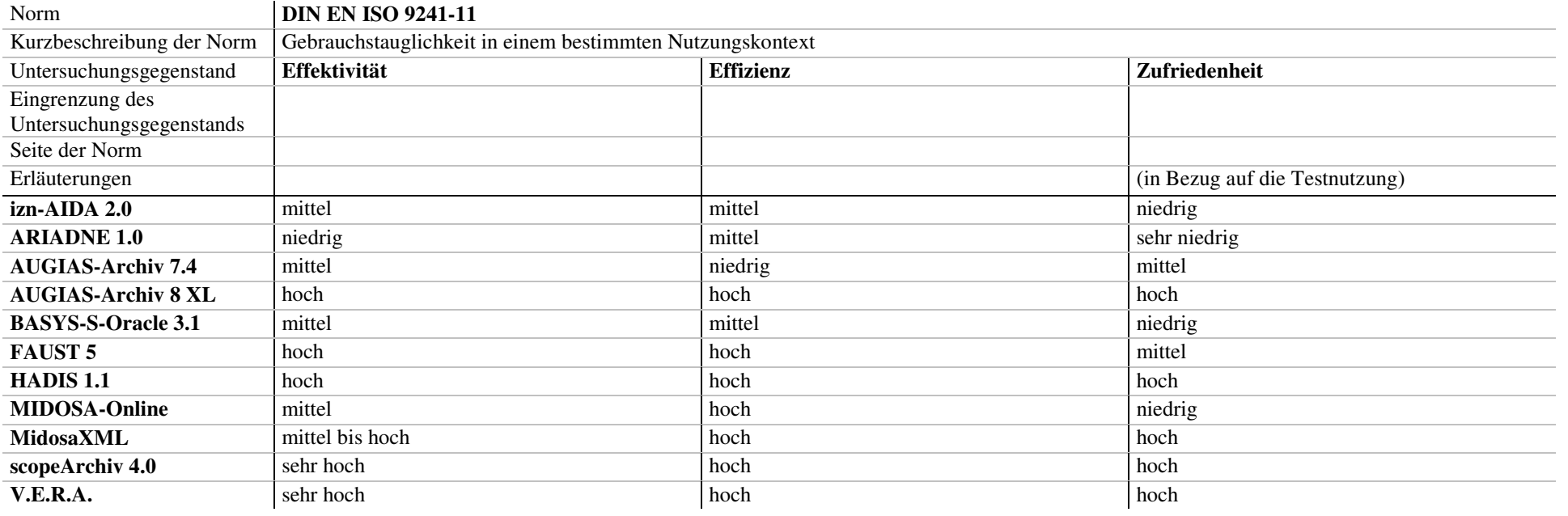

## *Tabelle 31: DIN EN ISO 9241-11: Gebrauchstauglichkeit*

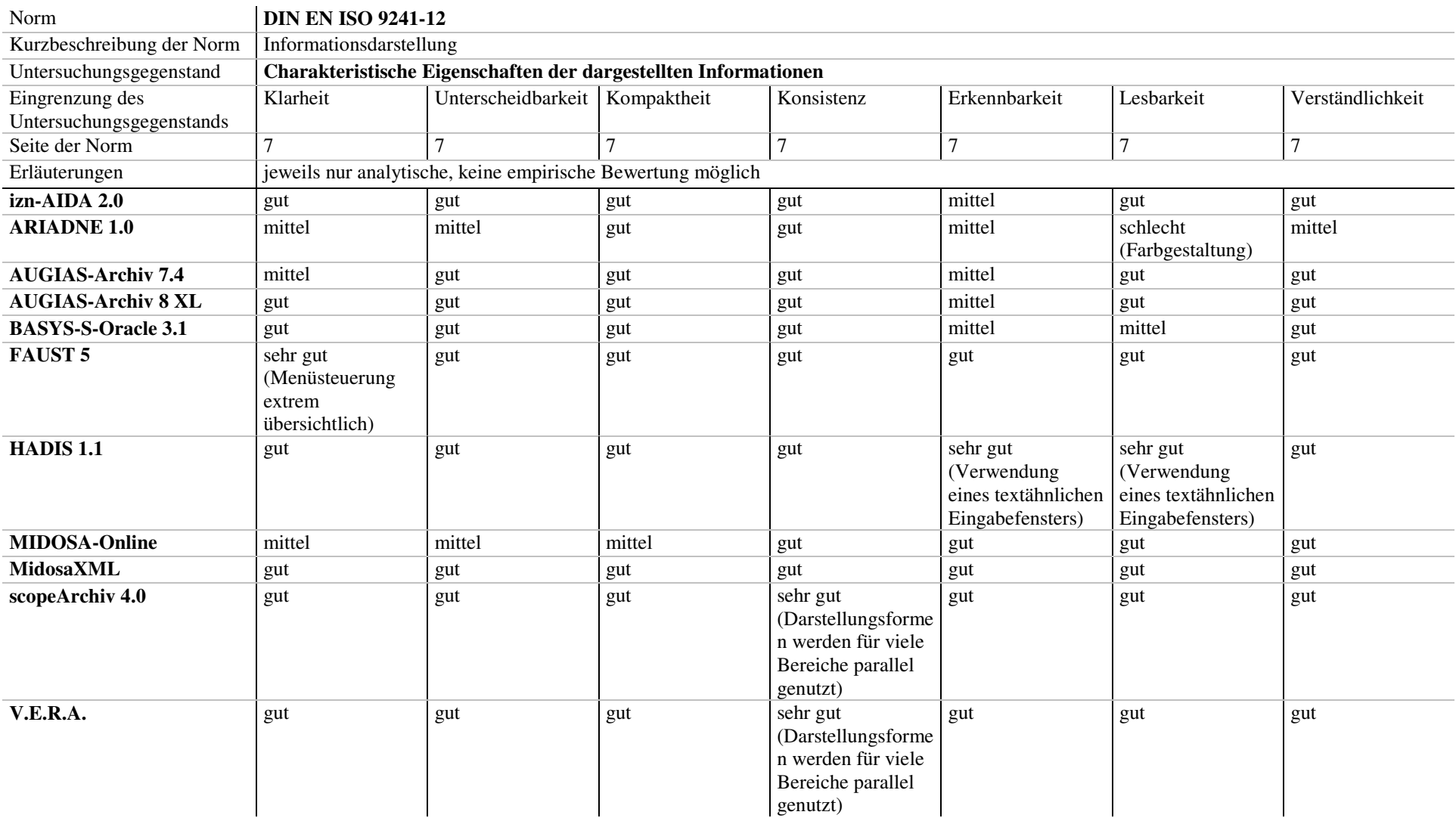

# *Tabelle 32: DIN EN ISO 9241-12: Charakteristische Eigenschaften der dargestellten Informationen*

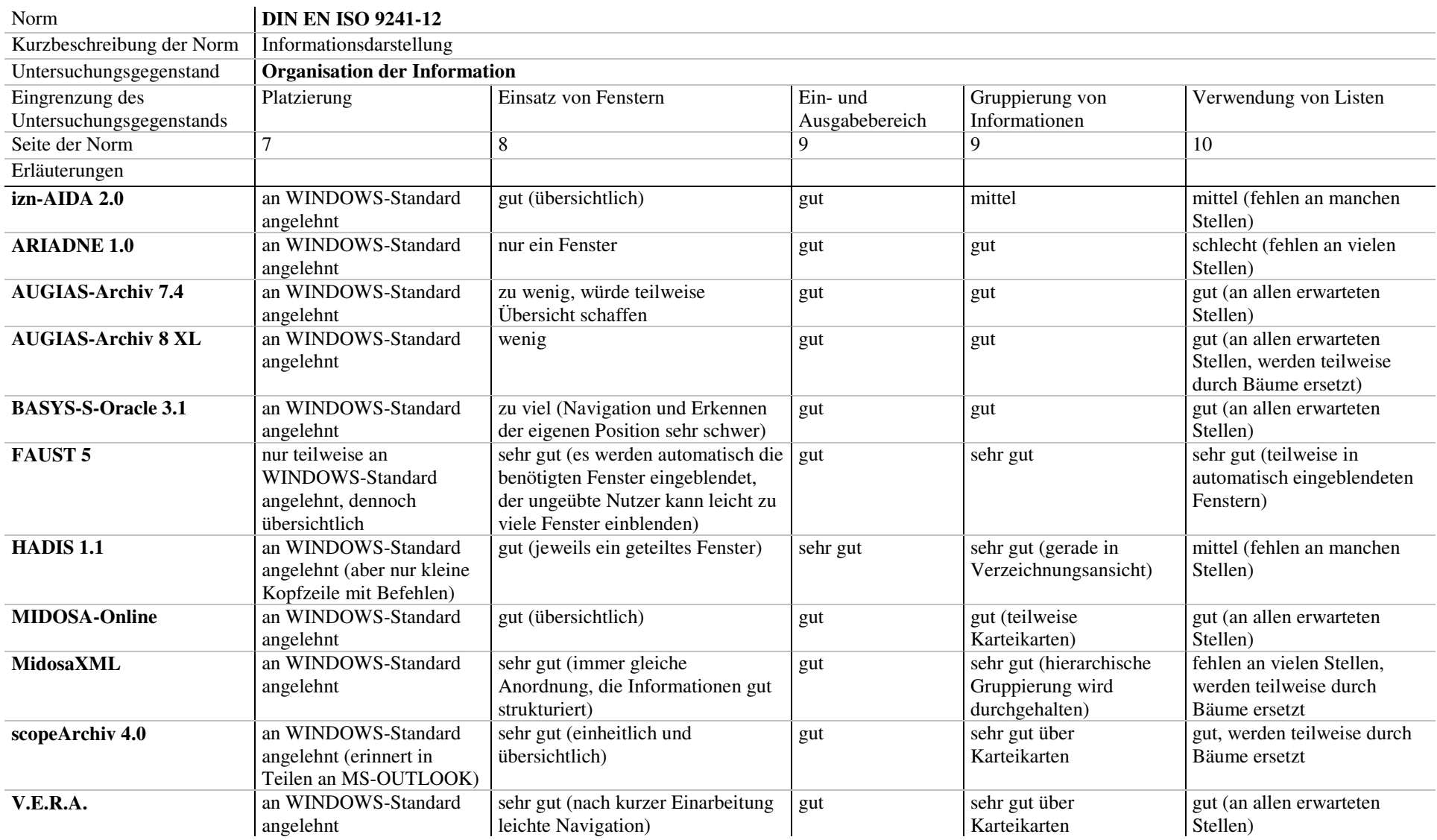

# *Tabelle 33: DIN EN ISO 9241-12: Organisation der Information 1*

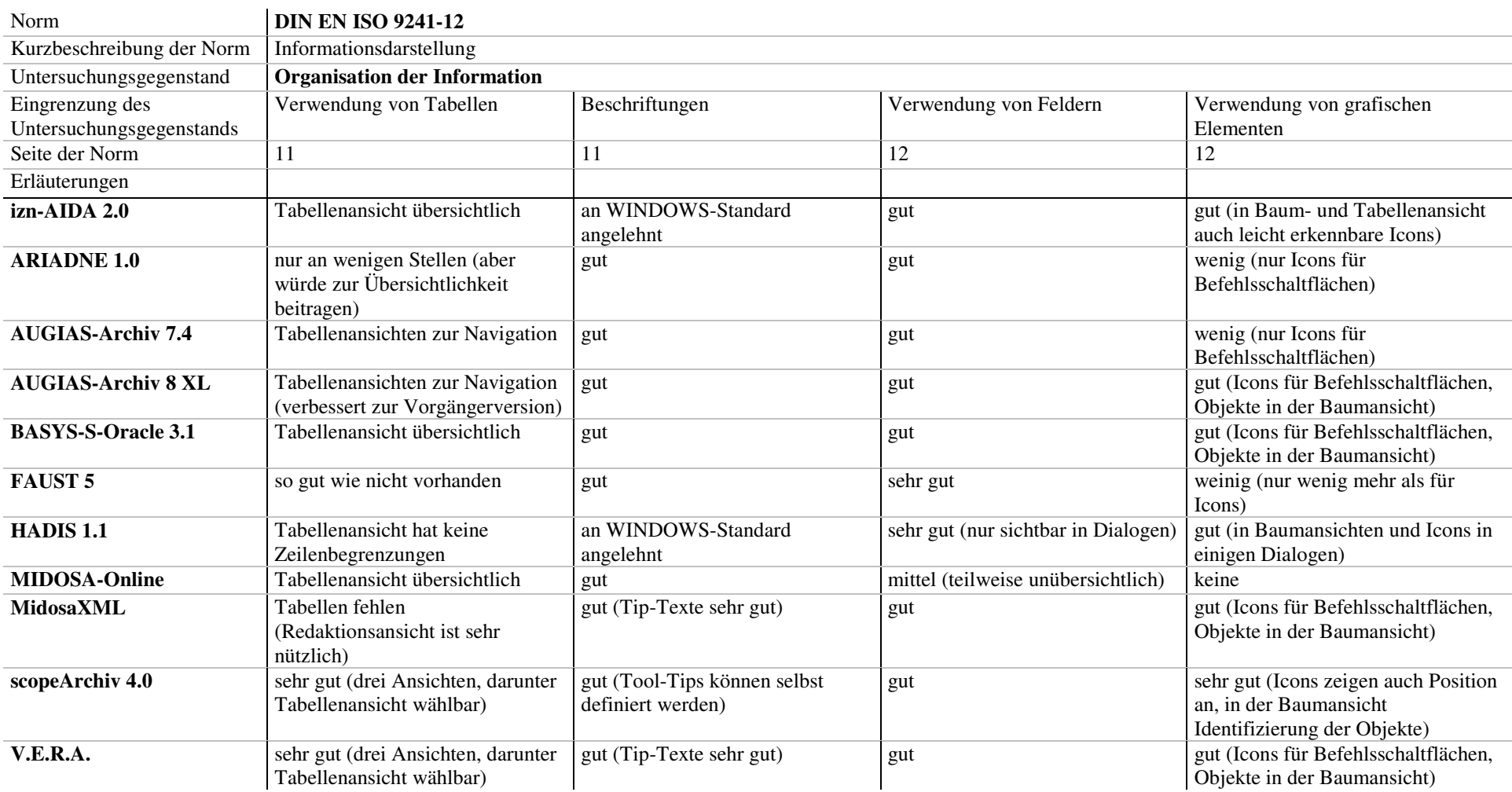

# *Tabelle 34: DIN EN ISO 9241-12: Organisation der Information 2*

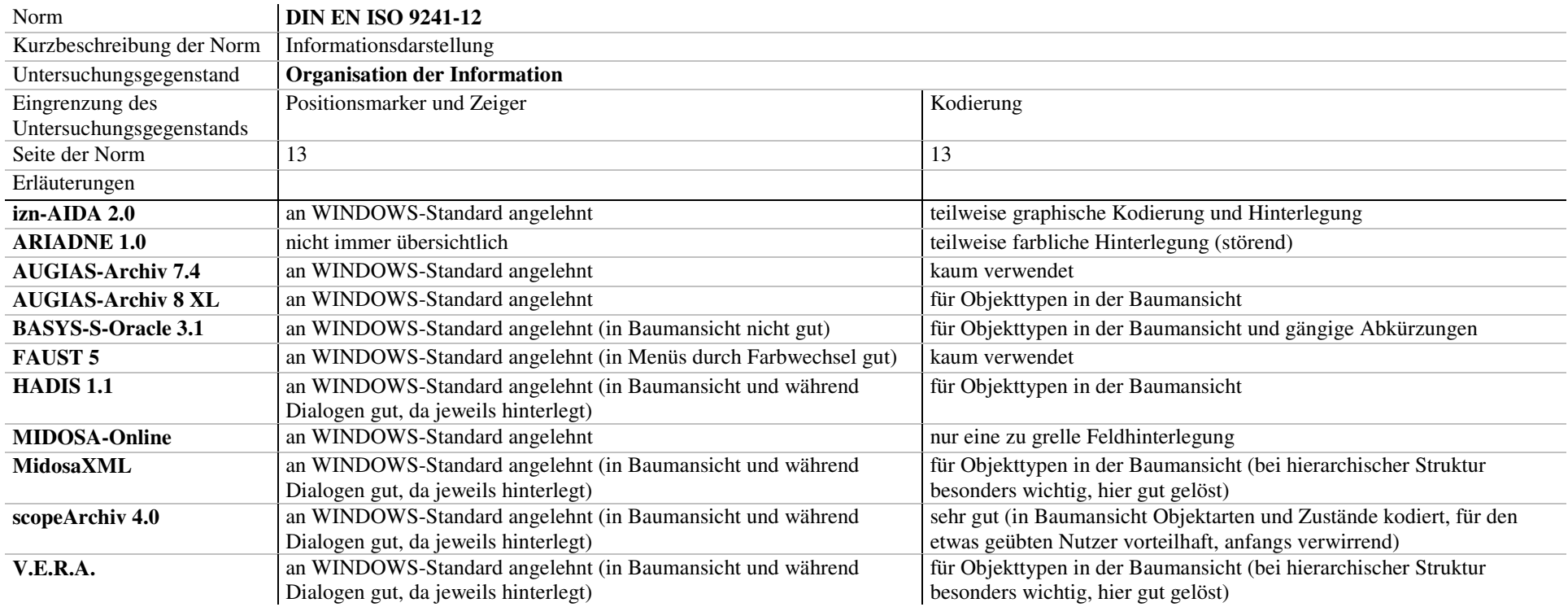

# *Tabelle 35: DIN EN ISO 9241-12: Organisation der Information 3*

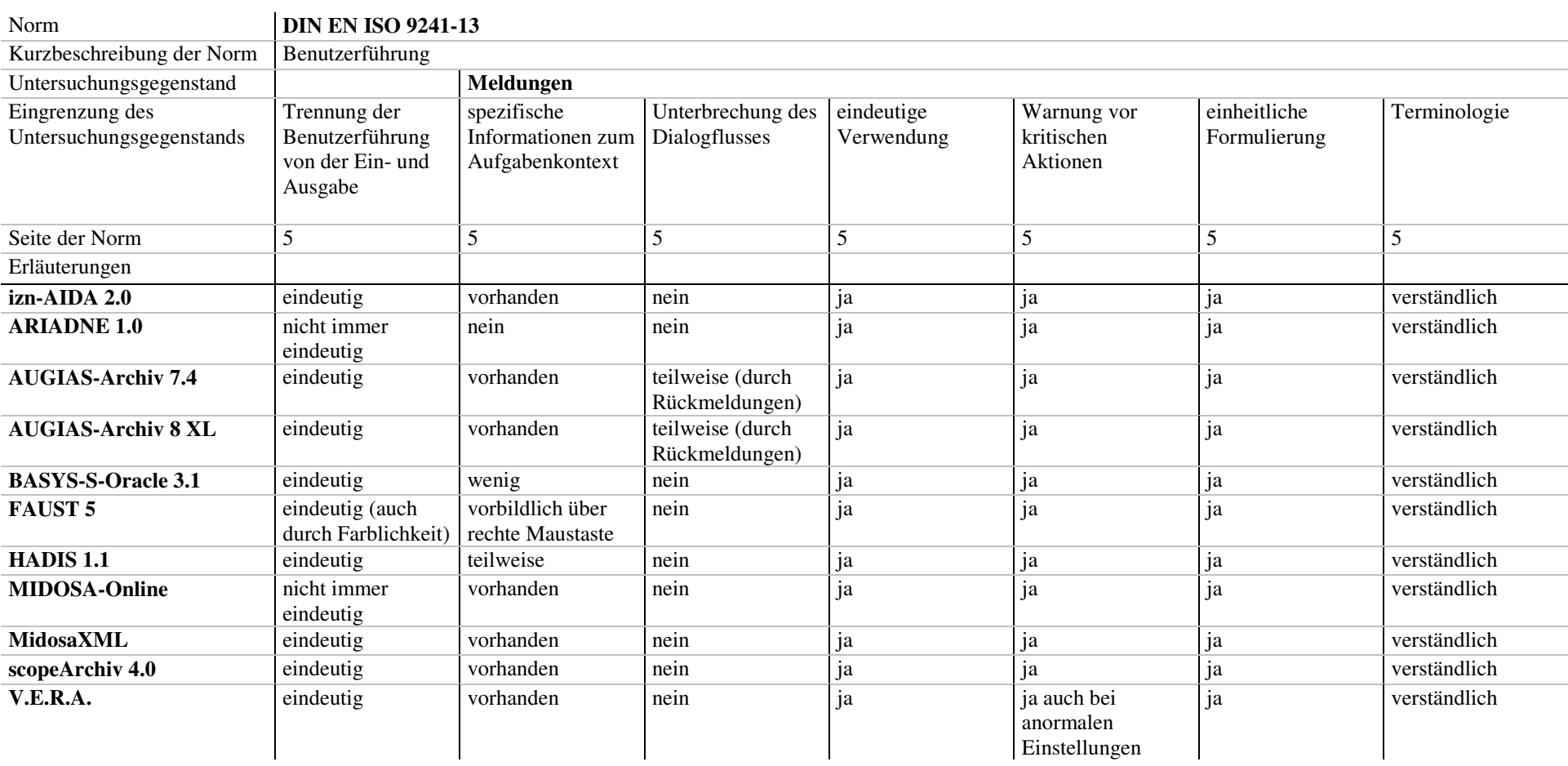

# *Tabelle 36: DIN EN ISO 9241-13: Meldungen*

| Norm                                        | <b>DIN EN ISO 9241-13</b> |                               |                                                             |                                                      |                                                   |           |                          |
|---------------------------------------------|---------------------------|-------------------------------|-------------------------------------------------------------|------------------------------------------------------|---------------------------------------------------|-----------|--------------------------|
| Kurzbeschreibung der Norm                   | Benutzerführung           |                               |                                                             |                                                      |                                                   |           |                          |
| Untersuchungsgegenstand                     | Eingabeaufforderungen     |                               | Rückmeldungen                                               | <b>Statusinformation</b>                             | Fehlermanagement                                  |           | <b>Hilfe</b>             |
| Eingrenzung des<br>Untersuchungsgegenstands | Informationen<br>genügend | Positionierung der<br>Cursors | vorhanden                                                   |                                                      | Vermeidung                                        | Korrektur |                          |
| Seite der Norm                              | 6                         | 6                             | 6                                                           | 7                                                    | 8                                                 | 8         | 9                        |
| Erläuterungen                               |                           |                               |                                                             |                                                      |                                                   |           | siehe oben <sup>88</sup> |
| izn-AIDA 2.0                                | ja                        | in Eingabefeld                | teilweise (aber würde<br>auch Arbeitsfluss<br>unterbrechen) | sehr statisch                                        | kaum genutzt                                      | ja        |                          |
| <b>ARIADNE 1.0</b>                          | ia                        | in Eingabefeld                | wenig                                                       | nur Positionsangabe<br>(Z.B. 2 von 160)              | kaum genutzt                                      | ja        |                          |
| <b>AUGIAS-Archiv 7.4</b>                    | ia                        | in Eingabefeld                | ja                                                          | gibt Position und<br>Kurzbeschreibung                | kaum genutzt                                      | ja        |                          |
| <b>AUGIAS-Archiv 8 XL</b>                   | ja                        | in Eingabefeld                | ja                                                          | wird durch Tip-Text<br>ersetzt                       | kaum genutzt                                      | ja        |                          |
| <b>BASYS-S-Oracle 3.1</b>                   | ia                        | in Eingabefeld                | wenig                                                       | weist auf Hilfe-Funktion<br>hin                      | kaum genutzt                                      | ja        |                          |
| <b>FAUST 5</b>                              | ia                        | in Eingabefeld                | wenig                                                       | sehr statisch                                        | über rechte Maustaste<br>Bedingungen<br>abfragbar | ia        |                          |
| HADIS <sub>1.1</sub>                        | ja                        | in Eingabefeld                | wenig                                                       | teilweise genutzt, dann<br>aber ausreichend          | kaum genutzt                                      | ja        |                          |
| <b>MIDOSA-Online</b>                        | ja                        | in Eingabefeld                | wenig                                                       | gut genutzt                                          | kaum genutzt                                      | ja        |                          |
| <b>MidosaXML</b>                            | ja                        | in Eingabefeld                | ja in Statuszeile, aber zu<br>schnell                       | Rückmeldungen                                        | ja                                                | ja        |                          |
| scopeArchiv 4.0                             | ja                        | in Eingabefeld                | teilweise (aber würde<br>auch Arbeitsfluss<br>unterbrechen) | relativ statisch                                     | ja                                                | ja        |                          |
| V.E.R.A.                                    | ja                        | in Eingabefeld                | teilweise (aber würde<br>auch Arbeitsfluss<br>unterbrechen) | Statuszeile zeigt<br>Informationen über den<br>Modus | ja                                                | ja        |                          |

*Tabelle 37: DIN EN ISO 9241-13: Eingabeaufforderungen, Rückmeldungen, Statusinformation und Fehlermanagement*

<sup>88</sup> Siehe dazu *Tabelle 25: DIN EN ISO 9241-10: Aufgabenangemessenheit 1*.

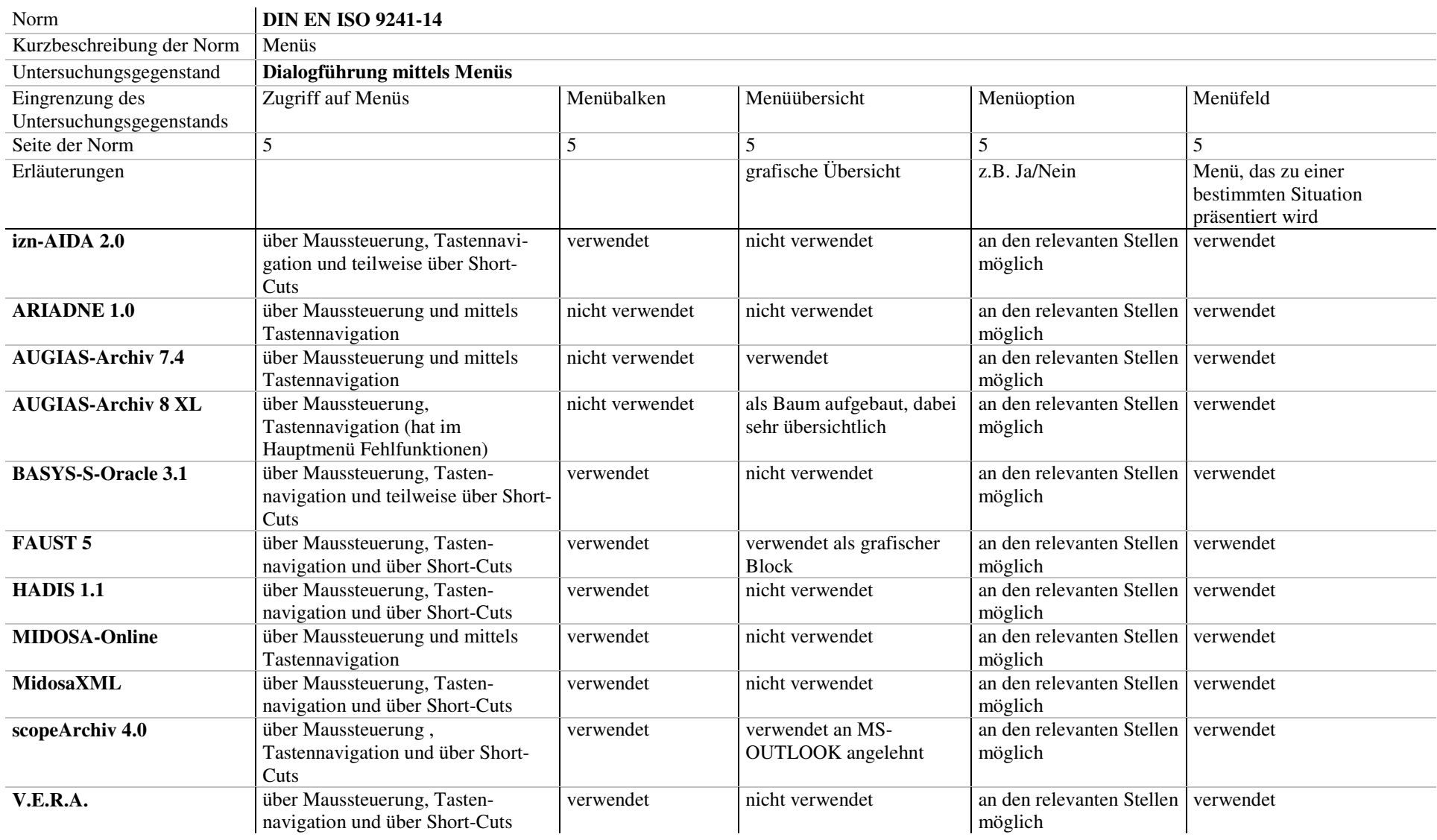

# *Tabelle 38: DIN EN ISO 9241-14: Dialogführung mittels Menüs 1*

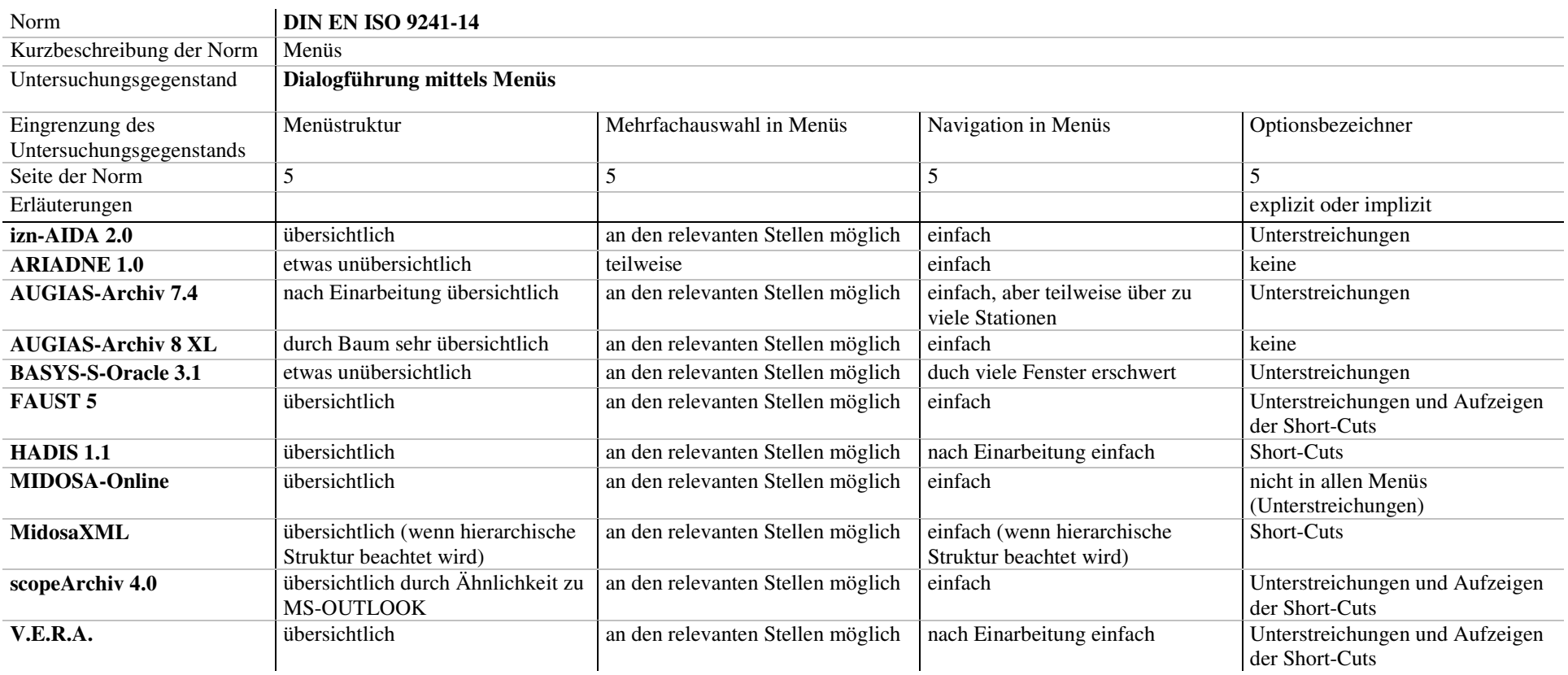

## *Tabelle 39: DIN EN ISO 9241-14: Dialogführung mittels Menüs 2*
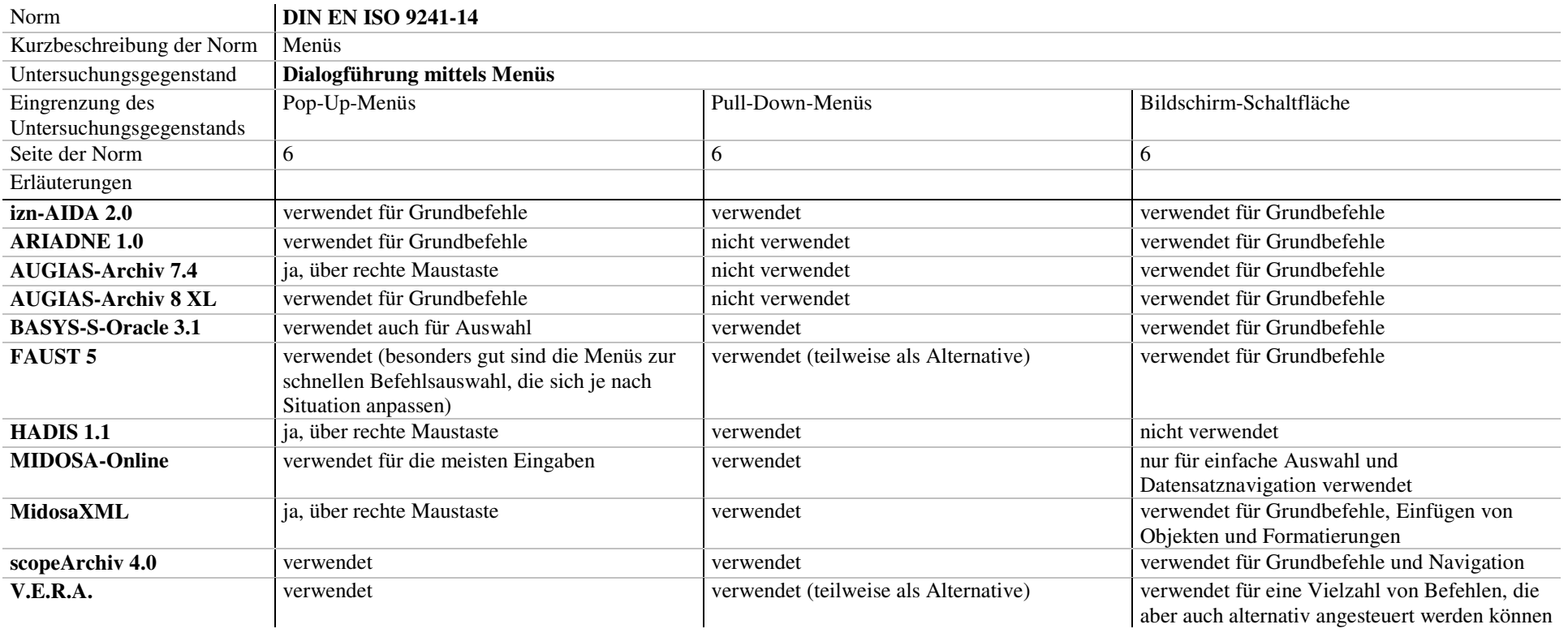

#### *Tabelle 40: DIN EN ISO 9241-14: Dialogführung mittels Menüs 3*

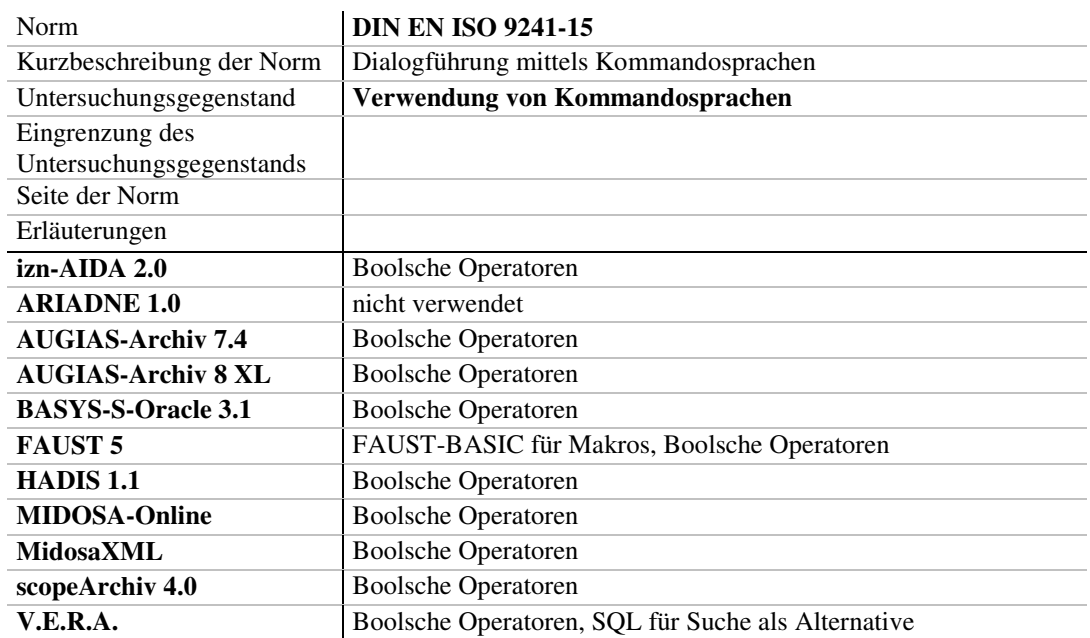

#### *Tabelle 41: DIN EN ISO 9241-15: Verwendung von Kommandosprachen*

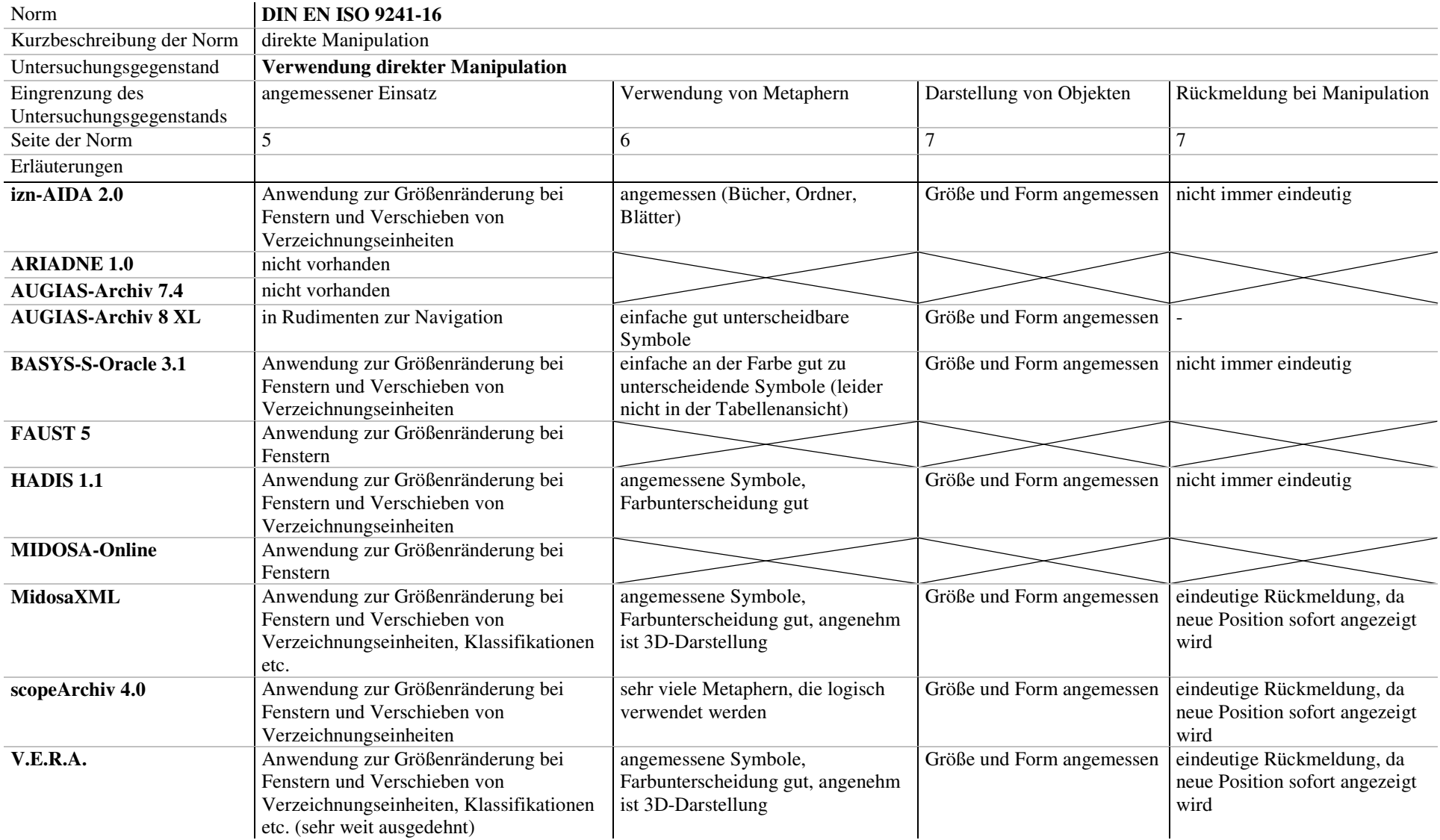

## *Tabelle 42: DIN EN ISO 9241-16: Verwendung direkter Manipulation 1*

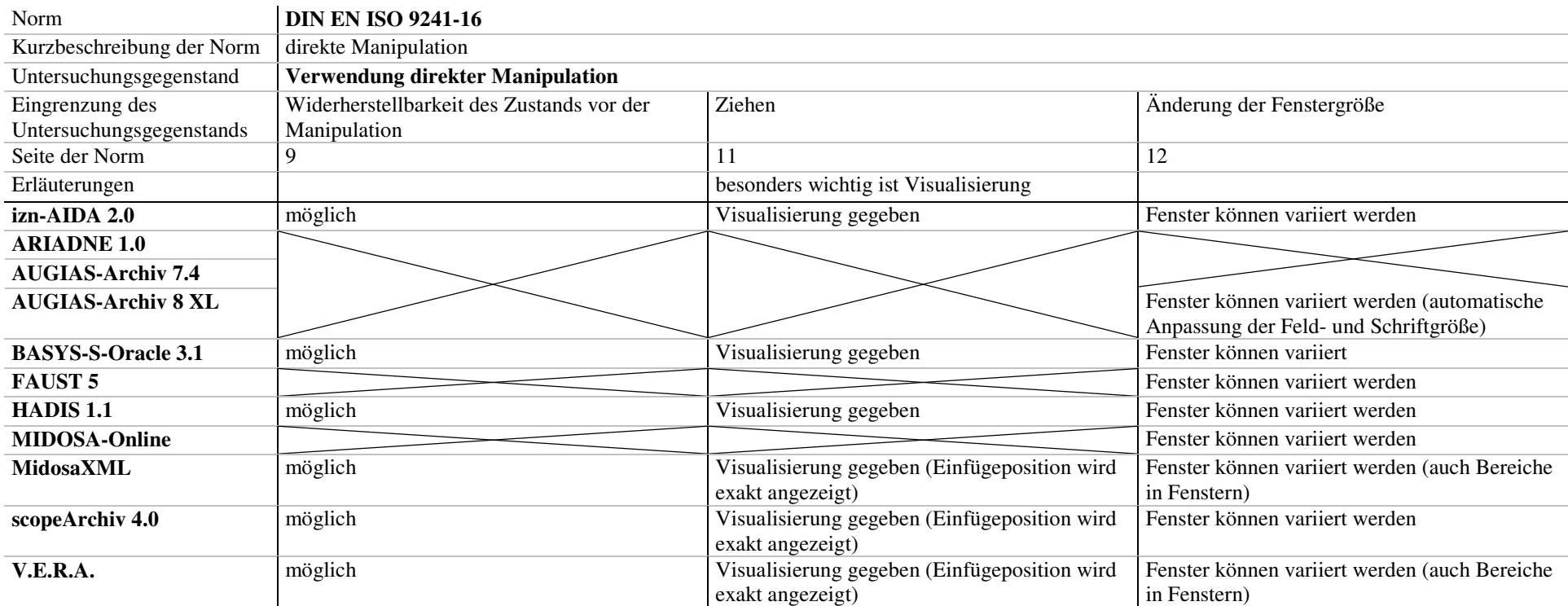

# *Tabelle 43: DIN EN ISO 9241-16: Verwendung direkter Manipulation 2*

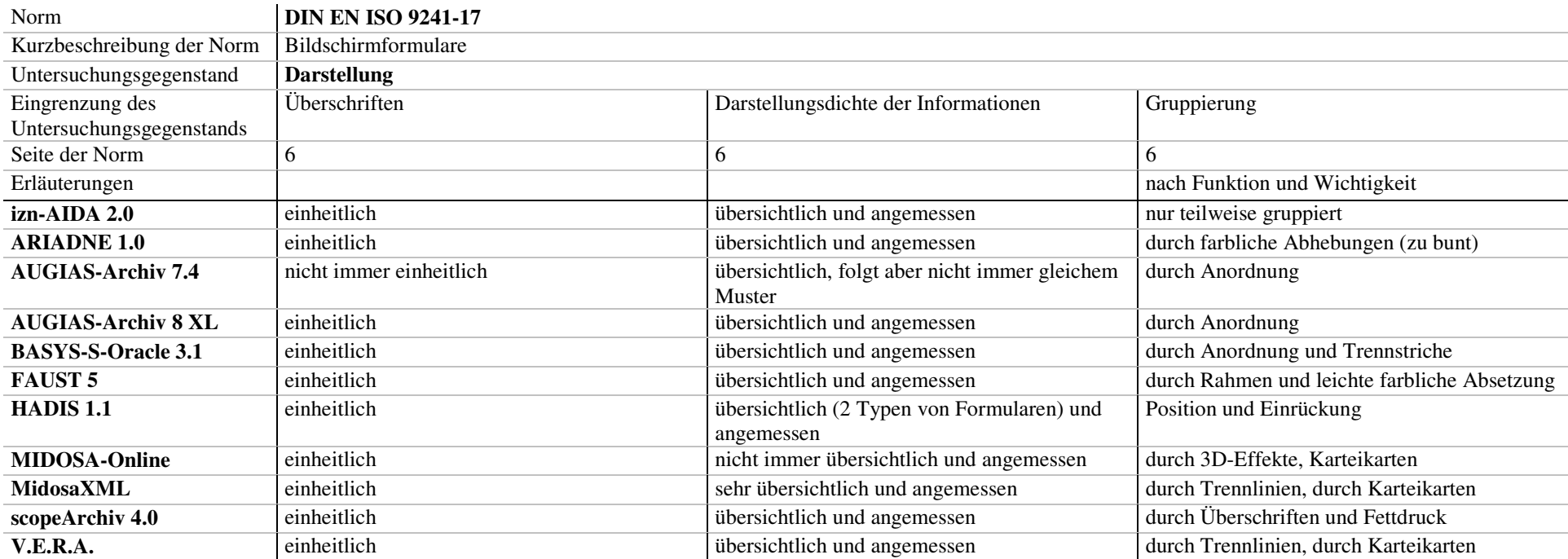

# *Tabelle 44: DIN EN ISO 9241-17: Darstellung von Bildschirmformularen 1*

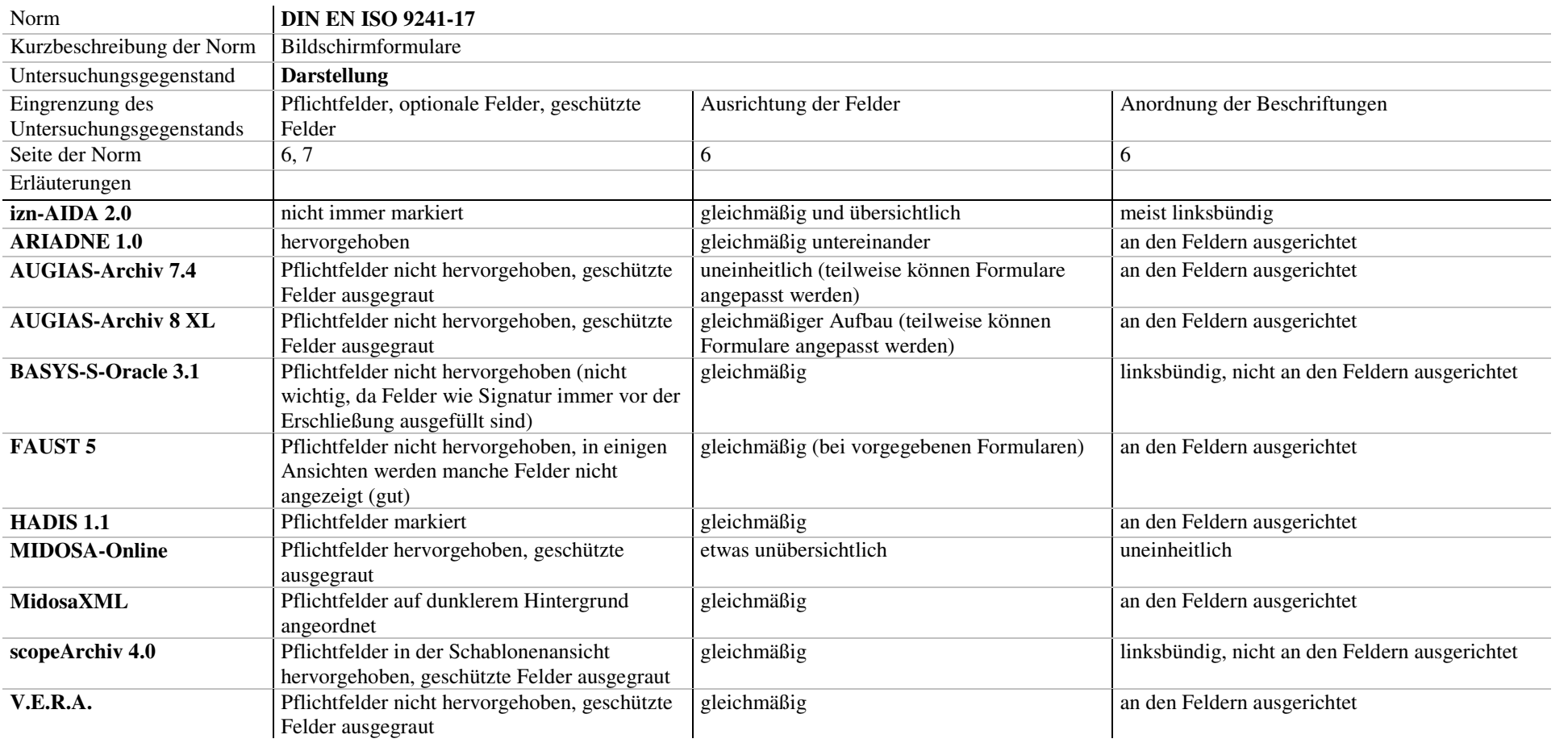

## *Tabelle 45: DIN EN ISO 9241-17: Darstellung von Bildschirmformularen 2*

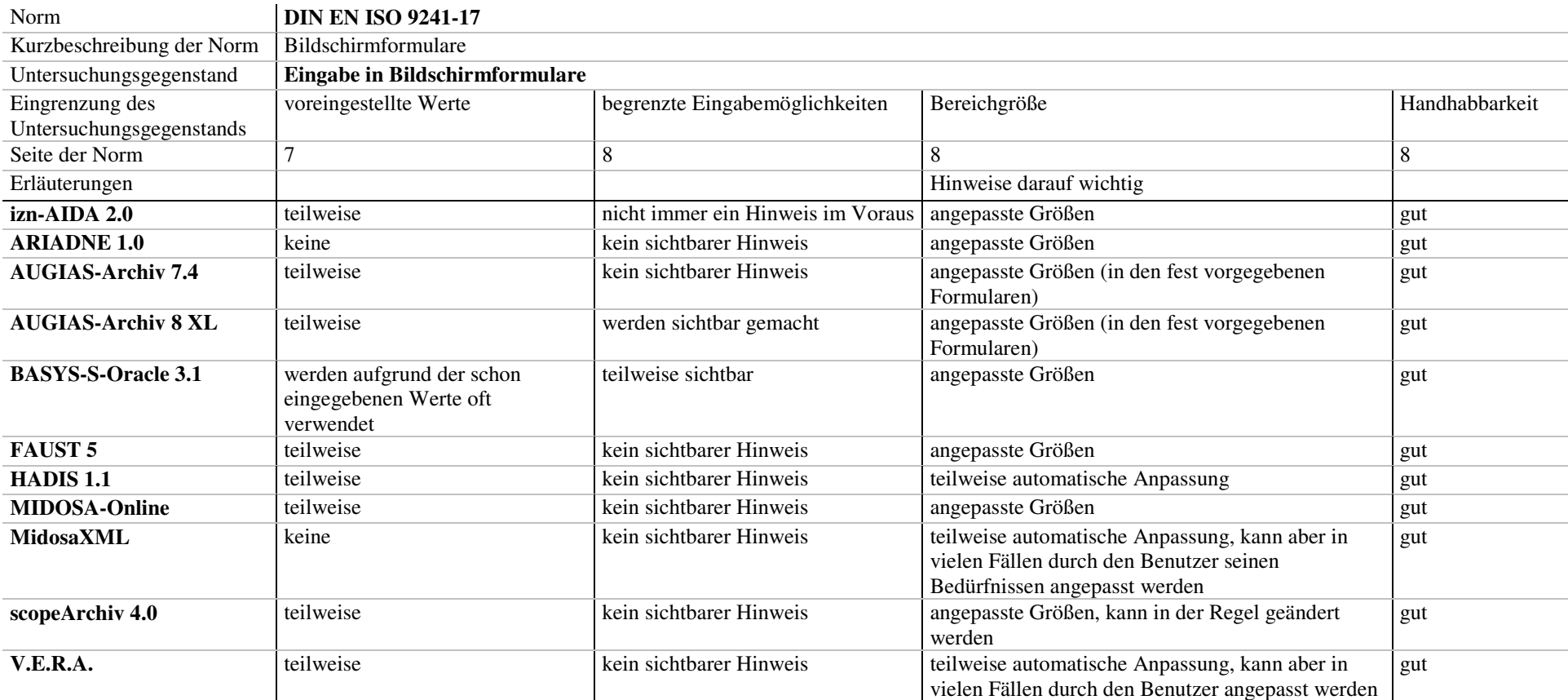

#### *Tabelle 46: DIN EN ISO 9241-17: Eingabe in Bildschirmformulare*

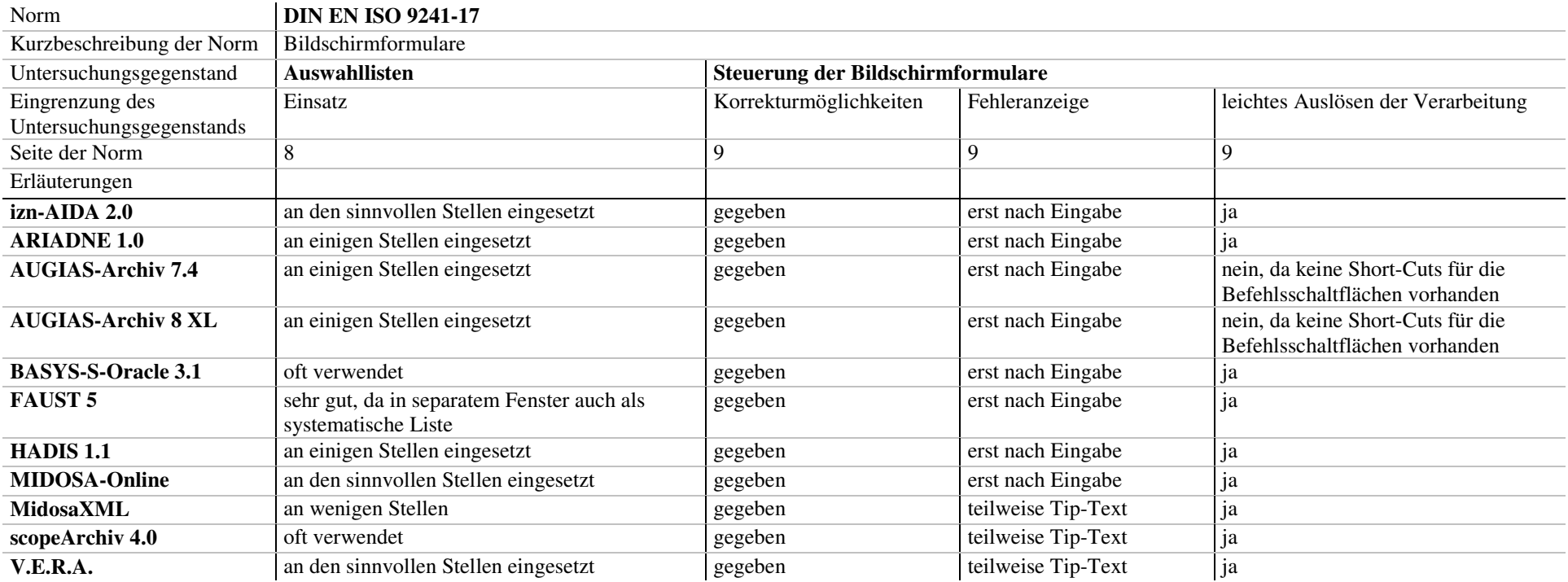

#### *Tabelle 47: DIN EN ISO 9241-17: Auswahllisten und Steuerung der Bildschirmformulare*

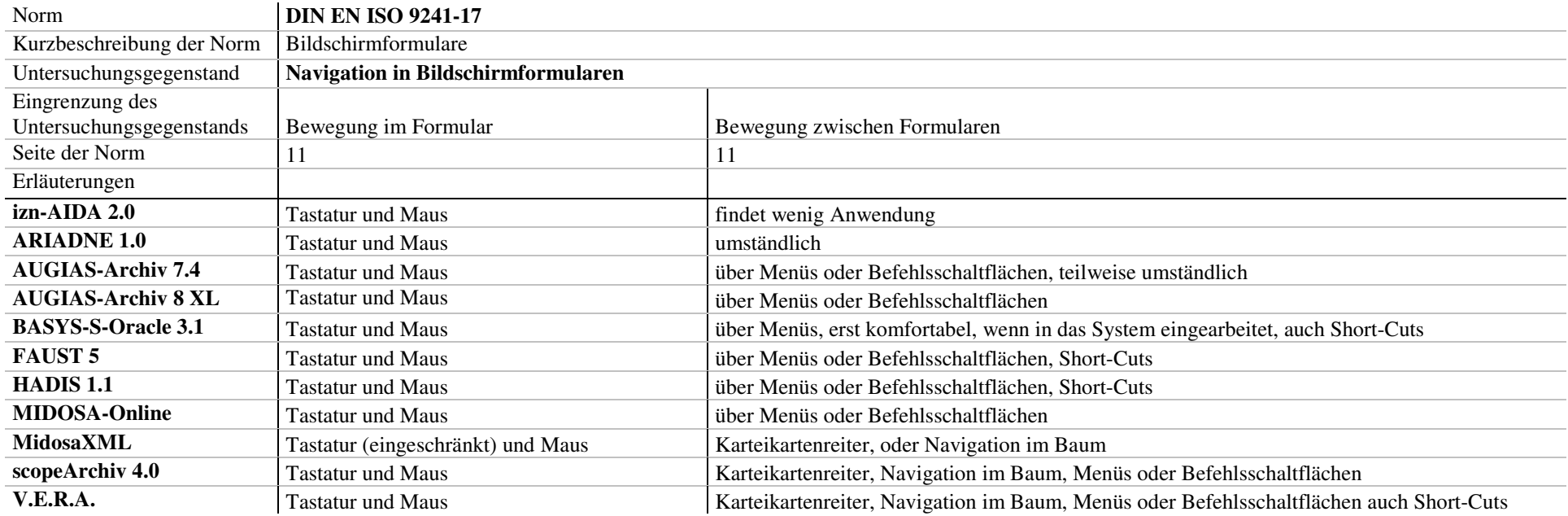

## *Tabelle 48: DIN EN ISO 9241-17: Navigation in Bildschirmformularen*

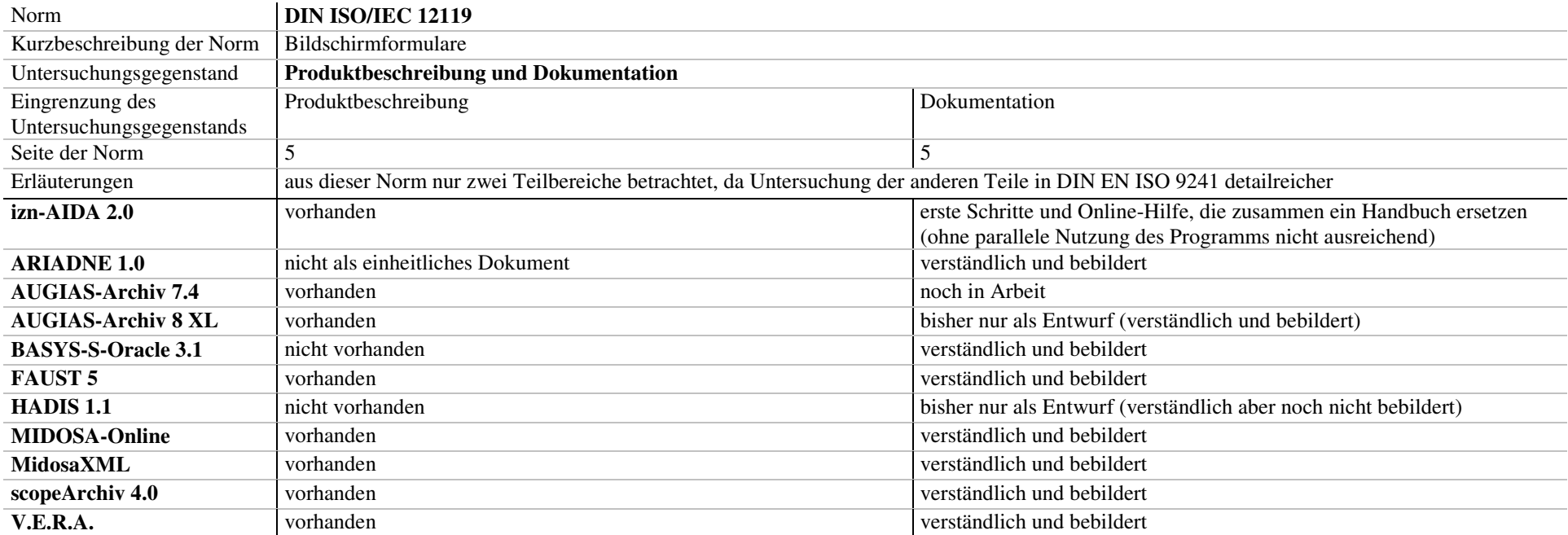

## *Tabelle 49: DIN ISO/IEC 12119: Produktbeschreibung und Dokumentation*

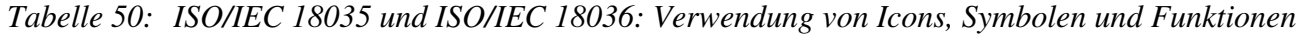

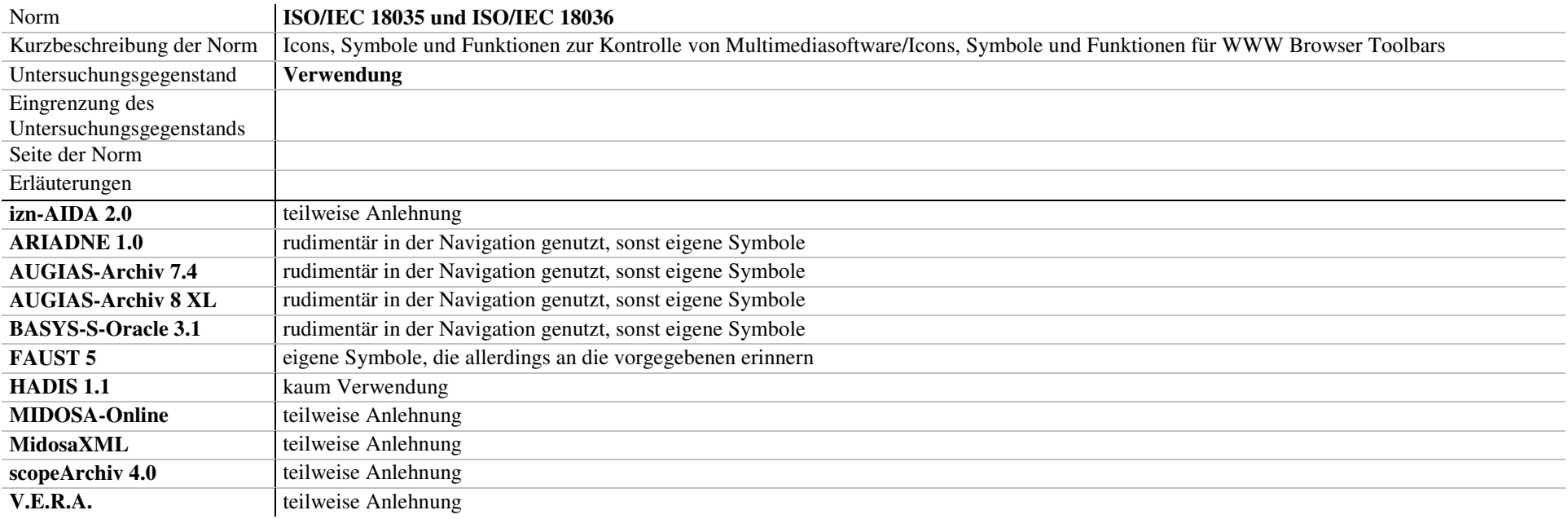

#### 7.2 Verwendete Normen

- *DIN 66272 Informationstechnik – Bewerten von Softwareprodukten – Qualitätsmerkmale und Leitfaden zu ihrer Verwendung*, identisch mit ISO/IEC 9126:1991.
- *DIN EN 29241-2 Ergonomische Anforderungen für Bürotätigkeiten mit Bildschirmgeräten – Teil 2: Anforderungen an die Arbeitsaufgaben – Leitsätze* (ISO 9241-2:1992), Deutsche Fassung EN 29241-2:1993.
- *DIN EN ISO 9241-1 Ergonomische Anforderungen für Bürotätigkeiten mit Bildschirmgeräten – Teil 1 Allgemeine Einführung* (ISO 9241 1 1997) (enthält Änderung AMD 1:2001), Deutsche Fassung EN ISO 9241-1 + EN ISO 9241-1/A1:2001.
- *DIN EN ISO 9241-8 Ergonomische Anforderungen für Bürotätigkeiten mit Bildschirmgeräten – Teil 8 Anforderungen an Farbdarstellungen* (ISO 9241-8: 1997), Deutsche Fassung EN ISO 9241-8:1997.
- *DIN EN ISO 9241-10 Ergonomische Anforderungen für Bürotätigkeiten mit Bildschirmgeräten – Teil 10 Grundsätze der Dialoggestaltung* (ISO 9241-10:1996), Deutsche Fassung EN ISO 9241-10:1996.
- *DIN EN ISO 9241-11 Ergonomische Anforderungen für Bürotätigkeiten mit Bildschirmgeräten – Teil 11 Anforderungen an die Gebrauchstauglichkeit - Leitsätze* (ISO 9241-11:1998), Deutsche Fassung EN ISO 9241-11:1998.
- *DIN EN ISO 9241-12 Ergonomische Anforderungen für Bürotätigkeiten mit Bildschirmgeräten – Teil 12 Informationsdarstellung* (ISO 9241–12:1998), Deutsche Fassung EN ISO 9241-12:1998.
- *DIN EN ISO 9241-13 Ergonomische Anforderungen für Bürotätigkeiten mit Bildschirmgeräten – Teil 13 Benutzerführung* (ISO 9241-13:1998), Deutsche Fassung EN ISO 9241-13:1998.
- *DIN EN ISO 9241-14 Ergonomische Anforderungen für Bürotätigkeiten mit Bildschirmgeräten – Teil 14 Dialogführung mittels Menüs* (ISO 9241-14:1997), Deutsche Fassung EN ISO 9241-14:1999.
- *DIN EN ISO 9241-15 Ergonomische Anforderungen für Bürotätigkeiten mit Bildschirmgeräten – Teil 15 Dialogführung mittels Kommandosprachen* (ISO 9241-15:1997), Deutsche Fassung EN ISO 9241-15:1997.
- *DIN EN ISO 9241-16 Ergonomische Anforderungen für Bürotätigkeiten mit Bildschirmgeräten – Teil 16 Dialogführung mittels direkter Manipulation* (ISO 9241-16:1999), Deutsche Fassung EN ISO 9241-16:1999.
- *DIN EN ISO 9241-17 Ergonomische Anforderungen für Bürotätigkeiten mit Bildschirmgeräten – Teil 17 Dialogführung mittels Bildschirmformularen* (ISO 9241-17:1998), Deutsche Fassung EN ISO 9241-17:1998.
- *DIN ISO/IEC 12119 Informationstechnik – Software Erzeugnisse – Qualitätsanforderungen und Prüfbestimmungen*, identisch mit ISO/IEC 12199:1994.
- *ISO/TS 16071:2003 Ergonomics of human system interaction – Guidance an accessibility for human computer interfaces*.
- *ISO/IEC 18035:2003 Information technology – Icon symbols and functions for controlling multimedia software applications*.

*ISO/IEC 18036:2003 Information technology – Icon symbols and functions for World Wide Web browser toolbars*.

#### 7.3 Handbücher und Dokumentationen

*izn-AIDA Version 2.0: Erste Schritte* (Stand 16.01.2003). 89

*izn-AIDA Version 2.0: Hinweise zur Installation* (Stand 14.10.2003).

*izn-AIDA Version 2.0: Die Datenbank* (Stand 28.08.2003).

*izn-AIDA Version 2.0: Reports* (Stand 03.08.2004).

*izn-AIDA Version 2.0: Internet MDB* (Stand 16.11.2003).

*izn-AIDA Version 2.0: Import MDB* (Stand 16.11.2003).

*Hilfe zu AIDA 2.0* (Stand 02.2002).

*Hilfe zu AIDA 2.0 – Administration* (11.2002).

*izn-AIDA Version 2.1.6: ReadMe.wri* (Stand 08.2004). [darin Änderungen zu Vorgängerversionen]

<sup>&</sup>lt;sup>89</sup> Die in dieser Rubrik aufgeführten Handbücher und Dokumentationen werden im Text nicht zitiert, da sie als integraler Bestandteil der untersuchten Software gesehen werden. Vgl. Stichwort Produktbeschreibung in *DIN ISO/IEC 12119*, 4.

- *ARIADNE: Dokumentation zum Verzeichnungswerkzeug* (http://ariadne.uni-greifswald.de/images/Ariadne /documentation/, Stand 18.11.2004).
- *AUGIAS-ARCHIV 7.4: Handbuch* (Stand 01.2005).
- *AUGIAS-BBV: Benutzer- und Beständeverwaltung* (Stand Herbst 2004).
- *AUGIAS-Zwischenarchiv 7.0* (Stand 03.2000).
- *BASYS-S-Oracle (beta): Benutzerhandbuch* (Stand 02.2005).
- *FAUST 5: Kurze Einführung* (Stand 06.2003).
- *FAUST 5: Manual/Online-Hilfe* (11.2002).
- *FAUST-Basic Handbuch für FAUST 5* (Stand 10.2003).
- *FAUST ENTRY ARCHIV: Datenblatt* (Stand 18.11.2004).
- *FAUST ENTRY ARCHIV: Manual* (22.12.2004).
- HELFER, Bernward: *HADIS: Anleitung zur Administration* (Stand 01.2005, Entwurf).
- HELFER, Bernward: *HADIS: Anleitung zur Benutzung* (Stand 01.2005, Entwurf).
- HEIDEN, Detlef: *MIDOSA-online: Handbuch zur Generierung und Nutzung von HTML-Findbüchern* (= *Veröffentlichungen der Archivschule Marburg, 31*, Marburg: Archivschule Marburg, 1998).
- ENGEL, Werner: *MIDOSA für Windows: Handbuch* (Stand 11.2000).
- MENNE-HARITZ, Angelika: *MidosaXML – der Findbuchgenerator – XML-basiertes Werkzeug zur Erfassung und redaktionellen Bearbeitung von Findbüchern: Handbuch Version 1.03* (Stand 19.10.2004).
- *scopeArchiv: Das Modul Verzeichnungseinheiten* (Stand 07.2004).
- *scopeArchiv: Übernahme-Assistent* (Stand 07.2004).
- *V.E.R.A.: Handbuch Verzeichnung* (Stand 05.2004).
- 7.4 Zitierte Literatur
- BECKER, Thomas: »Archivische Anforderungen an elektronische Verzeichnungsprogramme«, *Brandenburgische Archive* XI (1998), 13-15.
- BEU, Andreas, Claus GÖRNER und Franz KOLLER: *Der Bildschirmarbeitsplatz: Softwareentwicklung mit DIN EN ISO 9241* (Berlin: Beuth, 1999).
- BISCHOFF, Frank M. et al.: *Verwaltungs-, Erschließungs- und Recherchesystem für Archive (V.E.R.A.) - Fachkonzept - archivische Aufgaben und Arbeitsabläufe, IT-Funktionen und Datenstrukturen, mit einer Übersicht über die in den NRW Staatsarchiven im Einsatz befindlichen Systeme* (Düsseldorf: MSWKS, 2001, http://www.archive.nrw.de/dok/vera/fachkonzept.pdf, 10.02.2005).
- BISCHOFF, Frank M.: »Das Projekt V.E.R.A. in Nordrhein-Westfalen Nutzung der Internettechnologie für die Erschließung und archivübergreifende Verwaltung der Bestände«, S. 135-151 in Angelika MENNE-HARITZ (Hg.): *Online-Findbücher, Suchmaschinen und Portale: Beiträge des 6. Archivwissenschaftlichen Kolloquiums der Archivschule Marburg* (= *Veröffentlichungen der Archivschule Marburg, 35*, Marburg: Archivschule Marburg, 2002).
- BLACK-VELDTRUP, Mechthild: »Das online-Findbuch: neue Perspektiven für die Erschließung und Benutzung«, S. 227-244 in Diether DEGREIF: *Archive im zusammenwachsenden Europa: Referate des 69. Deutschen Archivtags und seiner Begleitveranstaltungen 1998 in Münster, veranstaltet vom Verein deutscher Archivare* (= *Der Archivar, Beiband, 4*, Siegburg: Schmitt, 2000).
- BLACK-VELDTRUP, Mechthild: »Erschließung im Umbruch«, *Der Archivar* LI (1998), 607-618.
- BLACK-VELDTRUP, Mechthild: »Findbücher im Internet Möglichkeiten ihrer Präsentation«, S. 123-138 in Angelika MENNE-HARITZ (Hg.): *Archivische Erschließung - Methodische Aspekte einer Fachkompetenz : Beiträge des 3. Archivwissenschaftlichen Kolloquiums der Archivschule Marburg* (= *Veröffentlichungen der Archivschule Marburg, Institut für Archivwissenschaften, 30*, Marburg: Archivschule Marburg, 1999).
- BRÜNING, Rainer, Werner HEGEWALDT und Niels BRÜBACH: *ISAD(G) – Internationale Grundsätze für die archivische Verzeichnung* (= *Veröffentlichungen der Archivschule Marburg, 23*, Marburg: Archivschule Marburg, 2002).
- BUCHMANN, Wolf: »Soll und Haben der Elektronischen Datenverarbeitung in Archiven: Versuch einer kritischen Wertung, Referat (Kurzfassung) des 50. Deutschen Archivtages«, *Der Archivar* XXIX (1976), 43-46.
- BÜTTNER, Edgar: »Das Archivverwaltungssystem BASYS als Voraussetzung für die Internetpräsenz des Bundesarchivs«, S. 93-113 in Angelika MENNE-HARITZ (Hg.): *Online-Findbücher, Suchmaschinen und Portale: Beiträge des 6. Archivwissenschaftlichen Kolloquiums der Archivschule Marburg* (= *Veröffentlichungen der Archivschule Marburg, 35*, Marburg: Archivschule Marburg, 2002).
- COOK, Michael: *Archives and the computer* (London u.a.: Butterworth, 1980, 1986²).
- DEUTSCHES INSTITUT FÜR NORMUNG E.V. (Hg.): *Bildschirmarbeitsplätze 1: Arbeitsplatz und Lichttechnik, Normen Sicherheitsregeln* (= *DIN-Taschenbuch 194*, Beuth: Berlin, 1998 4 ).
- DEUTSCHES INSTITUT FÜR NORMUNG E. V. (Hg.): *Software-Entwicklung, Programmierung, Dokumentation* (= *DIN-Taschenbuch, 166*, Berlin: Beuth, 1989³).
- DEUTSCHES INSTITUT FÜR NORMUNG E. V. (Hg.): *Software-Ergonomie, Empfehlungen für die Programmierung und Auswahl von Software* (= *DIN-Taschenbuch 354*, Beuth: Berlin, 2004).
- DREEHSEN, Birgit: *Qualitätssicherung bei EDV-Systemen: Auswahl, Einsatz und Betrieb von Hard- und Software gemäß DIN/ISO 9000ff* (Düsseldorf: VDI-Verlag, 1996).
- Dzida, Wolfgang et al.: *Gebrauchstauglichkeit von Software, ErgoNorm: ein Verfahren zur Konformitätsprüfung* von Software auf der Grundlage von DIN EN ISO 9241 Teile 10 und 11 (= Schriftenreihe der Bundesanstalt für *Arbeitsschutz und Arbeitsmedizin, Forschung, Fb 921*, Berlin/Dortmund: Bundesanstalt für Arbeitsschutz und Arbeitsmedizin, 2001).
- FIEDLER, Gudrun: »Die Fachdatenbank der niedersächsischen Staatsarchive: izn-AIDA«, *Archiv-Nachrichten Niedersachsen* II (1998), 76-79.
- HELFER, Bernward: »Das Hessische Erschließungssystem HADIS 2000«, S. 153-171 in Angelika MENNE-HARITZ (Hg.): *Online-Findbücher, Suchmaschinen und Portale: Beiträge des 6. Archivwissenschaftlichen Kolloquiums der Archivschule Marburg* (= *Veröffentlichungen der Archivschule Marburg, 35*, Marburg: Archivschule Marburg, 2002).
- HÖING, Hubert: »ADV-gestütztes Informations- und Dokumentationssystem für Archive (AIDA): ein vorläufiger Bericht aus dem Bereich der Niedersächsischen Archivverwaltung«, *Der Archivar* XXXVI (1983), 149-158.
- INTERNATIONAL COUNCIL ON ARCHIVES: *ISAAR (CPF): international standard archival authority record for corporate bodies, persons and families, adopted by the Committee on Descriptive Standards Canberra, Australia, 27-30 October 2003*, Paris: ICA, 2004², http://www.ica.org/biblio/ISAAR2EN.pdf, 10.02.2005).
- INTERNATIONAL COUNCIL ON ARCHIVES: *ISAD(G): general international standard archival description: adopted by the Committee on Descriptive Standards, Stockholm, Sweden, 19-22 September 1999* (Ottawa: ICA, 2000², http://www.ica.org/biblio/isad\_g\_2e.pdf, 10.02.2005).
- LAKE, David, Russel F. LOISELLE und Debera STEIDEL-WALL: *Market survey of commercially available off-theshelf archival management software* (= *ICA-Study 12*, Paris: ICA, 2003).
- LUPPRIAN, Karl-Ernst: »Der Archivverbund Ariadne ein Instrument der Informationsvermittlung«, *Atlanti* XIV (2004), 7-10.
- MÜLLER, Peter: »Vollregest, Findbuch oder Informationssystem Anmerkungen zur Geschichte und Perspektiven der archivischen Erschließung«, *Der Archivar* LVIII (2005), 6-15.
- RASCH, Manfred: »Learning by doing oder the user's manual: zur Funktion eines "klassischen" Findbuchs im Zeitalter elektronischer Findmittel«, S. 95-98 in Diether DEGREIF: *Vom Findbuch zum Internet: Erschließung von Archivgut vor neuen Herausforderungen; Referate des 68. Deutschen Archivtags, 23. - 26. September 1997 in Ulm, veranstaltet vom Verein Deutscher Archivare* (= *Der Archivar, Beiband 3*, Siegburg: Schmitt, 1998).
- REIMANN, Norbert: »Empfehlungen für den EDV-Einsatz in Kommunalarchiven«, *Der Archivar* XLVI (1993), 431- 442.
- SCHÜLER, Wilfried: »Möglichkeiten und Probleme bei der Herstellung archivischer Findmittel unter Einsatz von EDV-Anlagen, Referat (Kurzfassung) des 50. Deutschen Archivtags«, *Der Archivar* XXIX (1976), 45-56.
- TRAVIS, David: *Bluffers' guide to ISO 9241* (London: Userfocus, 2003).
- VITALI, Stefano: »Un'indagine sui programmi di inventariazione archivistica: introduzione«, *Archivi & Computer* XIII (2003), 7-11.

WEBER, Hartmut: »Windmühlen oder Mauern?: die Archive und der neue Wind in der Informationstechnik«, S. 79- 94 in Andreas METZING (Hg.): *Digitale Archive – ein neues Paradigma?: Beiträge des 4. Archivwissenschaftlichen Kolloquiums der Archivschule Marburg* (*= Veröffentlichungen der Archivschule Marburg, Institut für Archivwissenschaften, 31*, Marburg: Archivschule Marburg, 2000).